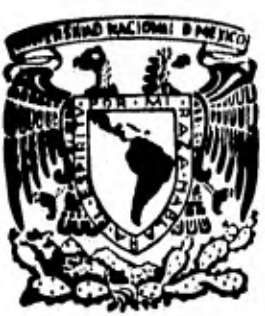

## **Universidad Nacional Autónoma de México**

3ir I

**FACULTAD DE INGENIERIA** 

**" ANALISIS DE FOURIER APLICADO AL CALCULO DE**  LA CONTINUACION ANALITICA Y SEGUNDA DERIVADA **DE LOS CAMPOS GRAVIMETRICO Y MAGNETOMETRICO "** 

# **TESIS PROFESIONAL**

**Que para obtener el titulo de INGENIERO GEOFISICO** 

**presentan:** 

**JORGE LUIS GUTIERREZ GARCIA GERARDO RAFAEL CASTREION VAZQUEZ** 

**México, D. F. 1982** 

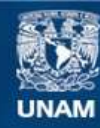

Universidad Nacional Autónoma de México

**UNAM – Dirección General de Bibliotecas Tesis Digitales Restricciones de uso**

## **DERECHOS RESERVADOS © PROHIBIDA SU REPRODUCCIÓN TOTAL O PARCIAL**

Todo el material contenido en esta tesis esta protegido por la Ley Federal del Derecho de Autor (LFDA) de los Estados Unidos Mexicanos (México).

**Biblioteca Central** 

Dirección General de Bibliotecas de la UNAM

El uso de imágenes, fragmentos de videos, y demás material que sea objeto de protección de los derechos de autor, será exclusivamente para fines educativos e informativos y deberá citar la fuente donde la obtuvo mencionando el autor o autores. Cualquier uso distinto como el lucro, reproducción, edición o modificación, será perseguido y sancionado por el respectivo titular de los Derechos de Autor.

TESIS CON FALLA DE ORIGEN

*VMIVERIBIO PINDONAL* AEYMA

> A los Pasantes señores GUTTERREZ GARCIA JORGE LUIS y CASTREJON VAZQUEZ GERARDO  $P$   $P$   $Q$   $Q$   $Q$   $H$   $L$   $Q$   $Q$

En atención a su solicitud realtiva, me es grato transcribir a ustedes a continuación el temá que aprobado por esta Dirección propuso el Prof. Ing. Octavio Lázaro Mancilla, para que lo desarrollen como tesis en eu Examen Profesional de IEGENIERO GEOFISICO.

FACULTAD DE INGENIERIA EXAMENES PROFESIONALES  $60 - 1 - 25$ 

"ANALISIS DE FOURIER AFLICADO AL CALCULO DE LA CONTINUACION ANALITICA Y SEGUNDA DERIVADA DE LOS CAMPOS GHAVILETRICO Y MAGNETOMETRICO"

#### Resumen

- I. Introducción
- II. Mátodos convencionales para el cálculo de la continuación analítica y la se-gunda derivada.
- 
- Método propuesto. Análisis la Fourier. III. IV. Discussion de vecultados
- Constusiones y recomendaciones ν.
	- Bibliografia

Ruego a ustedes ne sirvon tomar debida nota de que en cumplimiente de lo especificado por la ley de Profusionas, debarán prestar Servicio 22 cial durante un tiempo minimo de baia madea como requisito indispensable para sustentar Examen Profesional; ast commo de la disposición de la Dirección General de Servicios Socolaren en el sentido de que se im prima en lugar visible de los ejerçlares de la tesis, el título del tra bajo realizado.

Atentamente,<br>"FOR NI BAZA BABLABA FI LEFIRITO" ed. Dingrattavia, D.F., a 30 de navro le 1982 EИ æ Þк avier Jiménes Enpri

JJE WRY 'mil.

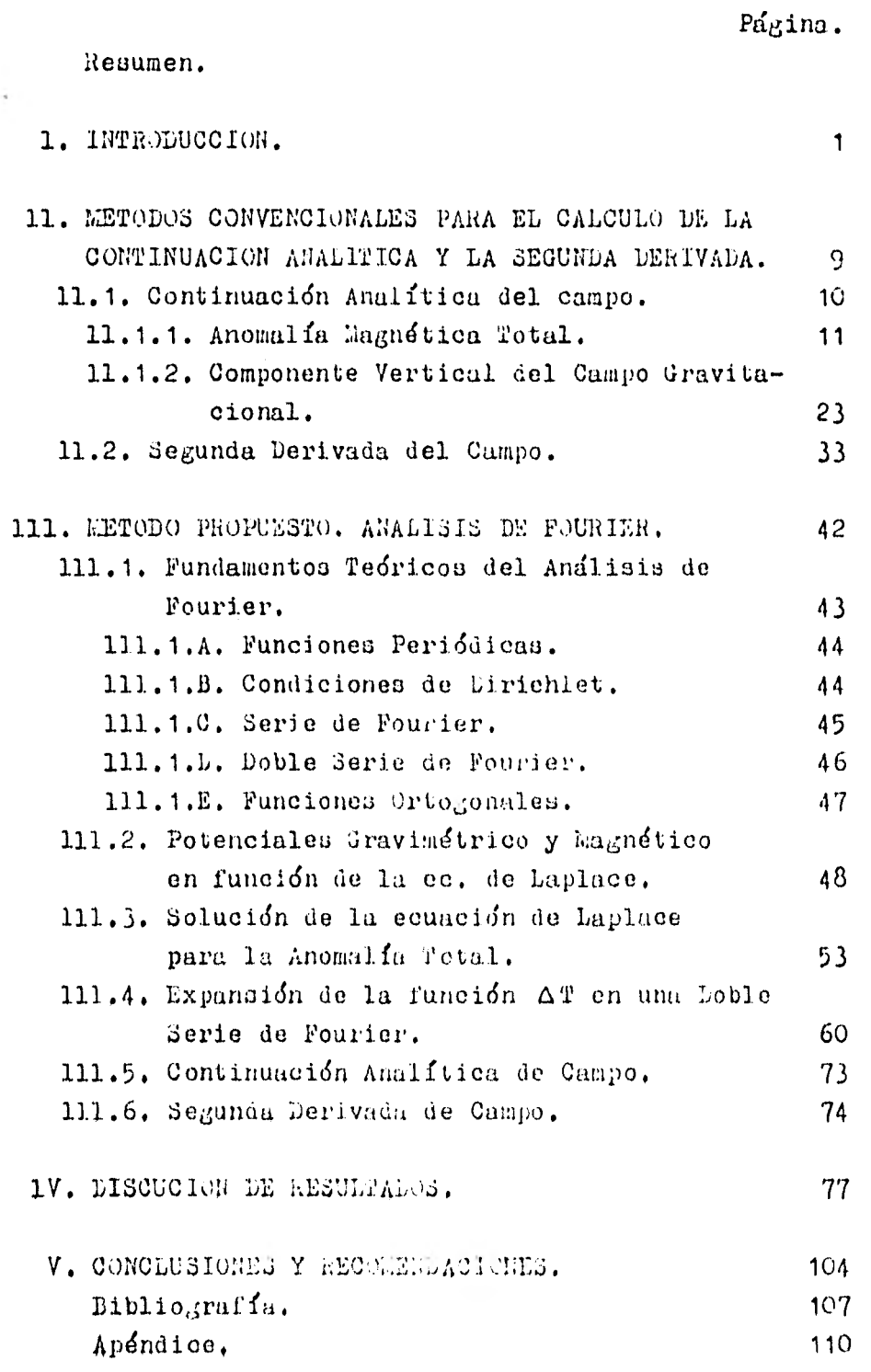

El objeto del presente trabajo, es el deobtener expresiones exactas y precisas para calcular la-Continuación Analítica y la Segunda Derivada Vertical de campos anómalos gravimétricos y magnéticos; esto se hace por medio de la expansión en una Serie Doble de Fourierde la solución de la ecuación diferencial parcial de Laplace para campos potenciales.

En este trabajo se presenta el desarrollo matemático de los métodos convencionales de cálculo de la Continuación Analítica y de la Segunda Derivada; asícomo también, los fundamentos teóricos básicos y el dese rrollo matemático del método propuesto.

Se hicieron ejemplos de prueba del método propuesto, en base a estos se encontro: que los resultados obtenidos son excepciónalmente precisos comparados con los obtenidos por medio de los métodos convencionales.

El método propuesto presenta dos grandesventajas sobre los métodos convencionales:

- a).- Primera, el ahorro de tiempo de procesamientodel programa de computación.
- b).- Segunda, el método propuesto se puede aplicartanto a los campos gravimétricos, como a los campos magnéticos sin la necesidad de hacer -cambios en la estructura del programa de compu tación,

# 1. INTRODUCCION.

ú.

è

La búsqueda y obtención de hidrocarburosasí también como la de otros recursos naturales económicamente importantes, ocupa un lugar preponderante en laeconomía, no sólo de México, sino de gran parte del mundo. Debido a esto, día con día se estdn perfeccionando las técnicas conocidas y desarrollando nuevas técnicas- para la exploración y explotación de tales recursos natu les.

La prospección gravimdtrica y la prospe cción magnética, son dos técnicas que se utilizan dentro de la exploración geofísica. La primera, basicamente seenfoca al estudio de los contrastes de densidad entre -las rocas del drea en estudio; la segunda, tiene sus bases en el estudio de las propiedades magnéticas de las rocas, tales como: la intensidad total del campo, la suceptibilidad magndtica, etc.

La continuación analítica, y la segunda derivada son operaciones de gran importancia en las pros peccionen antes mencionadas, porque se enfocan a la bdsqueda de estructuras geológicas de interés económico,

El operador de continuación analítica,  $$ calcula valores del campo anómalo a diferentes elevaciones hacia arriba o hacia abajo del plano de observación, con la finalidad de acentuar o reducir los efectos que causan loa cuerpos anómalos.

El operador de <sup>B</sup>egunda derivada se puedeconsiderar como un filtro, cuya finalidad en aislar losefectos anómalos someros del campo en estudio, y delimitar en forma aproximada las fronteras del cuerpo o cuerpos que causan dichos efectos,

Practicamente todos los métodou desarro- liados para operadores de continuación analítica y de se  $g$ unda derivada vertical, están adaptados para manejar  $$ los datos (magnéticos o gravimétricos) en forma discreta tomando a estos a espaciamientos regulares dentro de una malla. Se trazan círculos sobre la malla a diferentes ra dios a partir del origen seleccionado y se obtienen valo res promediados de cada uno de los círculos. Finalmente, los valores promediados se multiplican por diferentes -juegos de coeficientes (previamente determinados), así es posible encontrar los valores de la continuación analítica y de la segunda derivada vertical.

Peters (1949), adoptó varias técnicas para calcular la continuación analítica y las derivadas -verticales, esto lo hizo obteniendo varios juegos de coe ficientes para dichos operadores. Más tarde Peters, Henderson y Zietz (1949), obtuvieron un operador de segunda derivada expandiendo el campo dentro de una serie de Fou rier-Bessel de orden cero en la vecindad del punto donde la derivada es deseada.

Elkins (1951), desarrolló un método paraobtener un operador de segunda derivada a partir de la ecuación:

$$
\frac{\partial^t g}{\partial z^i} = - \left[ \frac{\partial^i g}{\partial x^i} + \frac{\partial^i g}{\partial y^i} \right]
$$

en donde, gráficamente determinó el valor de:

$$
\frac{\partial^2 g}{\partial x^2} \qquad \text{, y de} \qquad \frac{\partial^2 g}{\partial y^2} \qquad \text{ii}
$$

encontrando, posteriormente, un juego de coeficientes nu méricos equivalente al método grdfico. Eenderson (1960) obtuvo diferentes juegos de coeficientes para obtener di ferentes operadores de continuación analítica y de segun da derivada.

El método que se presenta en este trabajo está basado en el estudio desarrollado por Bhattacha- ryya (1965), el cual se fundamenta en el Análisis Bidi- mensional de Fourier de la ecuación la Lapalce y consiste en: Vestine y Davis (1945), fueron los primeros en - proponer este método. Más tarde Tsuboi (1959) lo aplicóa datos reales de gravedad. Sanes y Oncley (1962), tomaron un campo teórico y lo expandieron en una serie armónica de dos dimensionés.

La expresión del campo en términos de una Serie Doble de Fourier que se presenta, ce aplica al pro blema de la determinación precisa del campo potencial. Para Magnetometría, es posible calcular el campo poten-cial para cualquier latitud y cualquier orientación delvector de magnetización. Para Gravimetría, el cálculo -del campo potencial sólo toma en cuenta a la componentevertical del campo gravitacional. En ambos casos, el cam po )otencial se puede determinar con gran exactitud,

La principal ventaja del mdtedo propuesto

en este trabajo, es que dicho método puede calcular la continuación analítica y la sejunda derivada para los . campos gravimétrico y magnético sin tener que modificarla estructura del mismo. Esto se debe a que el aétodo be basa en la ecuación de Laplace para empos potencialeo.

En el capítulo de Conclusiones y Recomen-

daciones se habla de las ventajas y desventajas del mé-todo propuesto. Es importante hacer notar que para calcu lar la continuación analítica del campo por medio de los métodos convencionales, simplemente se desplazo al cuerpo anómalo a diferentes niveles hacia arriba o hacia aba jo de su posición original, obteniendose el efecto anóma lo de dicho cuerpo a estos planos; así se pudo compararestos resultados, con los obtenidos para la continuación analítica por medio del método propuesto. Las figuras --1.1, 1.2, y 1.3 muestran gráficamente este procedimien-to.

En el apéndice de este trabajo, se incluyen todos los programas de computación que se utilizaron en este trabajo, los cuales son:

- a).- Cálculo de la Anomalía Magnética Total (algo-ritmo de Plouff).
- b).- Cálculo de la Componente Vertical del Campo Gra vitacional (algoritmo de Plauff).
- c).- Cálculo de la Segunda Derivada Vertical (opera dor de Henderson-Zietz), para Gravimetría y -l¿agnetometriu.
- d).- Cálculo de la Continuación Analítica y Se¿unda Lerivada Vertical de campo por la Serie Doblede Fourier (método propuesto), para Gravime--tría y Magnetometría.

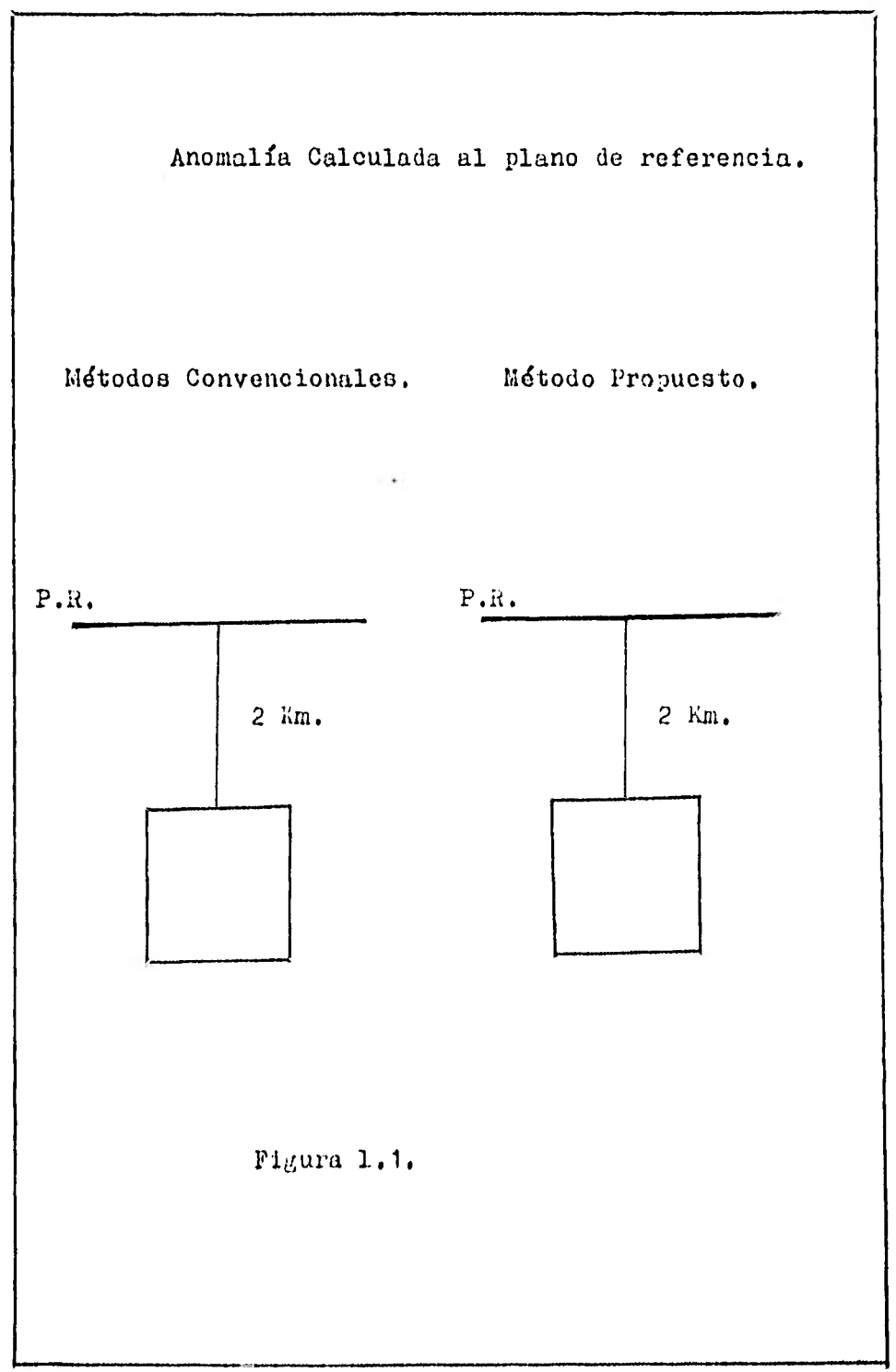

ä,

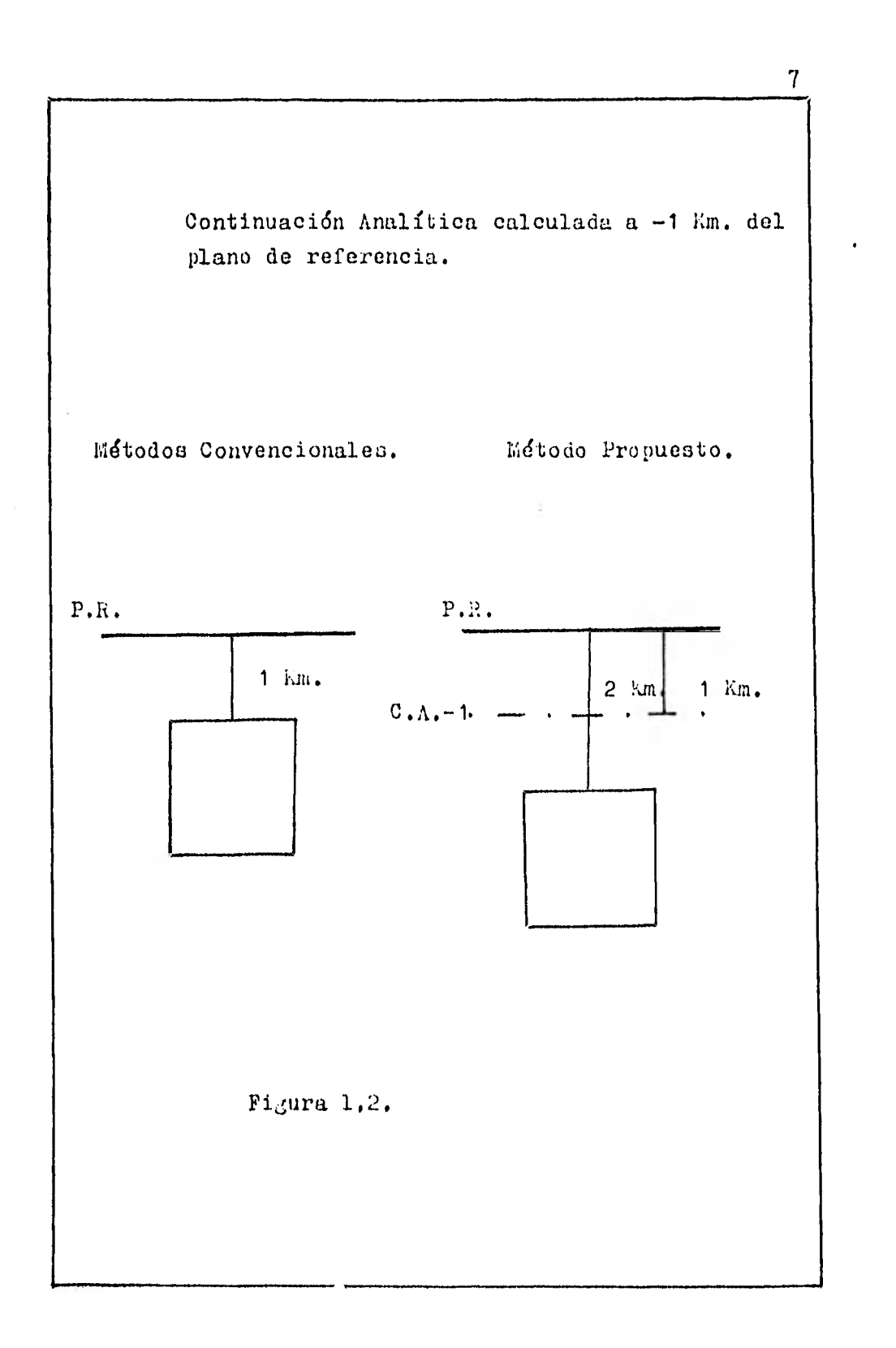

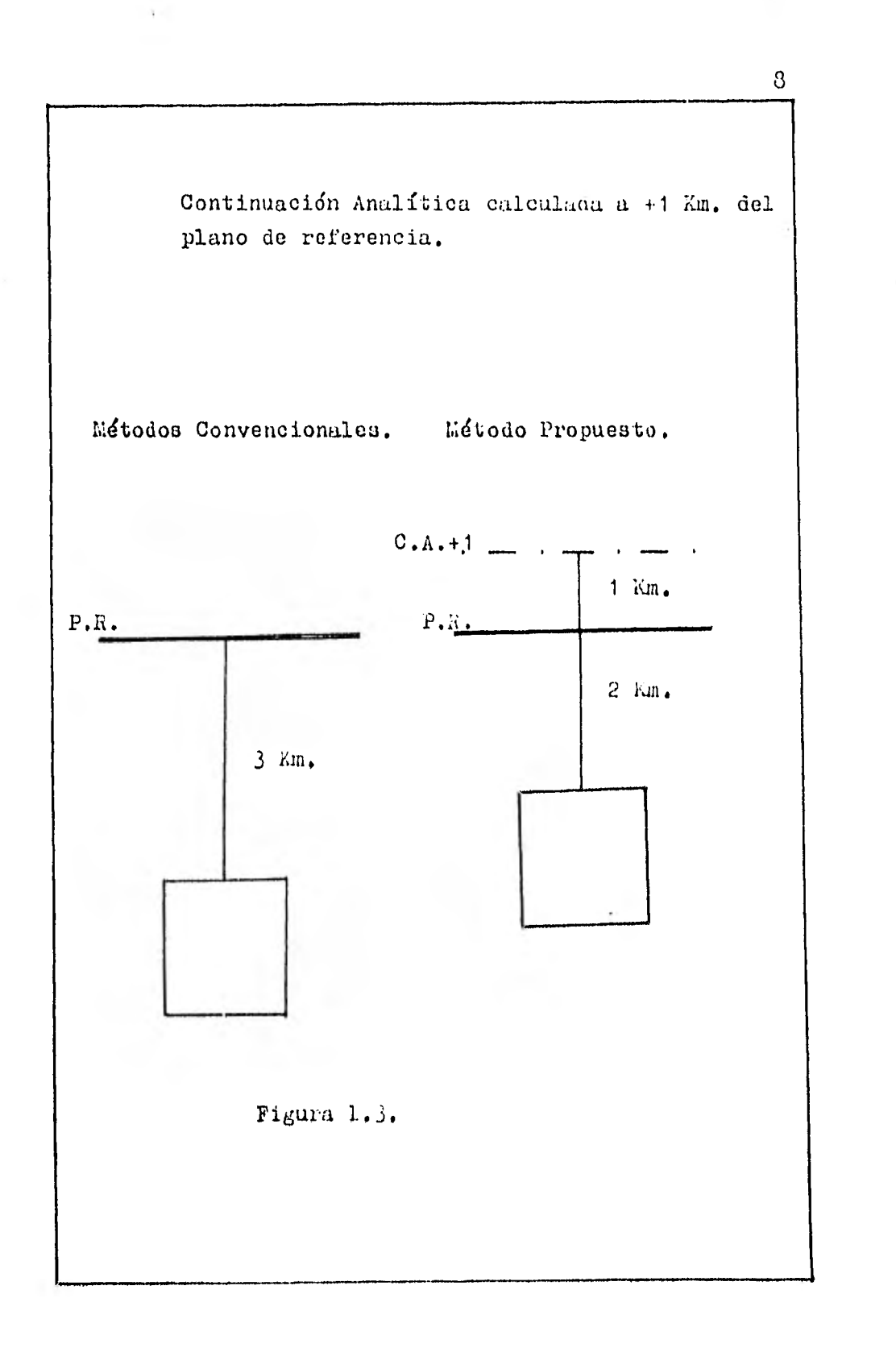

ł

11. METODOS CONVENCIONALES PARA EL CALCULO DE LA CONTINUACION AGA LITICA Y LA SEGUNDA LERIVADA.

 $\pmb{\ast}$ 

 $\chi_2=\chi_1=\chi_2=\pi$ 

**Contract Contract** 

La información geofísica obtenida en elcampo, debe ser analizada para poder separar informa--ción de interés, del resto de la información. Los métodos de análisis de Continuación Analítica. y 'Segunda De rivada de Campo, son los que nos interesan en la exposi ción del presente trabajo.

La Continuación Analítica consiste, en determinar el valor de la anomalía a diferentes elevaciones hacia arriba o hacia abajo del plano de referencia, a partir del valor de anomalía obtenido en el plano de referencia (z=0). Para obtener los valores de con tinuacidn analítica, se utilizaron los algoritmos obtenidos por Donald Plouff (1976). El algoritmo de Plouffpara Gravimetría esta basado en los estudios hechos por Talwani y Ewing (1960); para Magnetometría, Plouff se baso'en el estudio realizado por Talwani (1965), en oste capítulo se presentan ambos desarrollos matemáticos.

El método de Segunda Derivada, tiene como finalidad, la de separar la información somera del resto de la información de campo. El operador de Segunda Derivada utilizado en este trabajo, fué el obtenidopor Henderson y Zietz (1949), más adelante se expondrá el desarrollo matemático del mismo,

### 11.1. CONTIAACION AUALITTCA DEL CAMPO,

La Continuación Analítica es el procesode determinar a partir de valores medidos en un plano,el valor del campo potencial a un plano superior o info rior del plano de referencia, A medida que la profundidad entre el plano de calculo y la masa anómala disminy

ye, la definición del campo potencial se hace más clara y tiende a delinear mucho mejor a la masa causante delefecto anómalo; esto proceso mejora hasta que la distan cia entre el plano de cálculo y la masa se hace iguala cero; después de lo cual, el campo calculado por me- dio de la continuación llega a ser errático.

La Continuación Analítica por medio de los métodos convencionales, se obtuvo como ya se mencio no en el capítulo anterior (ver figuras 1.1, 1.2, 1.3).

### 11.1.1. ANOMALIA MAGNETICA TOTAL.

Manik Talwani (1965), propuso un métodopara obtener la anomalía magnética total que causa un cuerpo de forma irregular de tres dimensiones a un punto exterior P. Donald Plouff (1976), basándose en el mé todo desarrollado por Talwani, obtuvo una expresión enforma directa para el cálculo de la anomalía magnéticatotal. A continuación, se hará en forma breve el desarrollo matemático de Plouff, basado en el mdtodo de Manik Talwani.

El método de Talwani, primeramente repre senta al cuerpo que va a causar la anomalía, en contornos; en seguida, reemplaza a cada contorno por una lámi na horizontal poligonal, figura (11.1); sobre cada lámi na, realiza una integración analítica doble, la cual se realiza primero, de un lado del polígono al punto P, ydespuds se van calculando todos los lados del polígonoal punto P, Este proceso, se efectda en todas las ldminas poligonales en las que se ha divido al cuerpo, Unavez calculada la integración doble (de superficie) para todas las láminas, so realiza integración namérica-

simple que abarca todas las láminas del cuerpo. Donald-Plouff, a partir de la expresión de Talwani para calcurar el efecto de cada lámina o sea, de la expresión que obtuvo por medio de la integración doble, realiza una integración directa (en lugar de la integración numérica) y obtiene una expresión precisa para calcúlar la anomalía magnética total.

Considerando un sistema de coordenadas cartesianas de mano derecha, figura 11.1; para un ele-mento de volumen  $\Delta$ X,  $\Delta$ Y,  $\Delta$ 2, dentro de un cuerpo Q, el potencial magnético. $\Omega$ , esta dado por:

$$
\Omega = \frac{\mu \cdot R}{R^3} \qquad ,
$$

donde  $\mu$  es el momento magnético del elemento de volu-men, y R es un vector distancia, figura(11.2).

Si J, es la intensidad de magnetizacióndel cuerpo, se tiene que:

$$
M = J \Delta X \Delta Y \Delta Z
$$

y si;  ${\rm J}_{\chi}$ ,  ${\rm J}_{\chi}$ , y  ${\rm J}_{\rm Z}$  son las tres componentes del vector-J, se tiene;

$$
\Omega = \frac{J_x X + J_y Y + J_z E}{R^3} \Delta X \Delta Y \Delta E
$$
 (11.1.)

entonces, las tres componentes de la intensidad magnéti ca del cuerpo Q están dadau por;

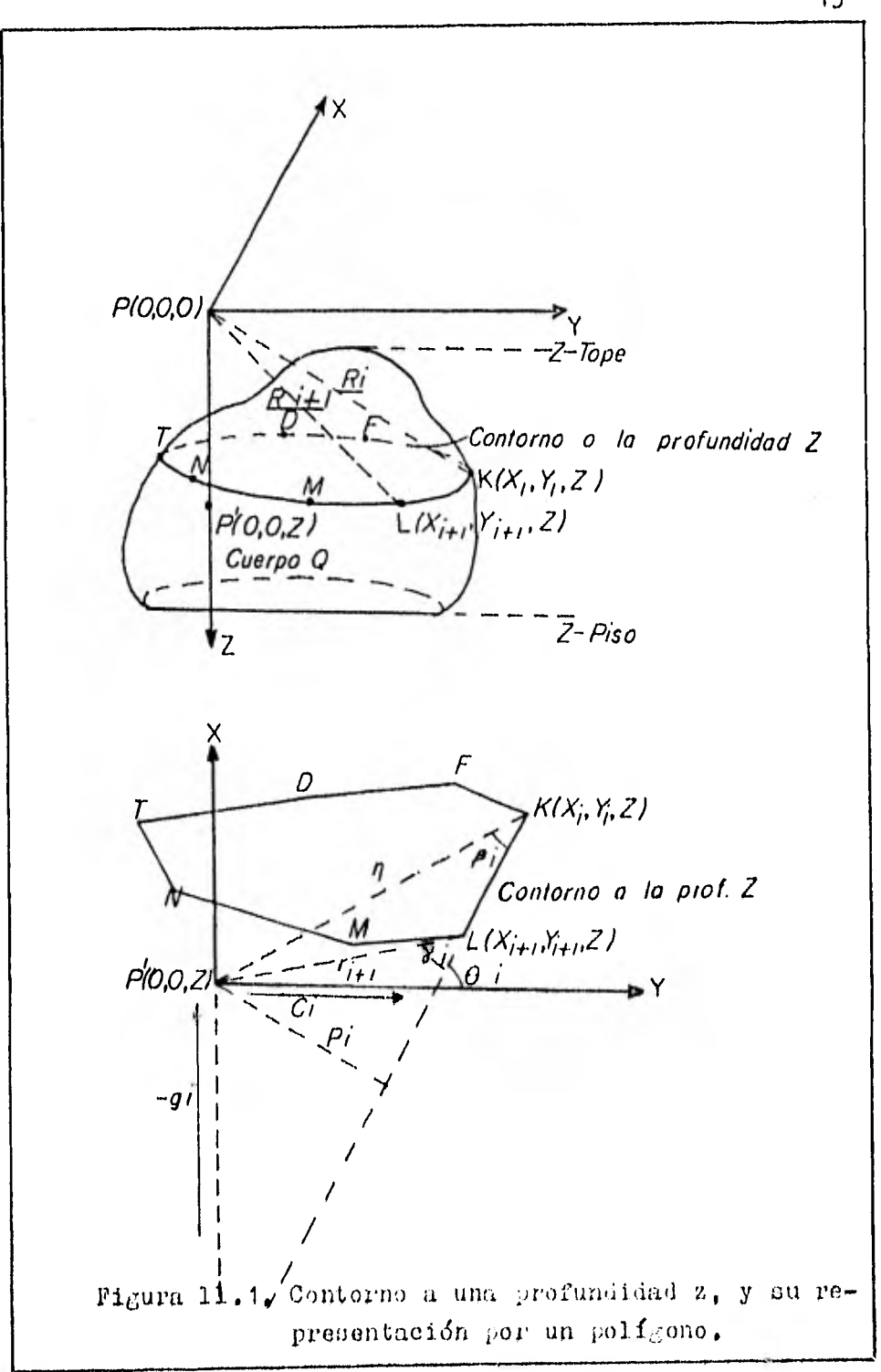

**Contractor** 

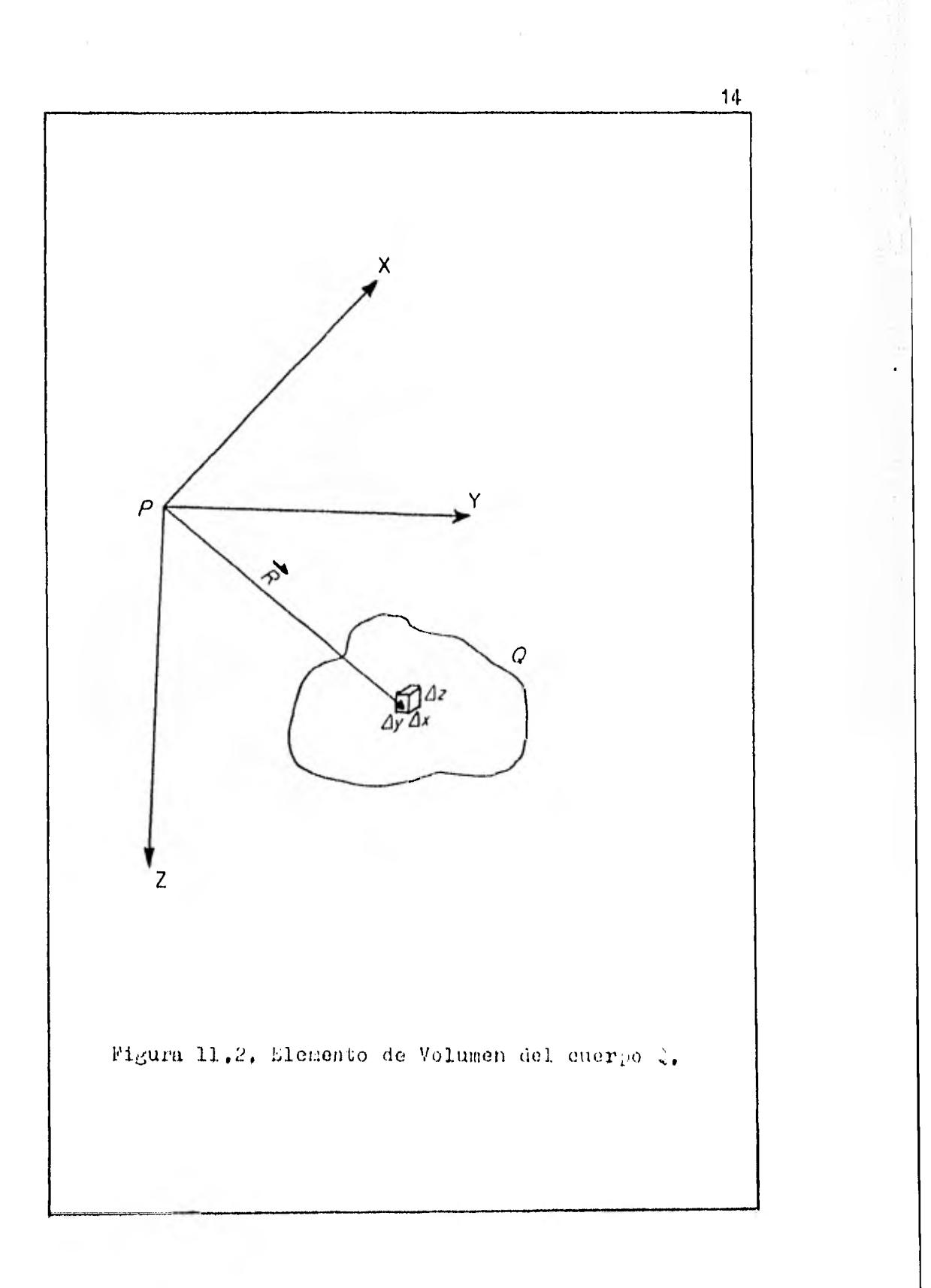

$$
\Delta X = \iiint - \frac{\partial \Omega}{\partial x} dx dy dz
$$
  

$$
\Delta Y = \iiint - \frac{\partial \Omega}{\partial Y} dy dy dz
$$
  

$$
\Delta Z = \iiint - \frac{\partial \Omega}{\partial z} dy dy dz
$$

efectúando la integración triple sobre el volumen Q.

Sustituyendo el valor de n de la ecuación-(11.1.), en las ecuaciones anteriores, y diferenciando -con respecto a x, y, z respectivamente, se obtiene:

$$
\Delta X = J_x V_1 + J_y V_2 + J_z V
$$
  
\n
$$
\Delta Y = J_x V + J_y V_4 + J_z V
$$
 (11.2.)  
\n
$$
\Delta Z = J_x V_3 + J_y V_5 + J_z V_6
$$

en donde:

$$
V_1 = \iiint \frac{3x^2 - R^2}{R^5} dxdydz
$$

$$
V_2 = \iiint \frac{-3xy}{R^5} dxdydz
$$

$$
V_{3} = \iiint \frac{3xz}{R^{5}} dy dy dz
$$
  
\n
$$
V_{4} = \iiint \frac{3y^{2} - R^{2}}{R^{5}} dy dy dz
$$
  
\n
$$
V_{5} = \iiint \frac{3yz}{R^{5}} dy dy dz
$$
  
\n
$$
V_{6} = \iiint \frac{3z^{2} - R^{2}}{R^{5}} dy dy dz
$$
 (11.3.)

Las integrales  $V_1$ ,  $V_2$ , ....,  $V_6$  represen-tan integraciones sobre el volumen Q. Dichas integrales,por medio del teorema de Green, pueden ser transformadasa integrales de superficie.

En la figura (11.1), uno de los contornosha sido reemplazado por la lámina poligonal KLENTDFK, tomando a P como el orígen y el punto donde se desea obte-ner la anomalia. Si tomamos un punto auxiliar P' situadoen el plano KLMNTDFK a una distancia z, exactamente debajo del punto P, este punto auxiliar es importante en el cálculo de la anomalía.

Si denotamos por  $s_1$ ,  $s_2$ , ...,  $s_6$  a la parte de superficie de las integrales de volumen de las ecua ciones  $(11,3,)$ , se tiene:

$$
S_f = \iint \frac{3x^2 - R^2}{R^5} \, dx \, dy
$$

$$
S_{z} = \iint \frac{3xy}{R^{5}} dxdy
$$
  

$$
S_{6} = \iint \frac{3z^{2}-R^{2}}{R^{5}} dxdy
$$

se tienen que resolver estas integrales de superficie,para la superficie del plano KLMNTDFK. Si se toma al la do KL como el i-ésimo lado del polígono figura (11.1.)si  $P_i$  es la distancia perpendicular del punto P' a KL;-<br>  $g_i$  es la intercepción de KL con el eje x;  $C_i$  es la in--<br>
tercepción con el eje y. Si  $\theta_i$ ,  $\beta_i$ ,  $\gamma_i$  son ángulos; y -<br>  $r_i$ ,  $r_{i+1}$ ,  $R_i$ ,  $R_{i+1}$  son las integrales de superficie anteriores se pueden resol  $v e r$ , quedando:

$$
S_{4} = -\sum \frac{\cos^{2}\theta_{c}^{2}}{2^{2}+\rho_{i}^{2}} \left( \frac{g_{i}y_{i+1}-z^{2} \tan \theta_{i}}{R_{i+1}} - \frac{g_{i}y_{i}-z^{2} \tan \theta_{i}}{R_{i}} \right)
$$
  
\n
$$
S_{2} = \sum \frac{\omega_{5}^{2} \theta_{c}^{2}}{z^{2}+\rho_{i}^{2}} \left( \frac{g_{i}y_{i+1} \tan \theta_{i}+y_{i}^{2}+z^{2}}{R_{i+1}} - \frac{g_{i}y_{i} \tan \theta_{i}+g_{i}^{2}+z^{2}}{R_{i}} \right)
$$
  
\n
$$
S_{3} = -\sum \frac{z \cos^{2}\theta_{i}}{z^{2}+\rho_{i}^{2}} \left( \frac{y_{i+1} \sec^{2}\theta_{i}+9 \tan \theta_{i}}{R_{i+1}} - \frac{y_{i} \sec^{2}\theta_{i}+9 \tan \theta_{i}}{R_{i}} \right)
$$
  
\n
$$
S_{4} = \sum \frac{\omega_{n}^{2} \theta_{i}}{z^{2}+\rho_{i}^{2}} \left( \frac{c_{i}x_{i+1}-z^{2} \cot \theta_{i}}{R_{i+1}} - \frac{c_{i}x_{i}-z^{2} \cot \theta_{i}}{R_{i}} \right)
$$
  
\n
$$
S_{5} = \sum \frac{z \sec^{n} \theta_{i}}{z^{2}+\rho_{i}^{2}} \left( \frac{x_{i+1} \csc^{2}\theta_{i}+c_{i} \cot \theta_{i}}{R_{i+1}} - \frac{x_{i} \csc^{2}\theta_{i}+c_{i} \cot \theta_{i}}{R_{i}} \right)
$$

$$
S_6 = -\sum \frac{\rho_i}{z^2 + \rho_i^2} \left( \frac{r_{i+1} \cos \chi_i}{R_{i+1}} - \frac{r_{i} \cos \beta_i}{R_i} \right) \qquad (11.4.)
$$

Donald Plouff (1976), partiendo de las ecuaciones anteriores (11.4.), las integró en forma directa; para obtener las expresiones de las integrales de volumen ecuaciones (11.3.). Exclayendo las constan-tes multiplicativas de las ecuaciones (11.4.), las ex-presiones para el efecto magnético para láminas poligonales horizontales incluyen términos de tres formas solamente, para ser integrados en la dirección de la profundidad, los cúales son:

$$
\frac{dz}{(z^2+\rho^2) R_k}
$$
 (11.5a.)

$$
\frac{z d z}{z^{\epsilon} + p^2) \big|_{k}^{2}} \qquad (11.5b.)
$$

$$
\frac{z^2 dz}{(z^2 + pt) R_K}
$$
 (11.5c.)

donde:

$$
P^{2} = \left[ \left( X_{1}Y_{1} - X_{2}Y_{1} \right) \sqrt{4 X^{2} + \Delta Y^{2}} \right]^{2} = P_{c}^{2}
$$

$$
R_{k} = \sqrt{\Gamma_{k}^{2} + \zeta^{2}}
$$

$$
r_k = \sqrt{\chi_k^2 + \chi_k^2}
$$

Donald Plouff, integró los términos ante riores utilizando las tablas de integración de Pierce (1929), tomando en cuenta; que el término (11.5a.) se considera que la hipotenusa  $r_{tr}$  del triángulo nunca es más corta que sus otros lados P o d<sub>ir</sub>. El término (11.5c) .) se integra sustituyendo  $(z^2 + P^2)$  -  $P^2$  por  $z^2$ ; enton ces aplicando las integrales de Pierce a los términos anteriores, se obtiene:

$$
\frac{1}{Pd_{k}} \quad \tan^{-1} \frac{z d_{k}}{P R_{k}}
$$
 (11.6a.)

$$
\frac{1}{2d_{k}}\ln\left[\frac{R_{k-d_{k}}}{R_{k+d_{k}}}\right] = -\frac{1}{d_{k}}\ln\left[\frac{R_{k+d_{k}}}{(p^{2}+2^{2})^{n}}\right] \quad (11.66.)
$$
\n
$$
LN(Z+R_{k}) = \frac{P}{d_{k}}\tan^{-1}\frac{Zd_{k}}{PR_{k}} \quad (11.6c.)
$$

donde:

$$
d_{k} = -r_{k}C_{k}
$$
  
\n
$$
C_{k} = \cos \beta_{k}
$$
  
\n
$$
P = P_{c}
$$
  
\n
$$
R_{k} = \sqrt{r_{k}^{2} + \vec{z}^{2}}
$$

Talwani (1965), resolvio las integrales-

de superficie ecs. (11.4.) para determinar las integrales de volumen V ecs. (11.3.), usando la aproximación de las láminas  $V \cong S \Delta Z$ . El valor exacto de dichas integrales es  $V = \int d\mathbf{z}$ . Plouff, obtuvo el valor de la integral anterior, los resultados estan dados por las ecuaciones (11.6a.), (11.6b.), y (11.6c.); por tanto, la so lución de las ecuaciones (11.3.) es:

$$
V_4 = \sum_{\substack{i=1 \ i \neq j}}^{N} (SCF - C^2 W)
$$
  
\n
$$
V_2 = \sum_{\substack{i=1 \ i \neq j}}^{N} (SCW + C^2 F)
$$
  
\n
$$
V_3 = \sum_{\substack{i=1 \ i \neq j}}^{N} C Q
$$
  
\n
$$
V_4 = \sum_{\substack{i=1 \ i \neq j}}^{N} (SCF + S^2 W)
$$
  
\n
$$
V_5 = \sum_{\substack{i=1 \ i \neq j}}^{N} S Q
$$
  
\n
$$
V_6 = \sum_{\substack{i=1 \ i \neq j}}^{N} W
$$
 (11.7.)

donde:

$$
F = L_{M} \left[ \frac{R_{zz} + Z_{z} R_{ll} + Z_{l}}{R_{lt} + Z_{l} R_{z1} + Z_{l}} \right]
$$

$$
Q = L_{M} \left[ \frac{R_{zz} + Z_{z} R_{ll} + Z_{l}}{R_{kt} + Z_{l} R_{kl} + Z_{l}} \right]
$$

$$
W = \tan^{-1} \frac{z_{z}dz}{PR_{z}z} - \tan^{-1} \frac{z_{z}dz}{PR_{z}z} - \tan^{-1} \frac{z_{1}dz}{PR_{z}z} + \tan^{-1} \frac{z_{1}dz}{PR_{z}z}
$$
  

$$
S = \Delta \times / \Delta S
$$
  

$$
C = \Delta \sqrt{\Delta S}
$$
  

$$
\Delta S = \sqrt{(\Delta X)^{2} + (\Delta \gamma)^{2}} = |dz - dz|
$$

Ahora, solo resta evaluar las componen-tes del vector J:  $J_x$ ,  $J_y$ ,  $J_z$ . En la figura (11.3) se mu estran los elementos geométricos involucrados en la obtención de  $J_x$ ,  $J_y$ , y  $J_z$ . El vector de magnetización to-<br>tal J, hace un ángulo con la horizontal (medido hacia a bajo de la horizontal), y su proyección horizontal hace un ángulo B con el eje x (medido en el sentido de las manecillas del reloj), de la figura (11.3) se tiene:

$$
J_{x} = J \cos A \cos B
$$
  
\n
$$
J_{\gamma} = J \cos A \sin B
$$
  
\n
$$
J_{z} = J \sin A
$$
 (11.8.)

en donde; si la magnetización es por inducción en el -campo de la tierra:

$$
J = kF
$$

donde:

 $F = a 1a$  intensidad total del campo de la tierra

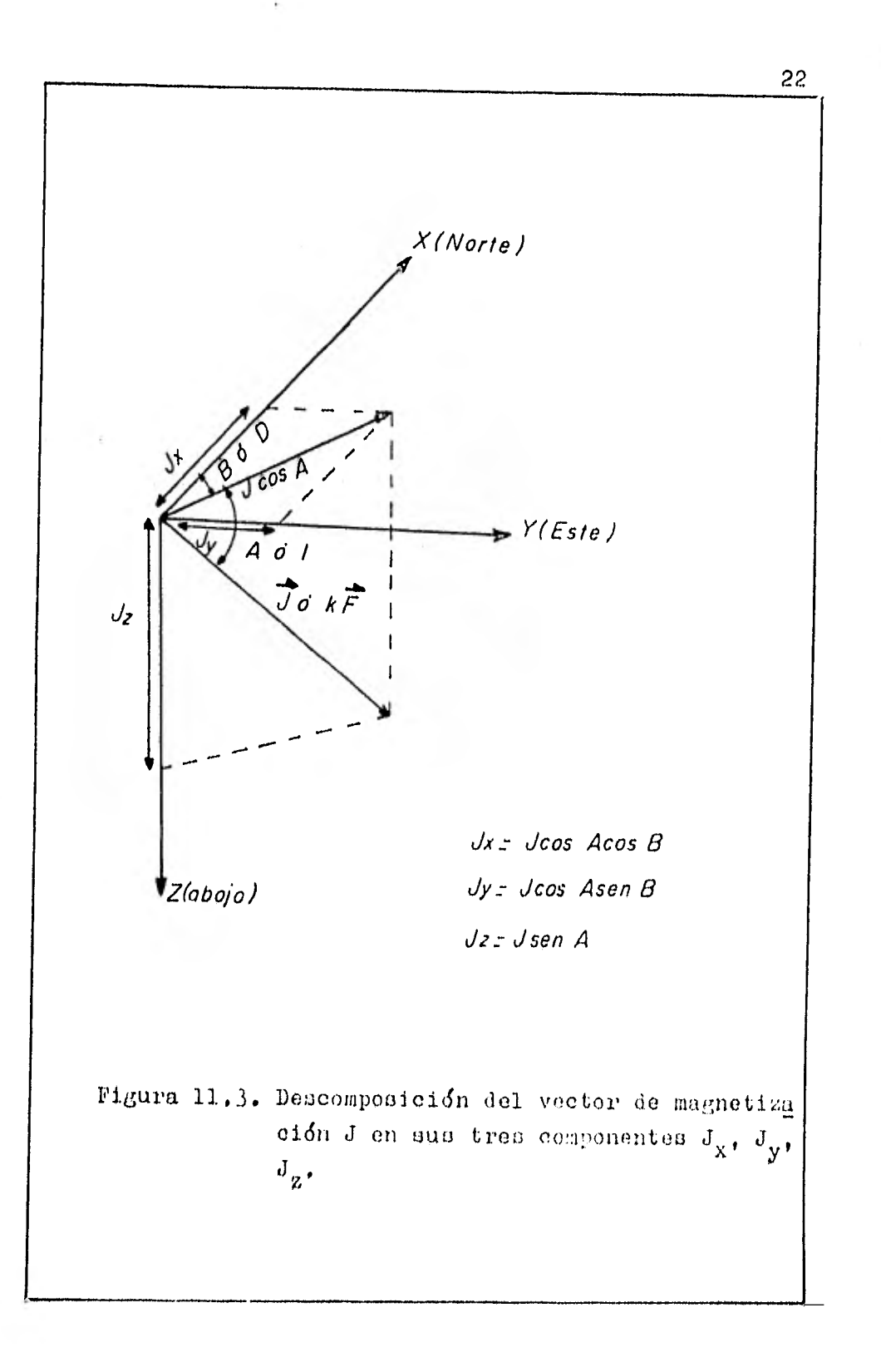

 $k = a$  la susceptibilidad magnética  $A = I = a$  la inclinación magnética del campo  $B = D = a$  la declinación  $\bar{\mathbf{u}}$ Ħ.  $\bar{\mathbf{u}}$ 

sustituyendo las ecuaciones (11.8.) en la ecuación (11. 2.), se obtienen las tres componentes del vector de ano malia magnética total, quedando:

$$
\Delta X = J(V_1 \cos D \cos I + V_2 \sin D \cos I + V_5 \sin I)
$$
  
\n
$$
\Delta Y = J(V_2 \cos D \cos I + V_4 \sin D \cos I + V_5 \sin I)
$$
  
\n
$$
\Delta Z = J(V_3 \cos D \cos I + V_5 \sin D \cos I + V_6 \sin I)
$$
  
\n(11.9.)

y, la anomalía magnética total esta dada por:

$$
\Delta T = \Delta X + \Delta Y + \Delta Z \tag{11.10.}
$$

sustituyendo las ecuaciones (11.7.) en las ecuaciones - $(11.9.)$ , y estas a su vez, en la ecuación  $(11.10.)$ , seobtiene la expresión para el cálculo de la Anomalía Mag nética Total causada por un cuerpo irregular de tres di mensiones a un punto exterior P.

### 11,1,2, COMPONERTE VERTICAL DEL CAMPO GRAVI-TACIONAL.

Talwani y Ewing (1960), propusieron un método de cálculo de la componente vertical del campo gravitacional de un cuerpo irregular en tres dimensio -nes a un punto exterior P, con la inconveniencia que no

obtuvieron una expresión directa. Donald Plouff (1976), basándose en el desarrollo de Talwani y Ewing, obtuvo una expresión exacta para calcular la componente vertical del campo gravitacional.

El método de Talwani y Ewing consiste en dividir al cuerpo en contornos, cada contorno es entonces reemplazado por una lámina poligonal horizontal deespesor dz, figura (11.4). Seguidamente, aplicaron unaintegración analítica doble (de superficie), del punto-P a cada uno de los lados de la lámina. Así obtuvieron, el efecto gravimétrico de toda la lámina al punto P.

Por último, efectuaron una integración numérica simple sobre todas las láminas del cuerpo, para obtener la componente vertical. La integración numéca, se puede obtener por diferentes métodos, ejemplos -La Regla de Simpson, La Fórmula de Cuadratura de Gauss, etc.

Donald Plouff (1976), integrando por par tes la expresión obtenida por Talwani y Ewing para calcular el efecto de cada lámina al punto P (la integra ción doble), obtiene una expresión directa para calcu lar la componente vertical del campo gravitacional quees equivalente a la obtenida por Talwani y Ewing (por medio de la integración numérica).

Talwani y Ewing, seleccionaron un sistema de coordenadas cartesianas de mano izquierda, dondeel eje x es positivo hacia el Este; el eje y es positivo hacia el norte; el eje z es positivo hacia abajo ver ticalmente, figura (11.4).

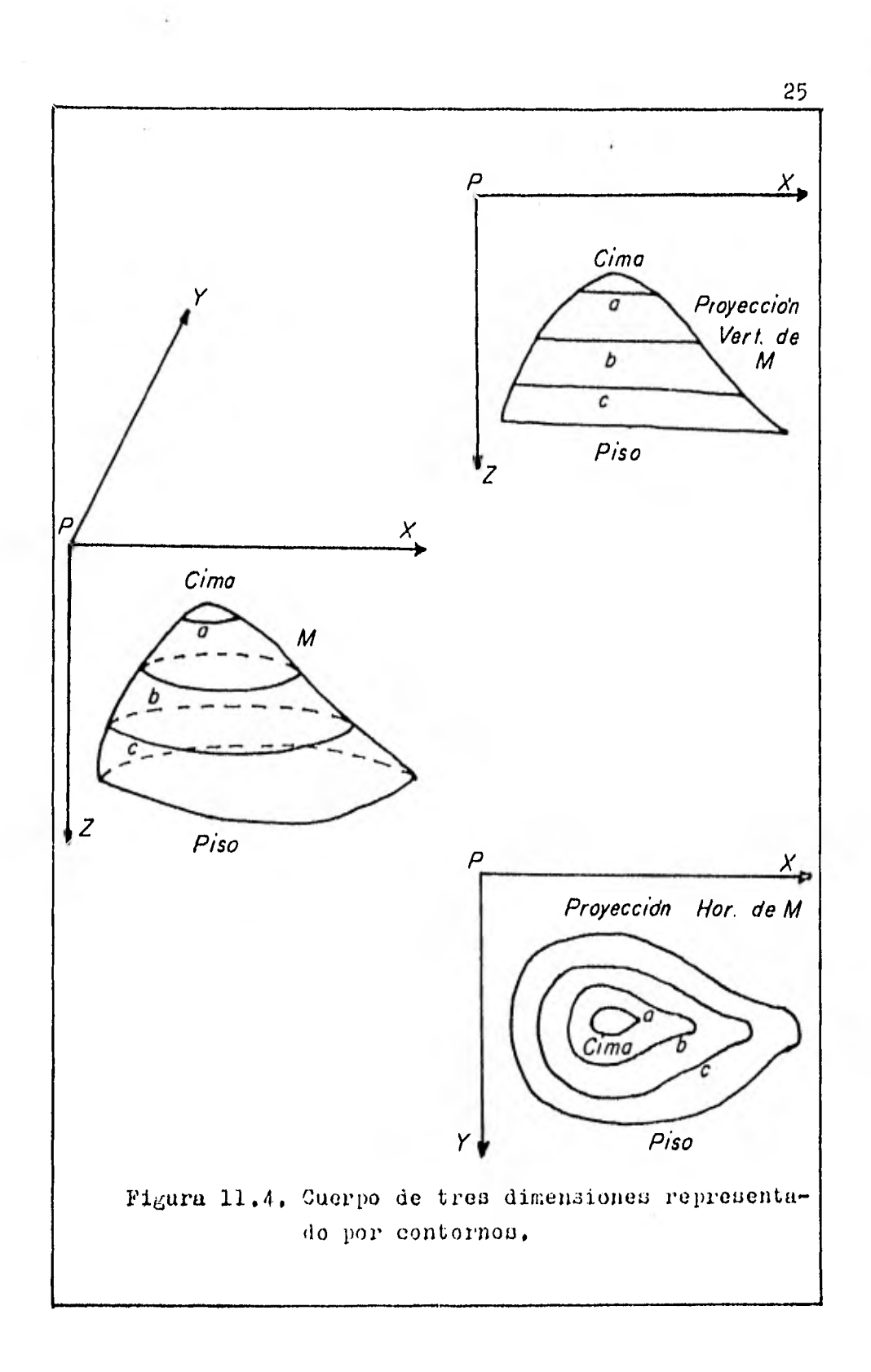

En la fijura (11.5), el punto P se consi dera como el origen del sistema de coordenadas y es elpunto en el cual, se desea obtener la componente vertical del campo gravitacional. Reemplazando el contorno A BCDEF..., figura (11.5); por la lámina poligonal ABCDEF ... de espesor infinitesimal dz, y llamando  $\triangle E$  a la -componente vertical, la anomalía gravimétrica de la lámina ABCDEF... al punto P, es:

$$
\Delta g = \nabla dz \qquad (11.1a.)
$$

donde V es la anomalía causada por la lámina ABCDEF.... por unidad de volumen,  $y$  está expresada por una inte--gral de superficie. Reduciendo V, a dos integrales de línea; ambas a lo largo de la frontera de ABCDEF..., se puede escribir a V, como:

$$
V = G \rho \left[ \oint d\psi - \oint \frac{\vec{z}}{(r^2 + \vec{z}^2)^{1/2}} d\psi \right] (11.2a.)
$$

donde

G es la Constante Universal de la Gravitaeién es la densidad del volumen de la lámina  $z, \psi$ , r son coordenadas cilíndricas de la frontera ABCD  $E_{\mathbf{F}}$ ...

Tomando P', como la proyección del punto P al plano AECDEF..., figura  $(11.5)$ , se tiene que; PP'=  $z$ , r es el radio vector en el plano ABJEE...,  $y \psi$  es el ángulo que forma el plano ABODEF... con el eje x,  $(\Psi)$ es positivo en el sentido de las manecillas del reloj). Resolviendo la ecuación (11.2a.) rara el lado 15C del po ligono; la primera intejrL1 de linea da el valor:

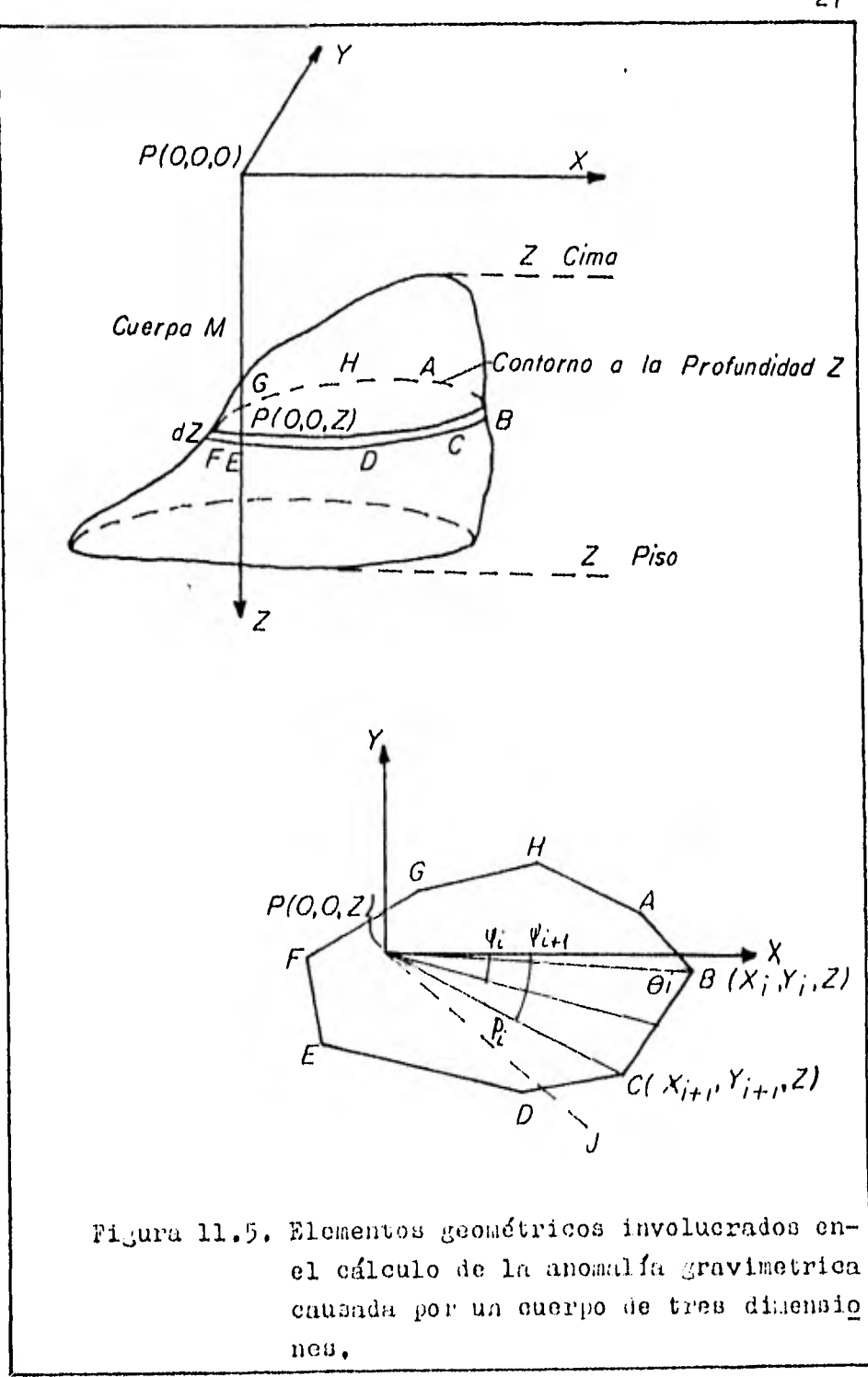

$$
\oint d\psi = \Psi_{i+1} - \Psi_i \qquad (11.3a.)
$$

donde

 $\Psi_{i+1}, \Psi_i$  son los angulos que forman el eje x con -P'C, P'B respectivamente.

Para resolver la segunda integral, se -traza P'J perpendicular de P' a BC, y tomando P'J= $P_1$  y  $\theta_i$ ,  $\phi_i$ , son los angulos de  $\overline{B}P'$  y  $\overline{C}P'$  a  $\overline{B}C$  respectiva--<br>mente (o  $\overline{C}B$  si $\Psi_{i+1} \leq \Psi_i$ ), de la figura (11.5) se obtiene:

$$
r = \frac{P_c}{\text{sen} \left( \phi_c - \psi_{cH} + \psi_c \right)}
$$
 (11.4a.)

sutituyendo la ceuación (11.4a.) en la ecuación (11.2a. ), y tomando en cuenta que;  $\rho_i$ ,  $\phi_i$ ,  $y \Psi_{i+1}$  son constantes; siendo  $\Psi_1$ , la única variable, la solución de la segunda integral para el segmento BC es:

$$
\text{arc } \text{sn} \quad \frac{z \, \cos \, \theta \, \dot{\zeta}}{(\, \rho_c^2 + z^2)^{\frac{1}{2}}} \, = \, \text{arc } \text{sn} \quad \frac{z \, \cos \, \phi_c}{(\, \rho_c^2 + z^2)^{\frac{1}{2}}} \qquad (11.5a.)
$$

sustituyendo las ecs.  $(11.3a.)$  y  $(11.5a.)$  en la ec.  $(11.5a.)$ .2a.), se obtiene la anomalia gravimitrica V por unidad de volumen de la placa triángular P'BC al punto P, quedando:

$$
\gamma_{\text{PBC}} = G_{\rho} \left[ \psi_{\text{L}+1} - \psi_{\text{L}} - 5\epsilon \tilde{\eta}^4 \frac{Z \cos \theta \tilde{\iota}}{(\rho_{\text{L}+1}^2 \pi)^{\mu} \tilde{\iota}} + 5\epsilon \tilde{\eta}^4 \frac{Z \cos \phi_{\text{L}}}{(\rho_{\text{L}+1}^2 \epsilon)^{\mu} \tilde{\iota}} \right] (11.6a.)
$$

Plouff (1976), partiendo de la ec. anterior (11.6a.), obtiene una expresión para la componente vertical. La ec. (11.6a.) incluye términos que se pue-den expresar empleando la notación de Plouff, como se muestra en la figura (11.6), como:

$$
A + \text{sen}^4 \frac{C_K Z}{(\rho^2 + Z^2)^{1/2}}
$$
 (11.7a.)

donde

$$
A = (\Psi_{i+1} - \Psi_i) = \Delta \Psi
$$
  
\n
$$
C_K = \cos \rho_K \qquad \qquad \beta_K = (\theta_i \circ \phi_i)
$$
  
\n
$$
P = \rho_i \qquad \text{so no constants.}
$$

la ec. (11.7a.) se puede expresar en forma equivalentecomo:

$$
A = \tan^{-1} \frac{d_{\kappa} t}{PR_{\kappa}}
$$
 (11.8a.)

donde

$$
d_{k} = X_{k} S + Y_{k} C = -r_{k} C_{k}
$$
  
\n
$$
R_{k} = (r_{k}^{2} + z^{2})^{1/2}
$$
  
\n
$$
r_{k}^{2} = X_{k}^{2} + Y_{k}^{2} = d_{k}^{2} + P^{2}
$$

Integrando por partes la co. (33.8a.), y usando las tablas de integración de Pierce (1929), sustituyendo la variable  $q^2$ , (que resulta de la integra---<br>ción) por  $p^2 + z^2$ , se obtiene:

$$
A_{z} - z \quad \tan^{-1} \quad \frac{d\kappa^{z}}{PR_{k}} - L_{n} \quad \left[ \frac{R_{k} + d\kappa}{(p_{x}^{2} + z^{2})^{h}} \right] \qquad (11.9a.)
$$

la ec. (11.9a.), es la expresión que calcula el efectogravimétrico causado por cada lado del cuerpo, siendo esta equivalente a la ec. (11.6a.) de Talwani y Ewing.

Generalizando la ec. (11.9a.) para los n lados del cuerpo, comprendido entre los límites z-tope, y z-base; se llega a:

$$
9 = G p S_m \sum_{i=1}^{N} \left\{ 5p A [Z_{2}-Z_{1}] +
$$
  

$$
Z_{2} \left[ \frac{1}{\ln 1} \frac{Z_{2}d_{1}}{PR_{12}} - \frac{1}{\ln 1} \frac{Z_{2}d_{2}}{PR_{22}} \right] - Z_{1} \left[ \frac{1}{\ln 1} \frac{Z_{1}d_{1}}{PR_{11}} - \frac{1}{\ln 1} \frac{Z_{2}d_{2}}{PR_{12}} \right] - Z_{1} \left[ \frac{1}{\ln 1} \frac{Z_{1}d_{1}}{PR_{12}} \right] - Z_{1} \left[ \frac{1}{\ln 1} \frac{Z_{1}d_{2}}{PR_{12}} \right] - Z_{1} \left[ \frac{1}{\ln 1} \frac{Z_{1}d_{2}}{PR_{12}} \right] - Z_{1} \left[ \frac{1}{\ln 1} \frac{Z_{1}d_{2}}{PR_{12}} \right] - Z_{1} \left[ \frac{1}{\ln 1} \frac{Z_{1}d_{2}}{PR_{12}} \right] - Z_{1} \left[ \frac{1}{\ln 1} \frac{Z_{1}d_{2}}{PR_{12}} \right] - Z_{1} \left[ \frac{1}{\ln 1} \frac{Z_{1}d_{2}}{PR_{12}} \right] - Z_{1} \left[ \frac{1}{\ln 1} \frac{Z_{1}d_{2}}{PR_{12}} \right] - Z_{1} \left[ \frac{1}{\ln 1} \frac{Z_{1}d_{2}}{PR_{12}} \right] - Z_{1} \left[ \frac{1}{\ln 1} \frac{Z_{1}d_{2}}{PR_{12}} \right] - Z_{1} \left[ \frac{1}{\ln 1} \frac{Z_{1}d_{2}}{PR_{12}} \right] - Z_{1} \left[ \frac{1}{\ln 1} \frac{Z_{1}d_{2}}{PR_{12}} \right] - Z_{1} \left[ \frac{1}{\ln 1} \frac{Z_{1}d_{2}}{PR_{12}} \right] - Z_{1} \left[ \frac{1}{\ln 1} \frac{Z_{1}d_{2}}{PR_{12}} \right] - Z_{1} \left[ \frac{1}{\ln 1} \frac{Z_{1}d_{2}}{PR_{12}} \right] - Z_{1} \left[ \frac{1}{\
$$

donde

g es la anomalía que causa el cuerpo en el punto P. G es la constante universal de la Gravitación,  $\rho$  es el contraste de densidad. lim= +1, si el centro de masa del cuerpo esta por debajo del punto, 1m= -1, si el centro de masa del cuerpo esta por arriba del punto,  $Sp= +1$ , si P es positivo. Sp= -1, si P eu negativo,  $R^{2}$ <sub>kj</sub> =  $r^{2}$ <sub>k</sub> +  $z^{2}$ <sub>j</sub>.
El caso especial cuando  $P=0$ , determina que los valores de la gravedad y el volumen sustentadopor el lado correspondiente del cuerpo, vistos desde el punto en el campo son cero.

El valor de A, que es la suma de los dnculos figura (11.6), adquiere loa siguientes valores:

- $A = 2T$ , para los puntos localizados sobre el cuer po.
- $\Lambda = 0$ ,  $\Lambda = 0$ ,  $\Lambda = 0$ ,  $\Lambda = 0$ cuerpo.
- $A = \pi$ , " " " sobre un lado cuerpo,
- $A = a1$  ángulo interior, si el punto se localiza so bre la intersección dé dos lados del cuerpo.

La ec. (11.10a.), es la formula exacta obtenida por Donald Plouff para calcular la Componente-Vertical Total del Campo Gravitacional causada por un cuerpo irregular de tres dimensiones al punto exterior-P.

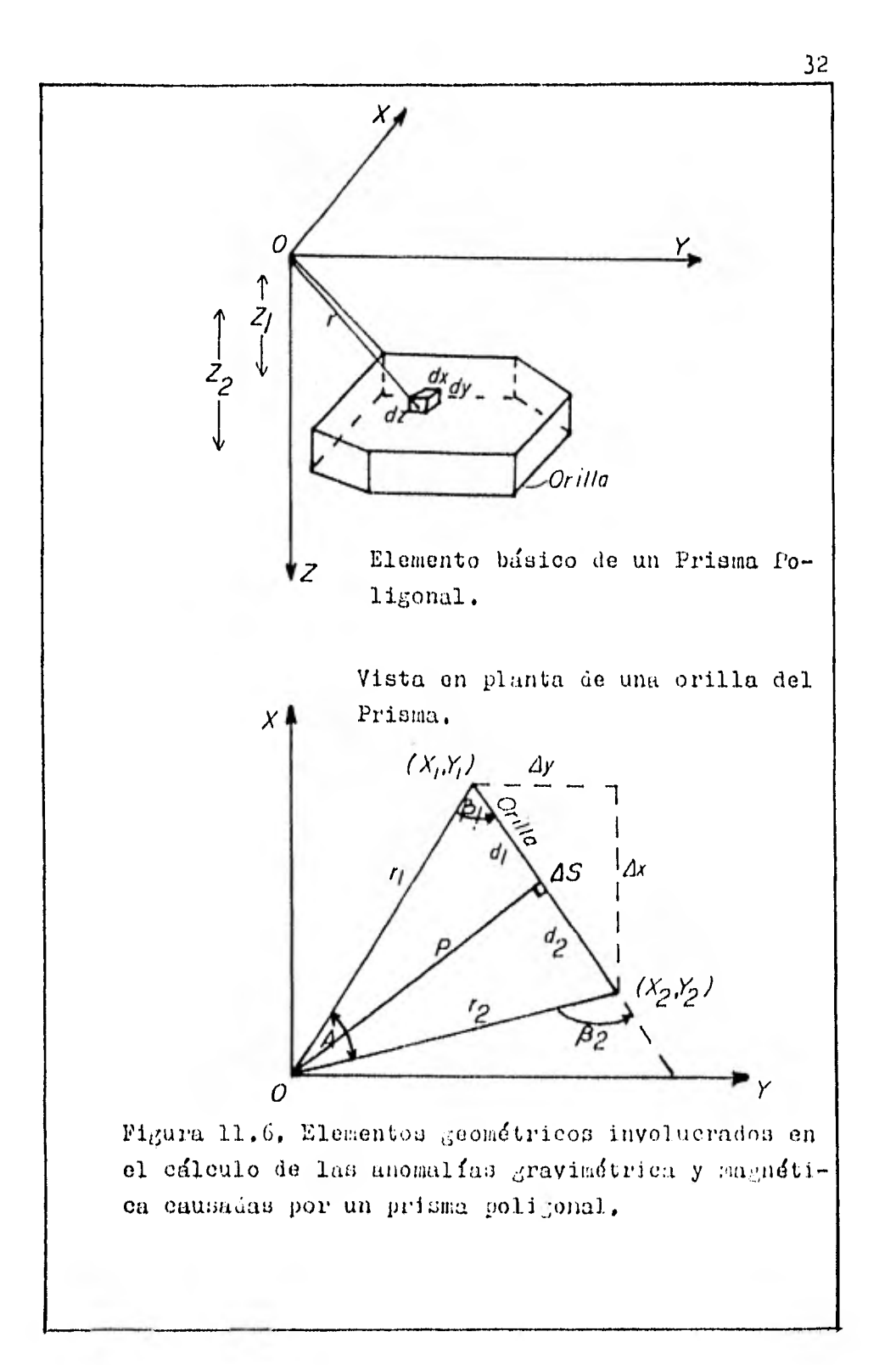

#### 11.2. SEGUNDA DERIVADA DEL CAMPO.

El cálculo de los mapas de segunda derivada de los campos anómalos, es uno de los métodos utilizados en el procesamiento de la información geofísica , con el objeto de resaltar hasta donde sea posible, -las distintas anomalías del resto de la información. To dos los métodos de segunda derivada están basados en la técnica del punto central y anillos, esto es: seleccionar una malla regular, calcular los valores de la anoma lía a cada vértice de la malla por interpolación, a con tinuación, se trazan una serie de anillos de diferentes radios, a partir del punto donde se desea obtener el va lor de la segunda derivada y por último, aplicar el ope rador seleccionado a la malla.

Todos los operadores de segunda derivada tienen la estructura siguiente:

$$
\mathcal{G}_{1z} = \left(\frac{c}{5}\right)^z \left( \mathcal{G}_{1c} + w_0 \mathcal{G}_0 + w_1 \mathcal{G}_1 + \dots + w_n \mathcal{G}_n \right)
$$

donde

- Gz es el valor de la segunda derivada en el punto central.
- c es una constante para un campo en particular.
- s es el espaciamiento de la malla.
- Ge es el valor de la anomalía en el punto cen --tral.

son los valores promedio de la anomalia para $g_0 \cdots g_n$ sus respectivos círculos de radios  $\mathbf{r}_0, \ldots, \mathbf{r}_n$ son los factores de peso, tal que;  $W_{\Omega}$ ,  $\leftrightarrow$ ,  $W_{\Omega}$ 

$$
\mathbf{w}_0 + \mathbf{w}_1 + \cdots + \mathbf{w}_n = 0
$$

Todos los mútodos de segunda derivada, --

son una aproximación de una representación matemática exacta, la precisión de los resultados estará en fun--ción, del intervalo de muestreo de la malla; el númerode círculos utilizados y los pesos relativos que son se leccionados empíricamente.

llenderson y Zietz (1949), obtuvieron un-

operador de segunda derivada, a continuación se hará un desarrollo breve para obtener dicho operador.

Si se considera a  $\Delta$  V como la anomalía del campo potencial y que satisface u la ec. de Laplace

$$
\nabla^{2}(\Delta V) = 0 \qquad (11.1b.)
$$

la componente de la anomalía de intensidad total  $\Delta T$ , en la dirección del campo normal de la Tierra (tomada invariante sobre el área) esta duda por:

$$
\Delta T = \frac{\partial (\Delta V)}{\partial \bar{t}} \qquad (11.2b.)
$$

donde t, es el vector unitario en la dirección del campo invariante de la Tierra.

La ec. (11.2b.) es válida, cuando  $\Delta$  T<< to donde t<sub>o</sub> es la magnitud del campo total. Ifectúando op<u>e</u> raciones en ambos lados de la cc, (11,2b,) con el opera dor:  $\Delta^2 = \frac{\partial^2}{\partial x^2} + \frac{\partial^2}{\partial y^2} + \frac{\partial^2}{\partial z^2}$ 

se obtiene:

$$
\nabla^{2}(\Delta T) = \frac{\partial^{2}(\Delta T)}{\partial x^{2}} + \frac{\partial^{2}(\Delta T)}{\partial y^{2}} + \frac{\partial^{2}(\Delta T)}{\partial z^{2}} = O(11.3b.)
$$

La ec.  $(11.3b.)$  demuestra que  $\Delta T$ , tam-bién satisface la ec, do Laplace, por tanto, se puede analizar por los métodos de Teoría del Potencial.

La segunda derivada a un punto puede ser calculada, como la suma de una función que satisfaga ala ec. (11.3b.) la cual desaparece cuando  $z \rightarrow \infty$  y sereduce aproximadamente a los valores de  $\Delta$  T en el plano de observación cuando z --> O.

Seleccionando un'sistema de coordenadascartesianas de mano derecha, cuyo origen este tomado en el centro de la anomalía figura (11.7); por medio de una expansión en series de Fourier-Bessel, la ec. (11,3b .) queda:

$$
\Delta T(z,r,\phi) = \sum_{k=0}^{K} \sum_{n=0}^{N} \left\{ \bar{e}^{\mathcal{A}k^{2}} \cdot \Delta T(z,r,\phi) \right\} - \left[ A_{kn} \cos n\phi + B_{kn} \sin n\phi \right] J_{n}(\mu_{k}r) \Big|_{(11..4b.)}
$$

donde;  $x=r\cos\phi$ ,  $y=r\sin\phi$ ; K y N son enteros positivos;  $A_{\rm kn}$  y  $B_{\rm kn}$  son constantes por determinarso; J(  $\mathcal{H}_{\mathbf{k}}$ r) es una función de Bessel de primer orden; y $\mathcal{H}_{\mathbf{k}}$  son raíces positivas de  $J_n(\mathcal{M}_k^a) = 0$ ; donde a es un valor muy grande del radio r, al cual la anomalía  $\Delta T$  es cero, oha sido hecha arbitrariamente así,

Diferenciando la ec. (11,4b.), y haciendo tender z a cero, se obtiene;

$$
\frac{\partial^2 \Delta T}{\partial z^2} = \sum_{k=0}^{16} \sum_{N=0}^{N} M_k^2 \left[ A_{kn} \cos n\phi + B_{kn} \sin n\phi \right] \cdot \int_{N} (M_k r)
$$
 (11.5b.)

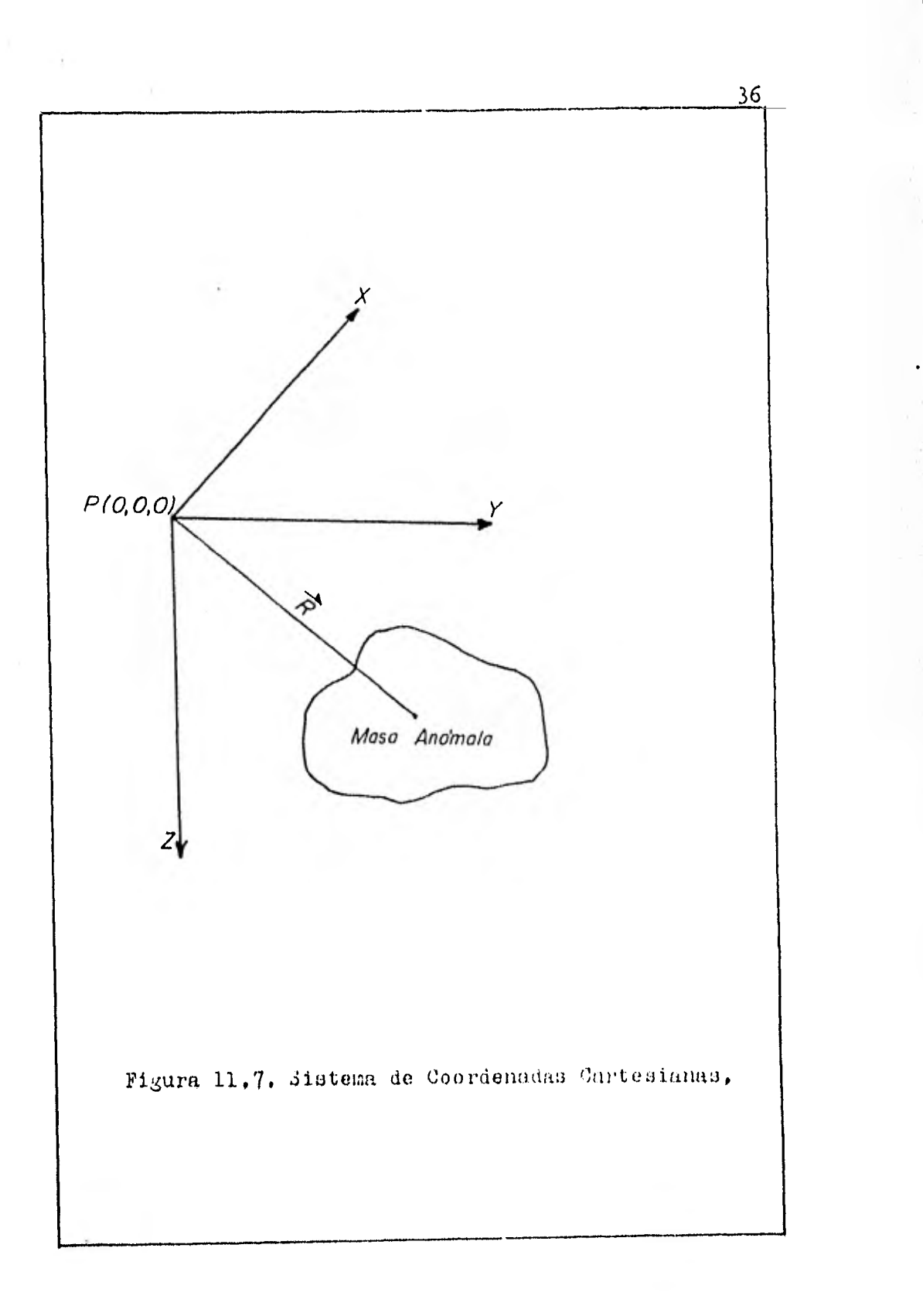

La ce. (11.5b.) os una expresión que pue de servir para calcular la segunda derivada, los coeficientes  $A_{kn}$  y  $B_{kn}$  se pueden obtener de la ec. (11.4b.)pero su obtención es muy laboriosa. La ec. (11.4b.) sepuede simplificar cuando no esta en función de la varia ble  $\emptyset$ . Para eliminar el efecto de dicha variable en laec. (11.4b.), se toman las sigs. consideraciones:

- a).- Una malla cuadrada es sobrepuesta al plano de anomalías; el valor de  $\Delta$ T es interpolado a cada vértice de la malla.
- b).- Se trazan círculos a diferentes radios del origen escogido; en el primer círculo de radio unitario, hay cuatro valores:  $\Delta T_{11}$ ,  $\Delta T_{12}$ ,  $\Delta T_1$  $3, \Delta$ T<sub>14</sub>; en el segundo círculo de radio  $\sqrt{2}$ , los valores son:  $\Delta T_{21}$ ,  $\Delta T_{22}$ ,  $\Delta T_{23}$ ,  $\Delta T_{24}$ , este arreglo se conoce como el operador de nueve puntos, figura (11.8).
- c).- Se toma el valor promedio de  $\Delta T$  en cada círcu lo, haciendo esto; se elimina el efecto de la variable  $\phi$ , consecuentemente de esto; solamen te las funciones de Bessel de orden cero  $J_0(\mu)$  $k_r$ ), permanecen en la expansión hecha en la e cuación (11.4b.). 3o ha considerado que cua- tro puntos son suficientes para representar el valor promedio de  $\Delta T$  en cada círculo, he-chas las consideraciones anteriores, se puede expresar el valor promedio de cada círculo co mo:

$$
\Delta \overline{T}(r) = \sum_{k=1}^{k} A_k J_o(\mu_k r)
$$
 (11.66.)

donde  $A_{k0} = A_k$ , y  $\Delta T$  representa el valor promedio de  $\Delta T$ en el círculo de radio r, entonces la ec. (11.4b.) se -

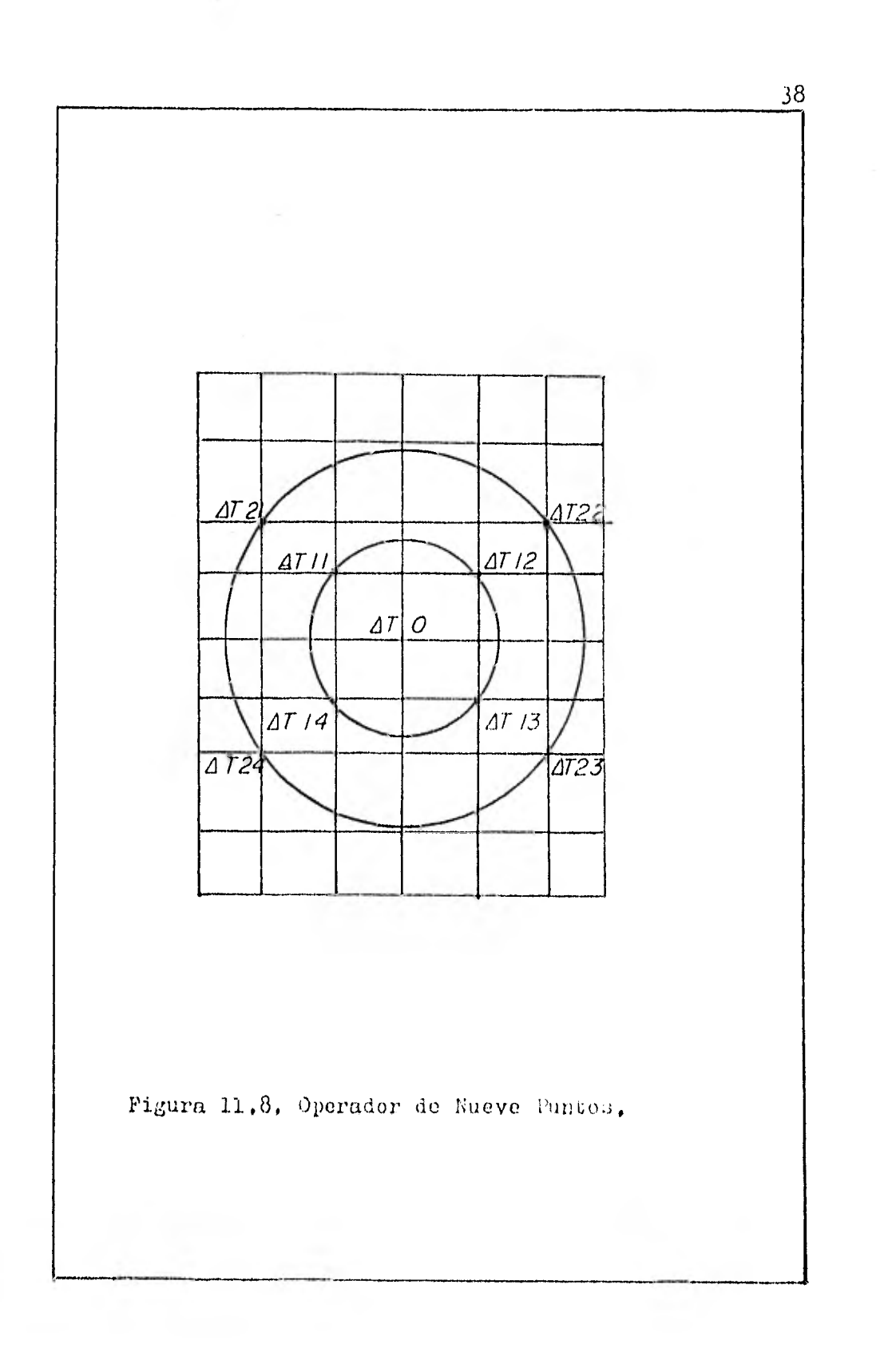

puede escribir, como:

$$
\Delta T(z,r) = \sum_{k=1}^{k} A_{k} \bar{e}^{\mu_{k} z} J_{o} (\mu_{k} r)
$$
 (11.76.)

donde

$$
\Delta T (0,r) \equiv \Delta \overline{T}(r)
$$

derivando dos veces la ec.  $(11.7b)$  con respecto a z, se obtiene:

$$
\frac{\partial^2 \Delta T}{\partial z^2} = \sum_{k=1}^k \mu_k A_k \mathbb{J}_o(\mu_k o) = \sum_{k=1}^k \mu_k^2 A_k \qquad (11.8b.)
$$

la ec. (11.8b.) es una expresión de cálculo de la segun da derivada de AT al origen. En general, se puede des-plazar al origen hacia el punto donde se desea obtenerla segunda derivada.

Para obtener una expresión más simple,  $$ que la obtenida en la ec. (11.8b.), se efectua una ex-pansión de la ec (11.6b.) dentro de una serie de Potencias, obteniéndose de dicha expansidn:

$$
\Delta \overline{T}(r) = \sum_{k=1}^{K} A_k J_o(\mu_k r) = \sum_{k=1}^{K} A_k - \frac{r^2}{4} \sum_{k=1}^{K} A_k \mu_k^2 + \frac{r^4}{64} \sum_{k=1}^{K} A_k \mu_k^4 + \cdots
$$
 (11.9b.)

donde  $\Delta \tilde{T}(r)$  es el valor promedio de la anomalía en el círculo de radio r, a partir del punto considerado como origen.

Despreciando loa términos de 4° orden en adelante de la ec. (11,9b.), y sustituyendo la ec. (11.

8b.) en la ec. (11.9b.), se tiene:

$$
\Delta \overline{T}(r) = \Delta T_0 - \frac{r^2}{4} \frac{\partial^2 \Delta T}{\partial z^2}
$$
 (11.10b.)

La ec. (11.10b.), representa los valores promedio de la anomalía AT a diferentes círculos. Los valores promedio para los círculos a las distancias r.r 2 unidades del origen son:

$$
\Delta \overline{T}_1(r) = \Delta T_0 - \frac{\langle r^2 \rangle}{4} \frac{\partial^2 \Delta T}{\partial z^2}
$$
  

$$
\Delta \overline{T}_2(r\sqrt{z}) = \Delta T_0 - \frac{\left(r\sqrt{z}\right)^2}{4} \frac{\partial^2 \Delta T}{\partial z^2}
$$
 (11.11b.)

eatas ecs. implican numerosas soluciones para  $\frac{\partial \Delta T}{\partial x}$ , por que se involucran dos ecuaciones lineales con  $d^{\frac{1}{d}t}$ unasola incógnita. Multiplicando ambas ecs. (11.11b.) porcuatro, se tiene:

$$
4 \Delta \overline{T}_1(r) = 4 \Delta T_0 - r^2 \frac{\partial^2 \Delta T}{\partial z^2}
$$
  

$$
4 \Delta \overline{T}_2(r\sqrt{z}) = 4 \Delta T_0 - 2r^2 \frac{\partial^2 \Delta T}{\partial z^2}
$$
 (11.12b.)

sumando las eos, anteriores y despejando  $\frac{\partial^2 A}{\partial z^2}$ , tenemos:  $\frac{\partial^2 \Delta \Gamma}{\partial z^2} = \frac{1}{3r^2} \left[ 8 \Delta T_0 - 4 \Delta T_1(r) - 4 \Delta T_2(r\sqrt{z}) \right] (11.13.6)$ 

donde:

y

es la anomalia de campo del punto donde se - $\Delta T$ va a calcular la segunda derivada.

- $\Delta T$ <sub>1</sub>(r) es el valor promedio de la anomalía a una -distancia r del valor  $\Delta T_{o}$ .
- $\Delta T_2(r\sqrt{2})$  es el valor promedio de la anomalía a una -distancia r $\sqrt{2}$  del valor  $\Delta T_{\alpha}$ .
	- r es el intervalo de separación de la malla.

La ec. (11.13b.) es el operador que obtu vieron Henderzon y Zietz para calcular la Segunda Deri vada por medio del método de los nueve puntos.

111, WETODO PROPUESTO, ANALISIS DE FOURIER.

#### Como se vio en el capítulo anterior, hay

diferentes métodos para el cálculo de la Continuación A nalítica y Segunda Derivada de campos potenciales; en este capítulo demostramos que los valores de dichos cam pos se pueden representar con precisión por la expan -sión en una Doble Serie de Fourier. Asímismo, se obtendrán expresiones de precisión para el cálculo de la --Continuación Analítica y Segunda Derivada por medio dela Doble Serie de Fourier, cuyos resultados pueden sercomparados con los obtenidos por medio de los métodos convencionales.

El método consiste en la expansión armónica bidimensional de Fourier del campo observado en un plano, con la ventaja de que los valores del campo no necesitan estar suavizados o promediados. Una vez que la expansión se ha hecho, la Continuación Analítica y la Segunda Derivada se pueden calcular con facilidad.

En este capítulo, presentamos los fundamentos teóricos del análisis de Fourier que se utilizan en la solución del problema que nos atañe. A continua-ción, se hace la demostración de que el campo anómalo total puede ser tratado por medio de la cc. de haplacepara campos potenciales, Finalmente, se resuelve esta e cuación y se hace la expansión en una toble Serie de --Fourier, obteniendo las expresiones para la Continua--oión Analítica y Segunda Derivada.

## 111.1. FUNDAMENTOS TEORICOS LEL ANALISIS DE POURIER.

En muchos problemas de Ingeniería se u-san las funciones que involucran valores a la frontera-

de aquí que sea lógico, tratar de expander una funciónf(x), en funciones que involucren términos de cosenos y senos. Tal expansión se conoce como la expansión en series de Fourier de la función  $f(x)$ .

111.1.A. Funciones Periódicas.

Una función periódica se puede definir,como una función para la cual

 $f(t) = f(t + T)$ 

para todo valor de t. La constante minima T que satisfa ce la relación anterior, se llama Período de la función  $f(t)$ .

### 111.1.B. Condiciones de Dirichlet.

Para representar una función f(t) por me dio de una serie de Fourier, se deben de cumplir las - condiciones de Dirichlet, bajo las cuales es posible la representación de una función dada f(t) en unu serie de Fourier. Las condiciones de Dirichlet son:

- a),- La función  $f(t)$  tiene un número finito de dis continuidades en un período.
- b).- La función f(t) tiene un número finito de máximoo y mininos en un período.
- c).- La integral del valor absoluto de  $f(t)$  en unperíodo es finita; es decir

$$
\int_{\tau|_{\mathcal{L}}}^{\tau|_{\mathcal{Z}}} f(\tau) \, d\tau = f_{\text{init}} t_a \, \angle \infty
$$

Se dice que una función f(t) es continua por tramos en el intervalo finito $\left[-\frac{\pi}{2},\frac{\pi}{2}\right]$  si satisface -las condiciones  $a)$   $y$  b).

111.1.C. Serie de Fourier.

Sea la función f(t) periódica, de período T, la cual cumple con las condiciones de Dirichlet ;por lo cual se puede representar por la serie trigonomé trica:

$$
f(t) = \frac{1}{2}q_{0} + q_{1} \cos w_{0}t + q_{1} \cos z w_{0}t + \dots
$$
  
+ b<sub>1</sub> \sin w\_{0}t + b<sub>2</sub> \sin z w\_{0}t + \dots  
= 
$$
\frac{1}{2}q_{0} + \sum_{n=1}^{\infty} (q_{n} \cos n\omega_{0}t + b_{n} \sin n\omega_{0}t)
$$

donde

$$
\omega_0 = \frac{2\pi}{T}
$$

que se conoce como la serie trigonométrica de Fourier.y sus coeficientes están dados por las sig. fórmulas:

$$
a_n = \frac{1}{\pi} \int_{\pi}^{\pi} f(x) \cos n \times dx
$$
  

$$
b_n = \frac{1}{\pi} \int_{-\pi}^{\pi} f(x) \sin nx \, dx
$$

La representación en series de Fourier + de una función periódica, se hace sumando las componentes senoidales de diferentes frecuencias, La componente senusoidal de frecuencia  $w_n = nw_0$  se denomina la encai-

ma armónica de la función periódica, la primera armónica se llama componente fundamental, porque tiene el mig mo periódo de la función; y w<sub>o</sub>=  $\frac{2 \pi}{T}$  se conoce como lafrecuencia angular fundamental.

### 111.1.D. Doble Scrie de Fourier.

En muchas ocasiones, es necesario expander una función de dos variables en una serie trigonomé trica. Considerando una función  $f(x,y)$  de período 2 $\pi$  a lo largo de los ejes x, y. Tomando el eje y fijo, podemos expander a  $f(x,y)$  en una serie ordinaria de Fourier en donde, los coeficientes serán funciones de y, si seexpande la función a lo largo de x, la serie de Fourier queda:

$$
f(x,y) = \sum_{n=0}^{\infty} \left[ A_n(y) \cos mx + B_n(y) \sin mx \right] \quad (1.1.)
$$

expandiendo las funciones  $A_n(y)$  y  $B_n(y)$  en una serie de Fourier, se tiene:

y

$$
A_n(y) = \sum_{n=0}^{\infty} (a_{mn} \cos ny + b_{mn} \sin ny)
$$
  
\n
$$
B_n(y) = \sum_{n=0}^{\infty} (c_{mn} \cos ny + d_{mn} \sin ny)
$$
 (1.2.)

sustituyendo las ecs, (1.2.) en la ec. (1.1.), se tiene  $f(x,y) = \sum_{m=n}^{\infty} \sum_{n=0}^{\infty} (a_{mn} \cos nx \cos ny + b_{mn} \cos nx \sin ny +$ 

$$
+ C_{mn}
$$
sen mx cos'ny + d<sub>mn</sub> sem mx sen'ny (1.3.)

para calcular los coeficientes de la ec. (1.3.), se uti liza el procedimiento de integración empleado en la serie de Fourier ordinaria, aplicandolo dos veces.

111.1.E. Funciones Ortogonales.

Un conjunto de funciones  $\phi_{k}(t)$  es ortogo nal en el intervalo a < t < b, si para dos funciones cual esquiera  $\phi_{m}(t)$  y  $\phi_{n}(t)$  pertenecientes al conjunto  $\phi_{k}(t)$ cumplen:

$$
\int_{a}^{b} \phi_{m}(t) \phi_{n}(t) dt = \begin{cases} 0 & \text{and} & m \neq n \\ r_{n} & \text{and} & m = n \end{cases}
$$

considerando un conjunto de funciones senoidales; se pu ede demostrar que:

$$
\int_{-\pi}^{\pi} \cos(m w_0 t) dt = 0 \quad \text{para } m \neq 0
$$
\n
$$
\int_{-\pi}^{\pi} \cos(m w_0 t) \cos(n w_0 t) dt = \begin{cases} 0 & \text{para } m \neq n \\ \pi & \text{para } m = n \neq 0 \end{cases}
$$
\n
$$
\int_{-\pi}^{\pi} \sin(m w_0 t) dt = 0 \quad \text{para } \text{hodo } \text{ valor } de \text{ m}
$$
\n
$$
\int_{-\pi}^{\pi} (\cos(m w_0 t) + \cos(m w_0 t)) dt = 0 \quad \text{para } \text{hodo } \text{volve } de \text{ m}
$$

$$
\int_{I}^{I} \sin(m\omega_0 t) \sin(m\omega_0 t) dt = \begin{cases} \pi & \text{if } n = n \neq 0 \\ \pi & \text{if } n = n \neq 0 \end{cases}
$$

$$
\int_{-\pi}^{\pi} \sin(m w_0 t) \cos(n w_0 t) d t = 0 \text{ } p = 0 \text{ } b \text{ do } \text{ } k \text{ } b \text{ } r \text{ } d \text{ } m \text{ } y \text{ } n
$$
\n
$$
\int_{-\pi}^{\pi} \cos o t \cos o t d t = 2 \pi
$$
\n
$$
\int_{-\pi}^{\pi} \cos o t \sin o t d t = 0
$$
\n
$$
\int_{-\pi}^{\pi} \sin o t \sin o t d t = 0
$$

donde  $w_0 = -\frac{2\pi}{2}$ 

Las relaciones anteriores muestran comolas funciones 1, cos  $w_0 t$ , cos  $2w_0 t$ ,... cos  $nw_0 t$ ,......,<br>sen  $w_0 t$ , sen  $2w_0 t$ ,..., sen  $nw_0 t$ ; forman un conjunto defunciones ortogonales en el intervalo- $t/t/\pi$ .

# 111.2. POTENCIALES GRAVIMETRICO Y MAGNETICO -EN FUNCION DE LA EC. DE LAPLACE.

Considerando que M y m son dos punto masa, separados una distancia r. La segunda ley de Newton establece que los dos puntos masa se atraen con una --fuerza proporcional al cuadrado de la distancia entre e llas, ver figura 111, 1. Siendo la fuerza resultante:

$$
F = G \frac{m M}{r^2}
$$

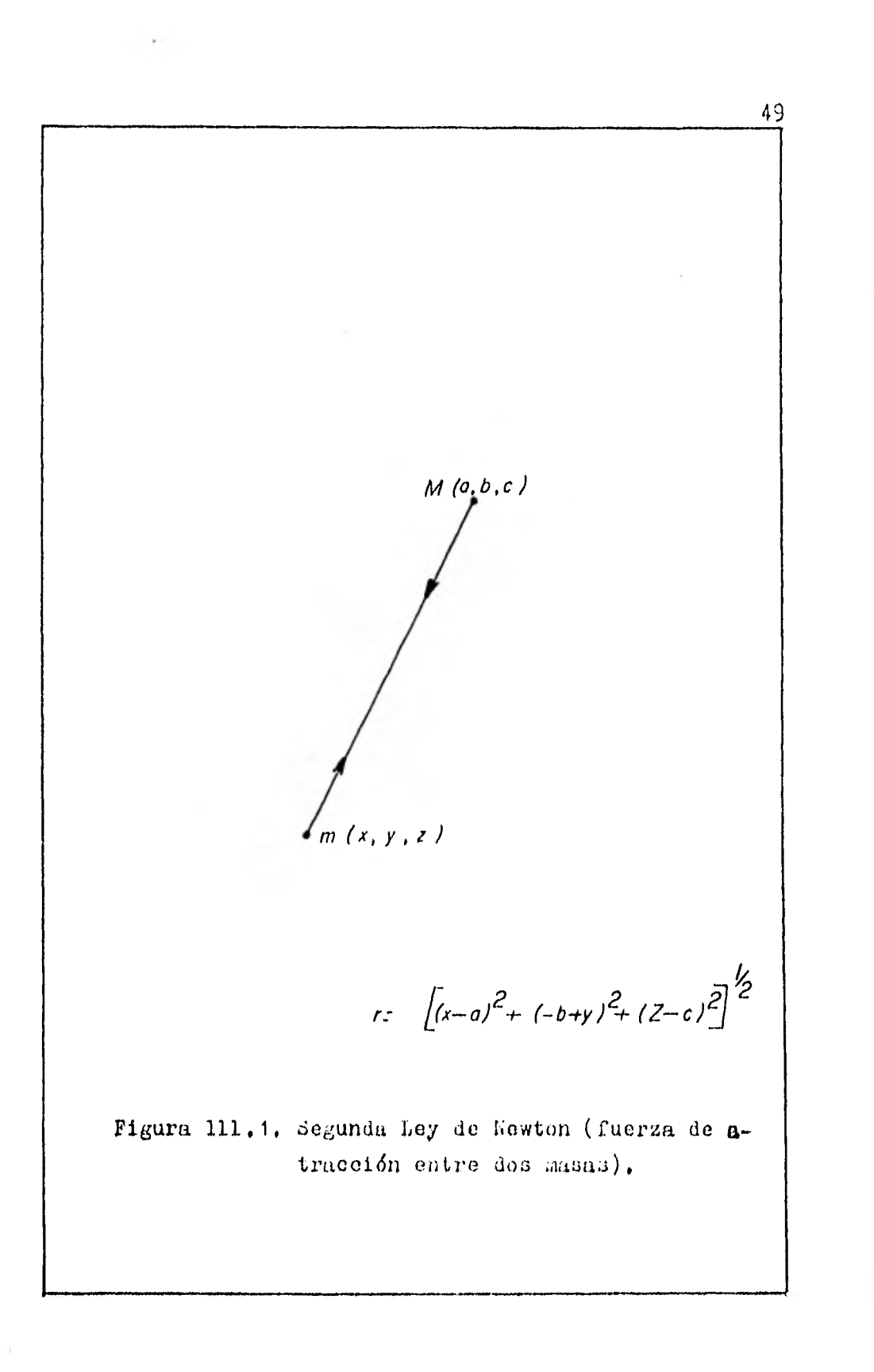

donde G es la Constante de la Gravitación Universal.

Definiendo la función potencial como:

 $\mathbf{I}$ 

$$
u = -G \frac{m M}{r}
$$

la derivada de la función potencial con respecto a r, es la fuerza F. Ahora, si consideramos un número de pun tos cuyas coordenadas  $(a_k, b_k, c_k)$ , la función del potencial se puede expresar:

$$
u(x,y,z) = -G \sum_{k=1}^{k} \frac{m M_k}{r_k}
$$

generalizando la ec, anterior para una distribución con tinua de masas dentro de un volumen V, se obtiene:

$$
u(x,y,z)=-G\iiint\limits_{V}\frac{mM}{r}dV
$$

considerando a m como una masa unitaria, el potencial para el campo gravimétrico queda:<br> $\iint (f \rho(a, b, c)))$ 

$$
u(x,y,z)=-G\iiint\limits_V \frac{\rho(a,b,c)}{r} dV
$$

donde:

 $\rho$  (a,b,c) es la función densidad de la distribución de musa,

- dv es un elemento de volumen.
- G es la constante universal de la gravi tación, y  $\overline{11}$

$$
r = [ (x-a)^{2} + (y-b)^{2} + (z-c)^{2} ]^{1/2}
$$

El potencial para el campo Magnético es:

$$
\mathcal{M}(x,y,z) = -K \iiint\limits_V \frac{M(a,b,c)}{r} dV
$$

donde:

K es la susceptibilidad magnética. M(a,b,c) es el momento magnético del dipolo.

Las ecuaciones de potencial deben satisfacer la ecuación de Laplace:

$$
\nabla^2 u = 0
$$

por tanto, se sigue la misma metodología para el potencial gravimétrico y el magnético.

A continuación, se demuestra que el po-tencial (gravimétrico o magnético), cumple con la ec. de Laplace, Diferenciando el potencial gravimétrico con respecto a x, se tiene:

$$
\frac{\partial}{\partial x} \mu(x,y,z) = \frac{\partial}{\partial x} - \left(\frac{1}{2}\right) \int \frac{\rho(a,b,c)}{r} dv
$$
  

$$
\frac{\partial}{\partial x} \mu(x,y,z) = \left(\frac{1}{2}\right) \int \frac{\rho(a,b,c)(x-a)}{r^3} dV
$$

diferenciando la ec. anterior otra vez con respecto a x , se obtiene;  $\lambda$ 

$$
\frac{\partial^2}{\partial x^2} \mu(x,y,z) = \frac{\partial}{\partial x} \left( \int \int \int \frac{\ell(a,b,c)(x-a)}{b^3} dv
$$

$$
\frac{\partial^{2}}{\partial x^{2}} M(x,y,z) = G \iiint_{V} \left( (a_{1}b_{1}c) \left[ \frac{1}{r^{3}} - \frac{3(x-a)^{2}}{r^{5}} \right] \right) dy
$$
  
en forma similar se obtienen  $\frac{\partial u}{\partial y^{4}} + \frac{\partial u}{\partial z^{4}}$  :  

$$
\frac{\partial^{2} u}{\partial y^{2}} M(x,y,z) = G \iiint_{V} \left( (a_{1}b_{1}c) \left[ \frac{1}{r^{3}} - \frac{3(y-b)^{2}}{r^{5}} \right] \right) dy
$$
  

$$
\frac{\partial^{2}}{\partial z^{2}} M(x,y,z) = G \iiint_{V} \left( (a_{1}b_{1}c) \left[ \frac{1}{r^{3}} - \frac{3(z-c)^{2}}{r^{5}} \right] \right) dy
$$
  
sumando las eos. (2.1.), (2.2.), y (2.3.):  

$$
\frac{\partial^{2} u}{\partial x^{2}} + \frac{\partial^{2} u}{\partial y^{2}} + \frac{\partial^{2} u}{\partial z^{2}} = G \iiint_{V} \left( (a_{1}b_{1}c) \left[ \frac{3}{r^{3}} - \frac{3r^{2}}{r^{5}} \right] \right) dy
$$
  

$$
\frac{\partial^{2} u}{\partial x^{4}} + \frac{\partial^{2} u}{\partial y^{2}} + \frac{\partial^{2} u}{\partial z^{2}} = G \iiint_{V} \left( (a_{1}b_{1}c) \left[ \frac{3}{r^{3}} - \frac{3r^{2}}{r^{5}} \right] \right) dy
$$

$$
\therefore \frac{\partial^2 u}{\partial x^2} + \frac{\partial^2 u}{\partial y^2} + \frac{\partial u}{\partial z^2} = 0
$$

se ha demostrado que la ecuación del Campo Potencial sa tisface la ecuación de Laplace.

Por otra parte, se tiene:

$$
\Delta T = - \frac{\partial (\Delta u)}{\partial t}
$$

donde AT es la anomalía del campo total en la dire--cción del campo normal de la tierra

> U es la anomalía del campo potencial, y t es un vector unitario en la dirección del --

campo total invariante de la Tierra.

Como se vió anteriormente,  $\nabla^2 U$  satisface la ecuación de Laplace, por lo cúal podemos establecer:

$$
\frac{\partial^{2}(\Delta T)}{\partial x^{\alpha}} + \frac{\partial^{2}(\Delta T)}{\partial y^{\alpha}} + \frac{\partial^{2}(\Delta T)}{\partial z^{\alpha}} = 0
$$
 (2.4)

por tanto, A T también satisface la ecuación de Laplace <sup>y</sup>pudiendo tratar la ec. (2.4) por los métodos de la -- Teoría del Potencial.

# 111.3. SOLUCION DE LA ECUACIOII DE LAPLACE PA-RA LA ANOMALIA TOTAL.

El problema que ahora nos ocupa, es el de resolver la ecuación diferencial parcial. (2,4.), por el método de separación de variables:

$$
\nabla^2 \Delta T = O \qquad (3.1.)
$$

con las siguientes condiciones a la frontera:

- a)  $T(x,y,z)=0$  ouando  $z \rightarrow \infty$
- b)  $T(x,y,z) = T(x,y)$  cuando  $z=0$
- e)  $T(x, y, z) = 0$

Considerese un sistema de coordenadas ca rtesianas figura (111,2), Sea:

$$
\Delta T(x, y, z) = X(x) Y(y) \zeta(z)
$$
 (3.2.)

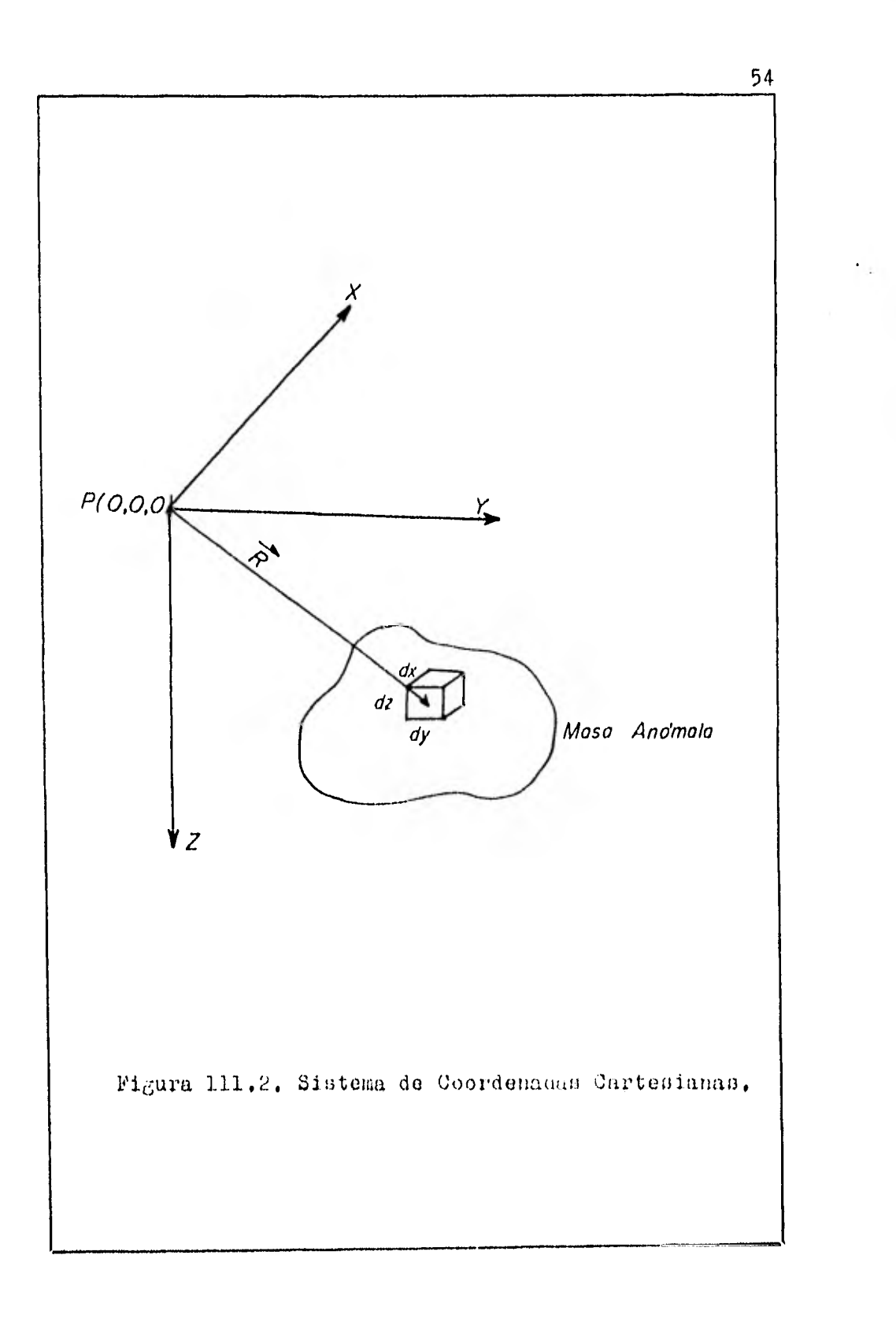

la anomalía del campo total.

Derivando parcialmente dos veces la ec.( 3.2.) con respecto a x, y, z respectivamente tenemos:

$$
\frac{\partial^2 \Delta T}{\partial x^2} = X''(x) Y(y) E(z)
$$
  

$$
\frac{\partial^2 \Delta T}{\partial y^2} = X(x) Y''(y) E(z)
$$
  

$$
\frac{\partial^2 \Delta T}{\partial z^2} = X(x) Y(y) E''(z)
$$
 (3.3.)

dividiendo cada una de las ecuaciones (3.3.) por la ec. (3.2.), se obtiene:

$$
\frac{\partial^2 \Delta T}{\partial x^2} = \frac{X''(x)}{X(x)}
$$
  

$$
\frac{\partial^2 \Delta T}{\partial y^2} = \frac{Y''(y)}{Y(y)}
$$
  

$$
\frac{\partial^2 \Delta T}{\partial z^2} = \frac{Z''(z)}{Z(z)}
$$
 (3...)

sustituyendo las ecuaciones  $(3.4.)$  en la ec.  $(2.4.)$ , queda;

$$
\frac{X''(x)}{X(x)} + \frac{Y''(y)}{Y(y)} + \frac{\mathcal{Z}''(z)}{\mathcal{Z}(z)} = 0
$$
 (3.5.)

 $X<sup>n</sup>(x)$ despejando el término que involucra a la variable  $\overrightarrow{\lambda(x)}$ ;<br>de la ec. (3.5.), tenemos: de la ec. (3.5.), tenemos:

$$
\frac{X''(x)}{X(x)} = -\left[\begin{array}{c} Y''(y) \\ Y(y) \end{array} - \frac{Z''(z)}{Z(z)}\right] = -q^2 \qquad (3.6.)
$$

donde -a<sup>2</sup>es la constante de separación. En este caso la separación depende del hecho de que el primer miembro es independiente de las variables y, z; y el segundo -miembro es independiente de la variable x,

Procediendo de manera semejante para lavariable y, se obtiene:

$$
\frac{\Upsilon''(\nu)}{\Upsilon(\nu)} = -b^2 \qquad (3.7.)
$$

sustituyendo las ecs. (3.6.) y (3.7.) en la ec. (3.5.), y despejando el término en función de la variable z, se tiene:

$$
\frac{\mathcal{Z}''(\tau)}{\mathcal{Z}(\tau)} = a^{\tau} + b^{\tau} \qquad (3.8.)
$$

Las ecs,  $(3.6)$ ,  $(3.7)$ ,  $y (3.8)$  son ecuaciones diferenciales lineales ordinarias, que dependen de una sola variable; y se pueden resolver de manera sencilla, Ahora vamos a resolver cada una de ellas,

La ecuación (3.6.) se puede expresar:

$$
\chi''(x) + X(x) a^2 = 0
$$
 (3.6a.)

y su ecuación característica es:

$$
m^2 + a^2 = 0
$$

donde, las raíces de la ec. anterior son:

$$
m_{ix} = \sqrt{a^2 \ddot{c}} = a\dot{c}
$$
  

$$
m_{ix} = -\sqrt{a^2 \dot{c}} = -a\dot{c}
$$

y la solución de la ecuación (3.6a.) es:

$$
\chi(x) = C_1 \cos ax + C_2 \sin ax \qquad (3.66.)
$$

La ecuación  $(3,7.)$  se puede expresar:

$$
\gamma''(\gamma) + \gamma(\gamma) b^{\prime} = 0 \qquad (3.7a.)
$$

y su equación característica es:

$$
m^2 + b^2 = 0
$$

donde, las rafees de la ce, anterior son;

$$
m_{xy} = \sqrt{b^2} = b_c
$$
  

$$
m_{xy} = \sqrt{b^2} = -b_c
$$

y la solución de la ecuación (3.7a.) es:

$$
Y(y) = C_3 \cos by + C_4 \sin by \qquad (3.76.)
$$

Y la ecuación (3.8.) se puede expresar:

$$
Z''(z) - (a^z + b^z) Z(z) = 0
$$
 (3.8a.)

y su ecuación característica es:

$$
m^2 - (a^2 + b^2) = 0
$$

donde, las raíces de la ec. anterior son:

$$
m_{4z} = \sqrt{a^2 + b^2}
$$

$$
m_{2z} = -\sqrt{a^2 + b^2}
$$

y la solución de la ecuación (3.8a) es:

$$
(a^{2}+b^{2})^{1/2} = (a^{2}+b^{2})^{1/2}
$$
  

$$
Z(z) = C_{5} Q^{1} + C_{6} Q^{1/2}
$$
 (3.8b.)

Sustituyendo las ecs. (3.6b.), (3.7b.), y  $(3.8b_*)$  en la ec.  $(3.2_*)$ , se tiene:  $\overline{u}$ 

$$
\Delta T(x, y, z) = (c_5 e^{(a^2 + b^2)/z} + c_6 e^{-(a^2 + b^2)/z}) \cdot
$$
  
\n• (c\_1 cos ax + c\_2 sin ax) \cdot  
\n• (c\_3 cos by + c\_4 sin by) (3.9.)

$$
\Delta T(x,y,o) = \frac{-(a^2+b^2)^{1/2}}{2} (A \cos ax + B \sin ax) \cdot
$$
  
-(C \cos by + D \sin by)  
= (A \cos ax + B \sin ax) (C \cos by + D \sin by)

 $\therefore$   $\Delta T(x, y, z) = \Delta T(x, y)$ cuando  $Z = 0$  1.q.q.d.

c) La tercera condición de frontera  $\nabla^2 \Delta T = 0$ , se demostro en la sección anterior.

Entonces la anomalía del campo total  $\Delta T$ , ecuación (3.2.), tiene la solución final:

$$
\Delta T(x, y, z) = e^{- (a^{2} + b^{2})^{1/z}} \cdot (A \cos ax + B \sin ax) \cdot (C \cos by + D \sin by)
$$
 (3.11.)

111.4. EXPANSION DE LA FUNCION AT EN UNA SE--RIE DOBLE DE FOURIER.

La ecuación (3,11,) es la suma de funciones senos y cosenos; en base al análisis de la función seno vamos a determinar los valores correspondientes dea y b que aparecen en este ecuación.

Tomando la función seno w<sub>m</sub>x figura(111,3) , en la dirección del eje x; donde:

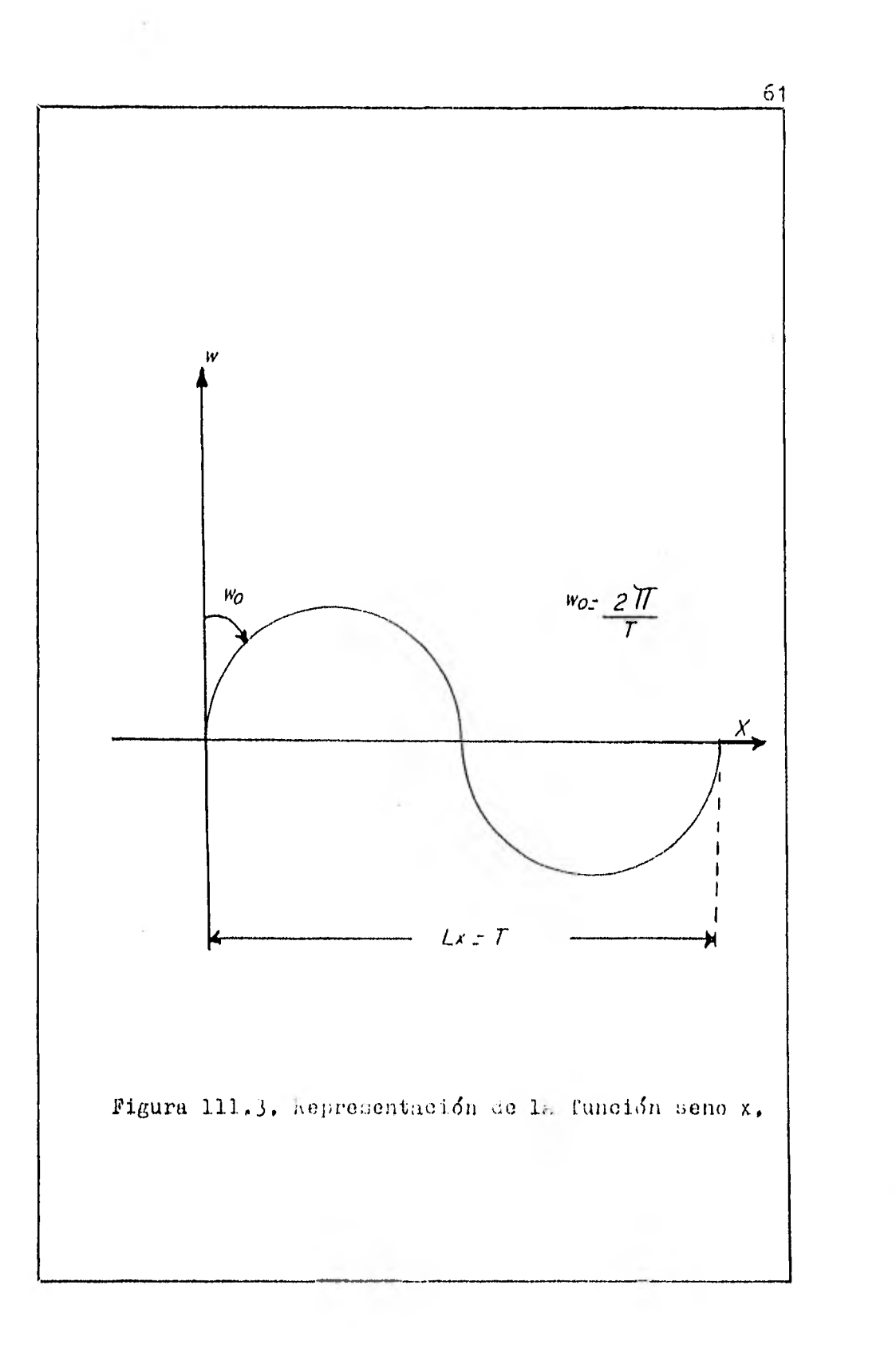

w<sub>m</sub>=mw<sub>o</sub>, y es la enésima armónica de la función.  $w_0 = \frac{2\pi}{T}$ , y es la frecuencia angular fundamental.

 $T = Lx$ , es la longitud de onda fundamental (para nuestro problema); entonces se ve que:

 $AT114$ 

$$
W_n = \frac{\lambda \pi_m}{L \times}
$$

por tanto, se tiene que:

$$
w_n = a = \frac{2\pi m}{kx} \qquad ;
$$

en forma similar, para la función seno w<sub>n</sub>y en la dire--cción del eje y, se tiene:

$$
b=\frac{2\pi n}{\mu y}
$$

Sustituyendo los valores de a y b, y efec túando una expansión en una serie de Fourier en la ecuación  $(3.11.)$ , se tiene que:  $\frac{1}{2}$   $\frac{1}{2}$ 

$$
\Delta T(X, \theta, z) = \sum_{n=0}^{\infty} \sum_{m=0}^{\infty} \left\{ \underbrace{e^{-\left[\left(\frac{2\pi}{L_X}\right)^2 + \left(\frac{2\pi}{L_X}\right)^2\right]^2 z}}_{\text{max}} \right\}
$$
\n
$$
\left[ \left(A_m \cos \frac{2\pi m}{L_X} \times + B_m \sin \frac{2\pi m}{L_X} \times \right) \right]
$$
\n
$$
\left( \mathcal{C}_n \cos \frac{2\pi n}{L_X} \theta + D_n \sin \frac{2\pi n}{L_X} \theta \right) \right\} \quad (4.11)
$$

donde:

Lx, Ly son las longitudes de onda fundamentales en las direcciones x, y respectivamente,

 $A_m$ ,  $B_m$ ,  $C_n$ , y  $D_n$  son los coeficientes de la serie-

de Fourier.

Para hacer la expansión de la ec. (3.11.), en una serie doble de Fourier, tenemos que hacer variasconsideraciones:

- a).- La anomalía A<sup>T</sup> será analizada en el plano x-y conteniendo M y N numero de valores respectiva mente, haciendo z=0.
- b).- Los valores del campo total (eravimdtricos o magnéticos) están leídos a lo largo de los e-jes x, y a espaciamientos uniformes de Sx y Sy respectivamente; estos espaciamientos determinan las longitudes mínimas de onda a lo lavgode los dos ejes, y fijan las armónicas más gra ndes  $m_0 y n_0$ .
- o).- Se van a considerar solamente los perfiles Nor te-Sur, esto es; la expansión de la función se ra hecha a lo largo del eje x, tomando al ejey fijo. En consecuencia de esto, los coeficien tes de la serie serdn funciones de la variable  $y$ .

hechas estas consideraciones, la ec. (3.11,) queda:

$$
\Delta T(x,y) = (A \cos \frac{2\pi m}{Lx}x + B \sin \frac{2\pi m}{Lx}x) \quad (4.2.)
$$

de aquí en adelante, para facilitar el manejo de la nota oión en las ecuaciones, se van a sustituir los sig. valo

$$
a = \frac{2\pi m}{\sqrt{2}} \quad , \quad b = \frac{2\pi n}{\sqrt{2}}
$$

Expandiendo 1: ecc.  $i\delta n$  (4.2.) en una serie de Fourier a lo largo del eje x, se obtiene:

$$
\Delta T(x,y) = \sum_{m=0}^{m} [A_n(y) \cos ax + B_n(y) \sin ax]
$$
 (4.3.)

los coeficientes  $A_n(y)$  y  $B_n(y)$ , estan en función de la variable y; suponiendo que estos, pueden ser expandidosnuevamente en una serie de Fourier, se tiene:

$$
A_n(y) = \sum_{n=0}^{n_0} (A_{mn} \cos by + B_{mn} \sin by)
$$
  
\n
$$
B_n(y) = \sum_{n=0}^{n_0} (C_{mn} \cos by + D_{mn} \sin by)
$$
 (4.4.)

sustituyendo las ecuaciones (4.4.) en la ecuación (4.3.) se obtiene:

$$
\Delta T(x,y) = \sum_{m=0}^{m_0} \sum_{n=0}^{m_0} \left[ A_{mn} \cos ax \cos by + B_{mn} \cos ax \sin by + \frac{B_{mn} \cos ax \sin by + \frac{B_{mn} \cos ax \sin by}{\cos ay}}{B_{mn} \sin ax \cos by + D_{mn} \sin ax \sin by} \right] (1.5.)
$$

donde:

$$
a = \frac{2\pi m}{L x} \qquad , \quad y \qquad b = \frac{2\pi n}{Ly}
$$

 $A_{mn}$ ,  $A_{mn}$ ,  $B_{mn}$ , y  $D_{mn}$  son los coeficientes de la ex pansión de AT en una Serie Doble de Fourier.

 $\beta$ a ecuación (4,5,) es la representación de la función Al expandida en una Doble Jerie de Fourier, y es equivalente a la ecuación (4.1,) tomando x=0, A hora, solo falta evaluar los coeficientes se la ecuación (4,5.), esto se hace; aplicando el procedimiento de inte gración empleado en una serie de Pourier ordinaria, este procedimiento se realiza dos veces,

Para calcular los coeficientes de la ecua

 $\pmb{\cdot}$ 

ción (4.5.), vamos a tomar las siguientes consideracio-nes:

$$
a = \frac{2\pi m}{L \times} , \qquad b = \frac{2\pi n}{Ly}
$$
  

$$
A = \frac{2\pi m}{L \times} , \qquad \beta = \frac{2\pi n}{Ly}
$$

Multiplicando la ec. (4.5.) por cos  $\alpha$  x,- $(\mathsf{A} \neq 0)$ ; e integrando de 0 a Lx con respecto a x, se ob-tiene:

$$
\int_{0}^{2x} \Delta T(X,y) \cos \alpha x dx = \sum_{m=0}^{m_0} \sum_{n=0}^{n_0} \int_{0}^{1x} (A_{mn} \cos by \cos ax + B_{mn} \sin by \cos ax + C_{mn} \cos by \sin ax + D_{mn} \sin by \sin ax) \cos \alpha x dx \cdots
$$

aplicando las condiciones de ortogonalidad a la ec. (4.6 .), se tiene:

$$
\int_{0}^{L_{\mathsf{X}}} \Delta T(x,y) \cos \alpha x dx = \sum_{n=0}^{m} \frac{\pi}{2} \left( A_{\mathsf{A}n} \cos by + B_{\mathsf{A}n} \sin by \right) \quad (4.5a.)
$$

multiplicando la ec. (4.0a.) por com  $\beta$  y, ( $\beta$  AO); e inte grando de O a Ly con respecto a y, se tiene:

$$
\int_{0}^{2y} \int_{0}^{2x} \Delta T(x,y) \cos nx \cos \beta y \,dx \,dy = \sum_{n=0}^{m} \int_{0}^{2y} \frac{\pi}{2} \left( A_{nn} \cos by + B_{nn} \sin by \right)
$$

aplicando condiciones de ortogonalidad a la ecuación anterior:  $\mathcal{L} = \mathcal{L}$ 

$$
A_{a,e} \frac{\pi^2}{4} = \int_{0}^{4} \int_{0}^{2x} \Delta T(x,y) \cos ax \cos \beta y \, dx dy
$$

cambiando notación; y despejando a  $A_{nn}$  se obtiene:

 $\sim 10^{11}$ 

$$
A_{mn} = \frac{4}{\pi^2} \int_{0}^{Lq} \int_{0}^{l\chi} \Delta T(x,y) \cos \frac{2\pi m}{\lambda x} x \cos \frac{2\pi n}{\lambda y} y \, dx \, dy \quad (4.7.)
$$

Multiplicando la ecuación (4.6a.) por sen  $\beta$  y, ( $\beta$   $\neq$ 0); e integrando de 0 a Ly con respecto a y, se tiene:

$$
\int_{0}^{2y} \int_{0}^{2x} \Delta T(x,y) \cos \alpha x \sin \beta y \,dy \,dy = \sum_{n=0}^{n_0} \int_{0}^{2y} \frac{\pi}{2} (A_{\alpha n} \cos by +
$$
  
 $\beta_{\alpha n} \sin by) \sin (\beta y) \,dy$ 

y aplicando condiciones de ortogonalidad en la ecuaciónanterior, se tiene:

$$
B_{\alpha\beta} \frac{\pi^2}{4} = \int_{0}^{2\pi} \int_{0}^{2\pi} A T(x,y) \cos \alpha x \sin \beta y \, dx \, dy
$$

cambiando notación; y despejando a  $B_{mn}$  se estiene:

$$
B_{mn} = \frac{4}{\pi^2} \int_{0}^{2\pi} \int_{0}^{2\pi} \Delta T(x,y) \cos \frac{2\pi m}{Lx} \times \sin \frac{2\pi n}{Ly} \, y \, dx \, dy \qquad (4.8.)
$$

Ahora, multiplicando nuevamente la ecua-ción (4.5.) por sen  $\alpha$ k, ( $\alpha \neq 0$ ); e integrando de 0 a Lx con respecto a x, se obtiene:

 $\sim 10$ 

 $\rightarrow$ 

$$
\int_{0}^{L_{\mathsf{X}}} 4T(x, y) \text{ sen } x \, dx = \sum_{m=0}^{m_{\mathsf{X}}} \sum_{n=0}^{m_{\mathsf{X}}} \int_{0}^{L_{\mathsf{X}}} (A_{mn} \cos by \cos ax + B_{mn} \sin by
$$
  
cos ax + C\_{mn} \sin ax \cos by + D\_{mn} \sin ax \sin by) senax dx  
....(4.9.)

aplicando condiciones de ortogonalidad en la ec. anterior, se tiene:

multiplicando esta ecuación por cos  $\beta \gamma$ , ( $\beta \n\neq 0$ ); e inte-grando de 0 a Ly con respecto a y, s, tie.e:

$$
\int_{0}^{2\gamma} \int_{0}^{2\chi} dT(X, y) \sin \alpha X \cos \beta y \, dx \, dy = \sum_{n=0}^{n_0} \int_{0}^{2\eta} \frac{\pi}{2} (\mathcal{C}_{\alpha n} \cos \beta y + \mathcal{D}_{\alpha n} \cos \beta y)
$$

aplicando condiciones de ortogonalidad en la ecuación an terior, se tiene:  $\mu$   $\mu$ 

$$
C_{\alpha_{\beta}} \frac{\pi^2}{4} = \int_{0}^{2y} \int_{0}^{2x} AT(X, y) \text{sen } X \times \text{ess } \beta y \text{ d}X \text{ d}y
$$

cambiando notación, y despejando a  $C_{mn}$  de tiene:

$$
\mathcal{C}_{mn} = \frac{4}{\pi \epsilon} \int_{0}^{2\pi} \int_{0}^{2\pi} \Delta T(X,y) \sin \frac{2\pi m}{2x} \times \cos \frac{2\pi n}{2y} \, y \, dx \, dy \qquad (4.10.)
$$
Multiplicando la ecuación (4.9a.) por sen  $\beta$ y, ( $\beta$   $\neq$ 0); e integrando de 0 a Ly con respecto a y, se tiene:

$$
\int_{0}^{2\gamma} \int_{0}^{2\gamma} \Delta T(x,y) \text{sen } \alpha x \text{ sen } \beta y \, dx \, dy = \sum_{n=0}^{n_0} \int_{0}^{2\gamma} (\mathcal{C}_{\alpha n} \text{ cos } b y + \mathcal{D}_{\alpha n} \text{ sen } b y) \text{ sen } \beta y \, dy
$$

aplicando condiciones de ortogonalidad en la ec. anterior , se tiene:  $\mathbf{r}$ .

$$
D_{\alpha\beta} \frac{\pi^2}{4} = \int_0^{2\eta} \int_0^{2x} 4T(x, y) \text{sen } \alpha x \text{ sen } \beta y \, dx \, dy
$$

cambiando notación, y despejando a D<sub>mn</sub> se obtiene:

$$
\hat{D}_{mn} = \frac{4}{\pi^2} \int_0^L \int_0^L \Delta T(x, y) \sin \frac{2 \pi m}{Lx} \times \sin \frac{2 \pi n}{Ly} \, y \, dx \, dy \qquad (4.11.)
$$

Las ecuaciones  $(4.7.), (4.8.), (4.10), y (4, 11.),$  únicamente son válidas para m, n =1,2,3,.... Los coeficientes  $A_{on}$ ,  $A_{mo}$ ,  $B_{on}$ ,  $B_{mo}$ ,  $C_{on}$ ,  $C_{no}$ ,  $L_{on}$ ,  $D_{mo}$ , son coeficientes que involueran términos de solamente una variable, por inspección de estos coeficientes se tie ne que :

$$
D_{\text{mo}} = D_{\text{on}} = C_{\text{on}} = B_{\text{mo}} = C ;
$$

porque involueran a términos de seno 0, A continuación se van a obtener los coeficientes restantes,

Multiplicando la ecuación (4,6a,) por cos Oy=1; para m/O y n=0, e integrando de 0 a Ly con respec-

to a y, se obtiene:

 $\sim$ 

$$
\int_{0}^{2y} \int_{0}^{2x} AT(x,y) \cos \alpha x \, dx \, dy = \sum_{n=0}^{n_0} \int_{0}^{2y} (A_{\kappa_0} \cos by + B_{\alpha_0} \cos by).
$$
\n
$$
\int_{0}^{2y} \cos \alpha x \, dx \, dy = \sum_{n=0}^{n_0} \int_{0}^{2y} (A_{\kappa_0} \cos by + B_{\alpha_0} \cos by).
$$

aplicando condiciones de ortogonalidad en la ec. ante--rior, se tiene:  $\vec{r}$  and  $\vec{r}$ 

$$
A_{\alpha_0} \frac{2\pi^2}{4} = \int_0^{2\gamma} \int_0^{2\chi} \Delta T(x, y) \cos \alpha \times d\chi dy
$$

cambiando notación, y despejando a  $A_{\text{mo}}$  se obtiene:

$$
A_{m_0} = \frac{2}{\pi^2} \int\limits_{0}^{2\gamma} \int\limits_{0}^{2\chi} \Delta T(x, y) \cos \frac{2\pi m}{Lx} \times \alpha' x \, dy \qquad (4.12.)
$$

Lultiplicando la ec.  $(4.5.)$  por cos  $\beta_{x}$ , (  $\beta \nleftrightarrow 0$ ); e integrando de 0 a Ly con respecto a y, se tiene:

$$
\int_{0}^{L_{\gamma}} AF(x,y) \cos \beta y dy = \sum_{m=0}^{m_0} \sum_{n=0}^{m_0} \int_{0}^{L_{\gamma}} (A_{mn} \cos by \cos ax + B_{mn} \sin by \cos ax + C_{mn} \cos by \sin ax) + C_{mn} \cos by \sin ax + D_{mn} \sin by \sin ax) \cos (\beta y dy
$$

aplicando condiciones de ortogonalidad en la ec. anterior, se tiene:  $\mu$ 

$$
\int_{0}^{4} \Delta T(X, y) \cos \beta y dy = \sum_{n=0}^{m} \frac{\pi}{2} (A_{mn} \cos ax + C_{mn} \sin ax) \dots
$$

multiplicando la ec. (4.1).) por cos Cx=1; e integrandode O a Lx con respecto de x, he tiene:

$$
\int_{0}^{l_{\gamma}} \int_{0}^{l_{\gamma}} 4 \Gamma(x, y) \cos \beta y \,dy \,dx = \sum_{m=0}^{m_0} \int_{0}^{l_{\gamma}} (A_{\alpha \beta} \cos \alpha x + C_{\alpha \beta} \sin \alpha x) \,dx
$$

aplicando condiciones de ortogonalidad en la ecuación an terior, en donde m=0, y n $\neq$ 0, se tiene:

$$
\frac{2\pi^2}{4}A_{\rho\rho}=\int_{0}^{24}\int_{0}^{2x} dT(x,y)\cos \beta y\ dxdy
$$

cambiando notación, y despejando a  $A_{on}$  se obtiene:

$$
A_{on} = \frac{2}{\pi^2} \int_{0}^{\frac{1}{4}} \int_{0}^{L_X} \Delta T(x, y) \cos \frac{2 \pi x}{L_y} y \, dx \, dy \qquad (4.14.)
$$

Si en la ecuación  $(4.5.)$  se hace m=0;  $y =$ si se integra de O a Lx con respecto a x, se tiene:

$$
\int_{0}^{L_{\mathsf{X}}} \Delta T(\mathsf{x},\mathsf{y}) d\mathsf{x} = \sum_{m=0}^{M_{\mathsf{D}}} \sum_{m=0}^{M_{\mathsf{D}}} \int_{0}^{L_{\mathsf{X}}} (A_{on} \cos by + B_{on} \sin by) d\mathsf{x}
$$

aplicando condiciones de ortogonalisad en la ecuación an terior, se tiene:

$$
\int_{0}^{L_{\mathsf{X}}} dT(x,y) dx = \sum_{n_{\mathsf{O}}}^{n_{\mathsf{O}}} T r \left( A_{\mathsf{on}} \cos b_{y} + B_{\mathsf{on}} \sin b_{y} \right)
$$

haciendo n=0; e integrando de C a Ly con respecte a y la ecuación, se tiene:

$$
\int_{o}^{2y} \int_{0}^{2x} dT(X, y) \, dx \, dy = \pi \sum_{n=0}^{n_o} \int_{o}^{2x} d\theta_{o} \, dy
$$

 $7<sub>0</sub>$ 

y aplicando condiciones de ortogonalidad en la ecuaciónanterior, se tiene:

$$
\pi^2 A_{\infty} = \int_{0}^{L_y} \int_{0}^{L_x} A T(x, y) \ d x \ dy
$$

despejando a  $A_{00}$  de la ec. anterior, se obtiene:

$$
A_{oo} = \frac{1}{\pi^2} \int_o^{L_4} \int_o^{L_X} \Lambda T(x, y) \, dxdy \qquad (4.15.)
$$

Ealtiplicando la ec.  $(4.5.)$  por seno  $\beta y$ ; e integrando de 0 a Ly con respecto a y, se tiene:

$$
\int_{0}^{L_{\eta}} dT(x,y) \text{ sen } \beta y dy = \sum_{m=0}^{m_{o}} \sum_{n=0}^{M_{o}} \int_{0}^{L_{\gamma}} (A_{mn} \cos by \cos ax + B_{mn} \text{ sen } by
$$
  
cos ax + C\_{mn} \text{ sen } ax \cos by + D\_{mn} \text{ son } ax \text{ stuby } \text{ sen } \beta y dy

aplicando condiciones de ortogonalidad en la ec. anterior, se tiene:

$$
\int_{0}^{2y} 4T(X, y) \sin \beta y dy = \sum_{m=0}^{m_0} \frac{\pi}{2} \left( B_{m_0} \cos \alpha x + D_{m_1} \sin \alpha x \right)_{x, 4, 16, 16}
$$

haciendo m=0, y multiplicando la ec. (4.16.) por cos Cx= 1; e integrando de 0 a Lx con respecto a x, se tiene:

$$
\int_{0}^{2y} \int_{0}^{2x} AT(X,y) \text{ and } \beta y \, dy \, dx = \sum_{m=0}^{m_0} \frac{\pi}{2} \int_{0}^{2x} \beta_{\theta} \alpha \, dx
$$

aplicando condiciones de ortogonalidad en la ec. anterior, se tiene:

$$
\frac{2\pi^2}{4}\,\partial_{\rho\alpha}=\int_{0}^{L_{\eta}}\int_{0}^{L_{\chi}}\Lambda T(x,y)\,\,\text{sen}\,\,\beta\,y\,\,dx\,\,dy
$$

cambiando notación, y despejando a Bon se obtiene:

$$
B_{on} = \frac{2}{\pi^2} \int_0^{L_y} \int \frac{L_x}{\Delta T(x,y) \sin \frac{2\pi x}{L_y} y} dxdy \qquad (4.17.)
$$

Multiplicando la ecuación (4.9a.) por cos Oy=1; e integrando de 0 a Ly con respecto a y, se tiene:

$$
\int_{0}^{2q} \int_{0}^{2x} \Delta T(x, y) \text{sin } \alpha x \, dx dy = \sum_{n=0}^{n_0} \int_{0}^{2q} \frac{\pi}{2} \, c_{\alpha, b} \, dy
$$

aplicando condiciones de ortogonalidad en la ec. anterior, se tiene:

$$
C_{\alpha o} \frac{2\pi^2}{4} = \int_0^{2\gamma} \int_0^{2\chi} 4T(x, y) \text{ sen } x \times dx dy
$$

cambiando notación, y despejando a  $C_{\text{mo}}$  se obtiene:

$$
\mathcal{C}_{\mathbf{m}{\mathbf{o}}} = \frac{2}{\pi^2} \int_0^{24} \int_0^{2x} \Delta \mathbf{T}(\mathbf{x}, \mathbf{y}) \, \text{sgn} \, \frac{2 \pi \mathbf{m}}{2 \, \mathbf{x}} \times \, \text{d} \mathbf{x} \, \text{d} \mathbf{y} \, \text{d} \mathbf{y} \qquad (4.16.)
$$

Se han calculado los coeficientes de la -Doble Serie de Fourier de la ecuación (...5.); ahora, #im plemente hay que sustituirlos en dicha ceusción, y se ob tiene la expresión para calcular la anomalía total del -

 $72$ 

 $\bar{\chi}$  .

campo al plano de referencia, esto es; cuando z=0. El -problema de la Continuación Analítica, y Segunda Derivada por medio de la doble serie de Fourier, se trata a -continuación.

## 111.5. CONTINUACION ANALITICA EE CAMPO.

En el inciso anterior se obtuvo una expre sión para calcular la anomalía del campo total en el pla no de referencia ( $z=0$ ) por medio de la expansión de unafunción en una Serie Doble de Fourier, ec. (4.5.); a con tinuación, se obtendrá una expresión para calcular la --Continuación Analítica del Campo.

Como se menciono anteriormente, las ecuaciones (4.5.) y (4.1.) son equivalentes. Entonces, paraobtener la continuación analítica solo hay que introdu---cir el término que esta en función de la variable z dela ecuación (4.1.) en la ecuación (4.5.), obteniendo así la expresión final para la Continuación Analítica de Cam po, la cúal queda:

$$
\Delta T(x,y,z) = \sum_{m=0}^{m_0} \sum_{n=0}^{n_0} \left\{ \frac{-\left[\left(\frac{2\pi m}{Lx}\right)^2 + \left(\frac{2\pi n}{Ly}\right)^2\right]^{1/2}}{\ell} \right\}
$$
  

$$
\left[\left(A_{mn} \cos \frac{2\pi m}{Lx} \times \cos \frac{2\pi n}{Ly} y + B_{mn} \cos \frac{2\pi m}{Lx} \times \sin \frac{2\pi n}{Ly} y \right]
$$
  
+  $C_{mn} \sin \frac{2\pi n}{Lx} \times \cos \frac{2\pi n}{Ly} y + D_{mn} \sin \frac{2\pi n}{Lx} \times \sin \frac{2\pi n}{Ly} y \right]\right\} ...$ ...(5.1.)

donde  $A_{mn}$ ,  $B_{mn}$ ,  $C_{mn}$ , y  $D_{mn}$  son los coeficientes de la  $D_2$ ble Serio de Fourier, y ya se calcularon con anteriori-dad.

Sustituyendo diferentes valores de la variable z en la ecuación (5.1.), se obtiene la Continua-ción Analítica hacia arriba o hacia abajo. En Lagnevometría, las unidades están dadas en Gammas; y para Gravime tría, las unidades son en Miligales.

## 111.6. SEGUNDA DERIVADA DE CAMPO.

La expresión para calcular la Segunda Derivada por medio de la doble serie de Fourier, es suma-mente facil de obtener. Simplemente, se tiene que derivar con respecto a la variable z dos veces la ec. (5.1.). Ahora, se va a derivar la ec.  $(5.1.)$  con respecto a z; te niendo en cuenta que para facilitar el manejo de la nota ción haremos las siguientes consideraciones:

$$
C = (A_{mn} \cos ax \cos by + B_{mn} \cos ax \sin by + B_{mn} \sin ax \sin by + C_{mn} \sin ax \cos by + D_{mn} \sin ax \sin by);
$$

$$
a = \frac{2\pi m}{Lx} \qquad ; \qquad b = \frac{2\pi n}{Ly}
$$

Entonces, la equación  $(5,1)$  queda de la-

siguiente forma:  $(2.12)^{1/2}$ 

$$
\Delta T(x,y,z) = \underbrace{2}^{-(u^2+b^2)z} \underbrace{2} \qquad (6.1.)
$$

derivando la ec.  $(6.1.)$  con respecto a  $z_1$  se butiene:

$$
\frac{\partial \Delta T(x, y, z)}{\partial z} = -(a^2 + b^2)^{1/z} - \frac{(a^2 + b^2)^{1/z} z}{c}
$$
 (6.2.)

sustituyendo los valores de a, b, y C en la ec. (6.2.),se obtiene la expresión para calcular la primera derivada del campo.

Derivando nuevamente la ec.  $(6.2)$  con -respecto a 2, se obtiene:

$$
\frac{\partial^2 \mathcal{A} \Gamma(x, y, z)}{\partial z^2} = (a^2 + b^2) \stackrel{-(a^2 + b^2)^{1/2}}{\mathcal{L}} \stackrel{-(6.3.1)}{\mathcal{L}}
$$

 $\overline{\mathbf{z}}$ 

generalizando la ec. (6.3.) para la enésima derivada del campo se obtiene:

$$
\frac{\partial^{n} \Delta \tau(x,y,z)}{\partial z^{n}} = \sum_{m=0}^{n_0} \sum_{n=0}^{n_0} \left[ -(\frac{a^2}{b^2})^{1/2} \right]^{n} - (\frac{a^2}{b^2})^{1/2} \frac{z}{c^2} \quad (6.4.)
$$

La ecuación  $(6.4.)$  es la expresión para obtener la enésima derivada del campo, simplemente hay que sustituir los valores correspondientes de a, b, y C. Por lo general, lo que se desea obtener es la segunda Le rivada del campo en el plano de referencia esto es cuando z=0, para hacer esto; solo se necesita sustituir el valor de  $z=0$  en la ecuación  $(6,3)$ .

Una de las ventajas que representa la ce.  $(6.3.)$  sobre los métodos convencionales, es la de que; se puede calcular la segunda derivada del campo cuando z=0, así como para diferentes valores de la anomalía con

tinuados hacia arriba o hacia abajo. En el siguiente capítulo se explicará con más detalle esto.

1V. DISCUSION DE RESULTADOS.

 $\bar{\nu}$ 

.

 $\boldsymbol{\mu}$ 

## Ejemplos de Continuación Analítica, Segun

da Derivada, y Anomalía del campo (para Gravimetría y --Magnetometría), calculados por el método propuesto, asícomo también, por los métodos convencionales de cdlculose presentan en este capítulo.

Los resultados se presentan en dos tiposdiferentes de gráficas: El primero, es un mapa de curvas isoanómalas en dos dimensiones; el segundo, es la representación del efecto anómalo en tres dimensiones, con un azimut de  $-125^{\circ}$ , y un ángulo visual de 45 $^{\circ}$  a partir de un plano horizontal.

Para la obtención de los resultados, se u tilizó un modelo teórico con las siguientes característi cas:

- 1).- Tipo del cueruo: Un cubo de 4 Em por lado.
- 2).-  $\text{balla: de 20 Km de longitua en el eje x, y 20-}$ Km en el eje y.

3).- Incremento de .luestreo: 1 Km.

- 4).- Coordenadas de los vértices del cuerpo: (8,8),  $(8,12)$ ,  $(12,12)$ ,  $(12,8)$ ,  $(3,8)$ , a partir del punto considerado como origen.
- 5),- Prorundidadt a) 2 Km del plano de referncia al. tope del cuerpo,
	- b) 4 Km del plano de referencia a la base del cuerpo.
- 6).- Datos de híagnetometrls:
	- a) Intensidad Lagnética del campo 92 000 gammas

b) Declinación " "  $0^{\circ}$ e) Inclinación " "  $60^{\circ}$ d) Susceptibilidad Magnética  $-0,003$ 

- 7) ,- Latos de Jravimetrfat
	- a) Contraste de Densidad  $-0,2$

Para poder comparar los resultados obteni dos por el método propuesto, con los obtenidos por los métodos convencionales de cílculo, se hicieron varios ejemplos, mostrandose aquí, los siguientes:

- 1).- La Anomalía del campo causada por el cuerpo al plano de referencia (cuando  $z=0$ ).
- 2).- La Continuación Analítica hacia abajo para z=-1 del plano de referencia.
- $3)$ .- La Segunda Derivada del campo (cuando z=0).

Analizando los ejemplos antes mencionados se encontro, que el método propuesto es tan efectivo, co mo lo son los métodos convencionales. El método propuesto presenta grandes ventajas sobre los métodos convencio nales, las cuales se mencionan en el siguiente capítulo.

A continuación, se presentan las jrdficas para Gravimetría y para Magnetometría de los resultados-

obtenidos; en el anexo de este trabajo se muestran los programas de computación utilizados (ver Introducción).

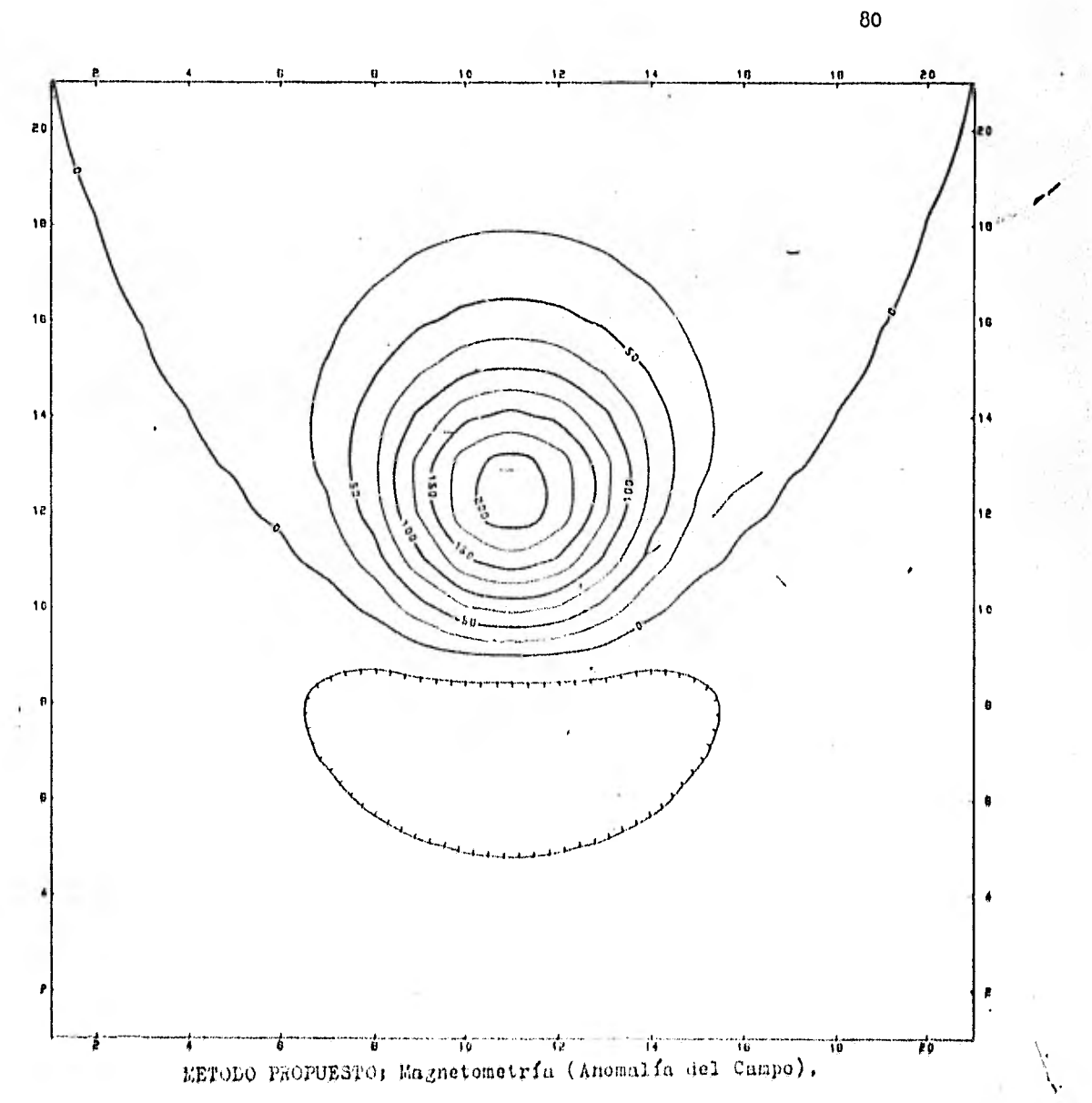

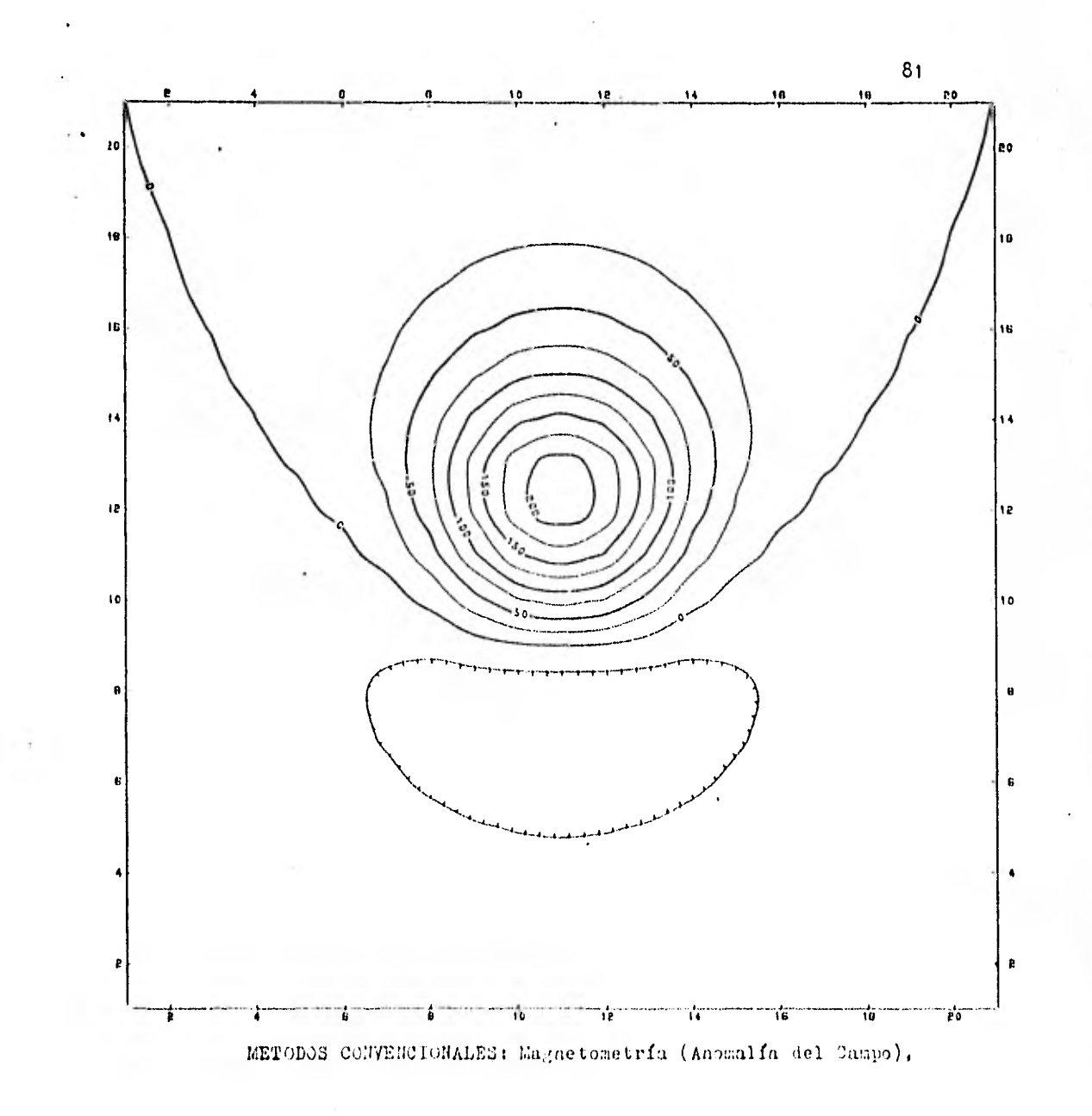

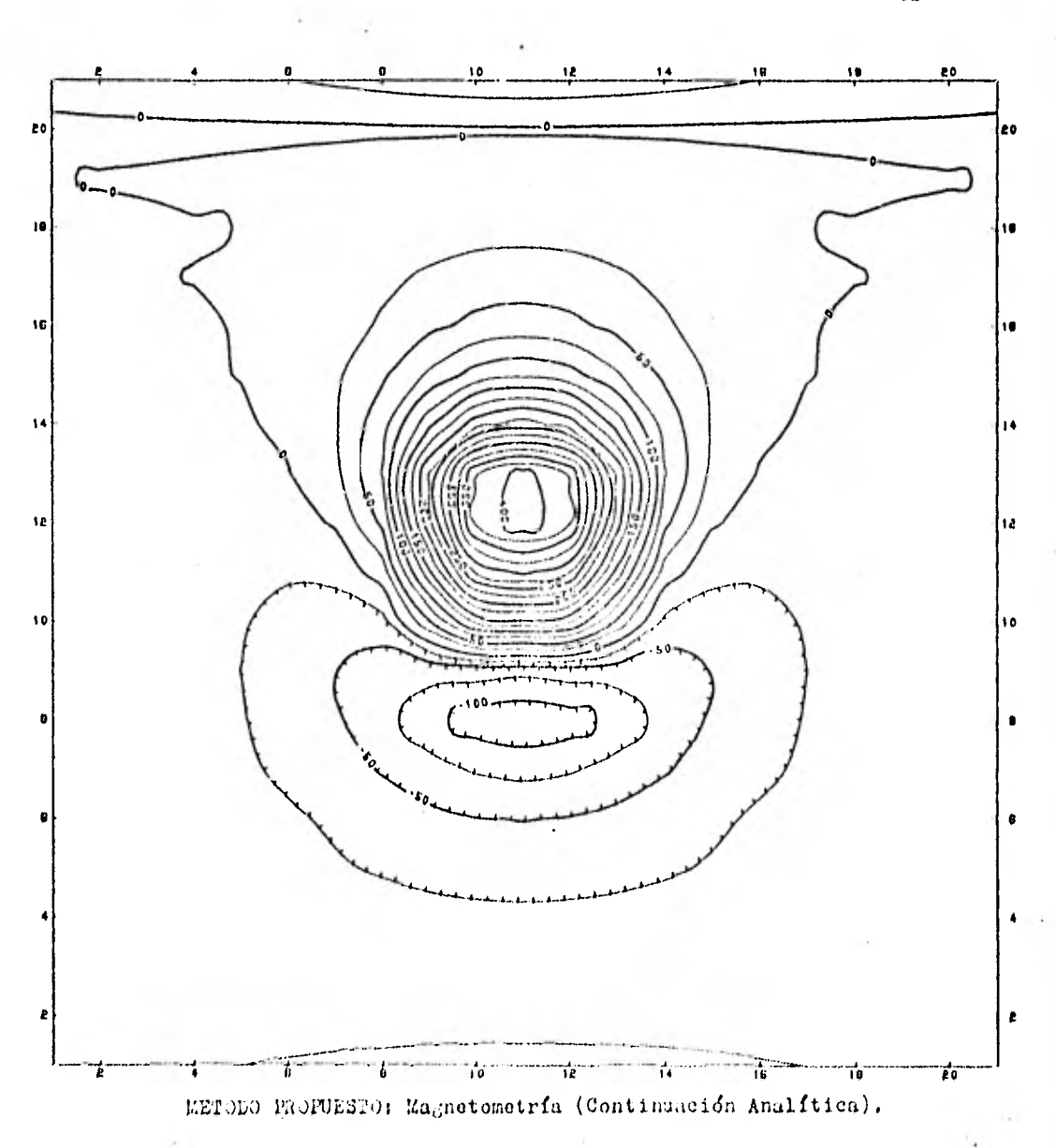

 $\bar{8}2$ 

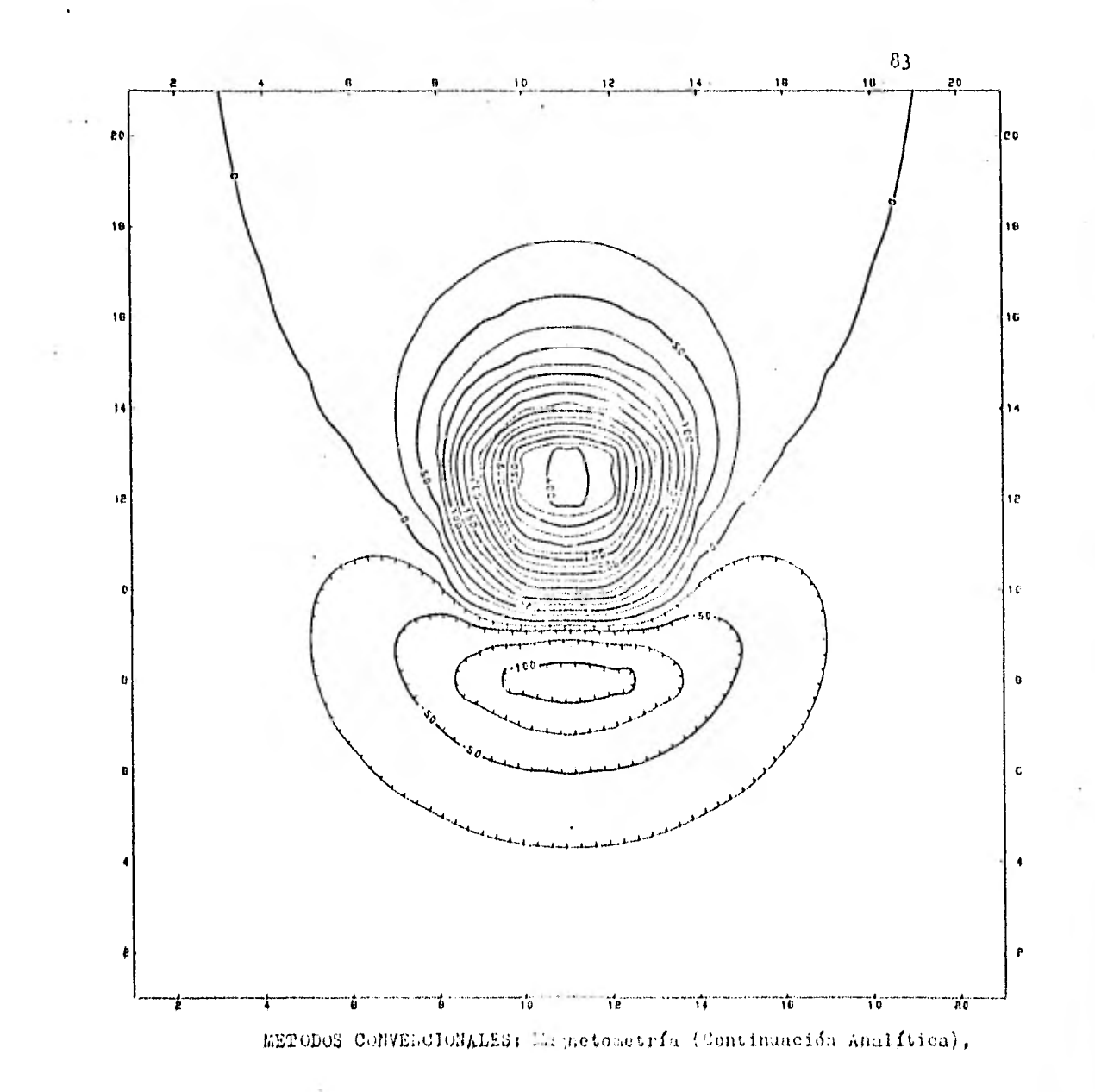

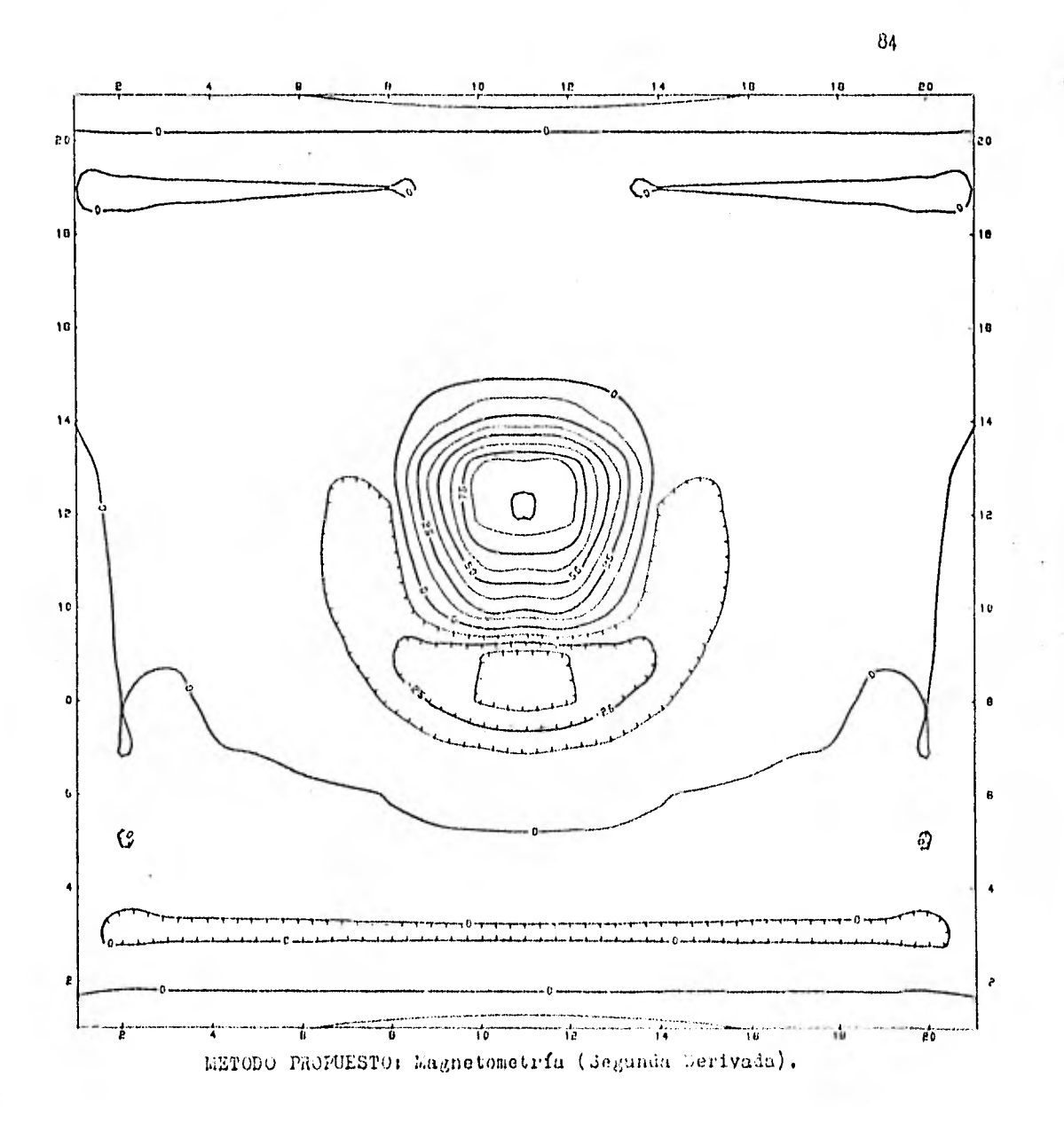

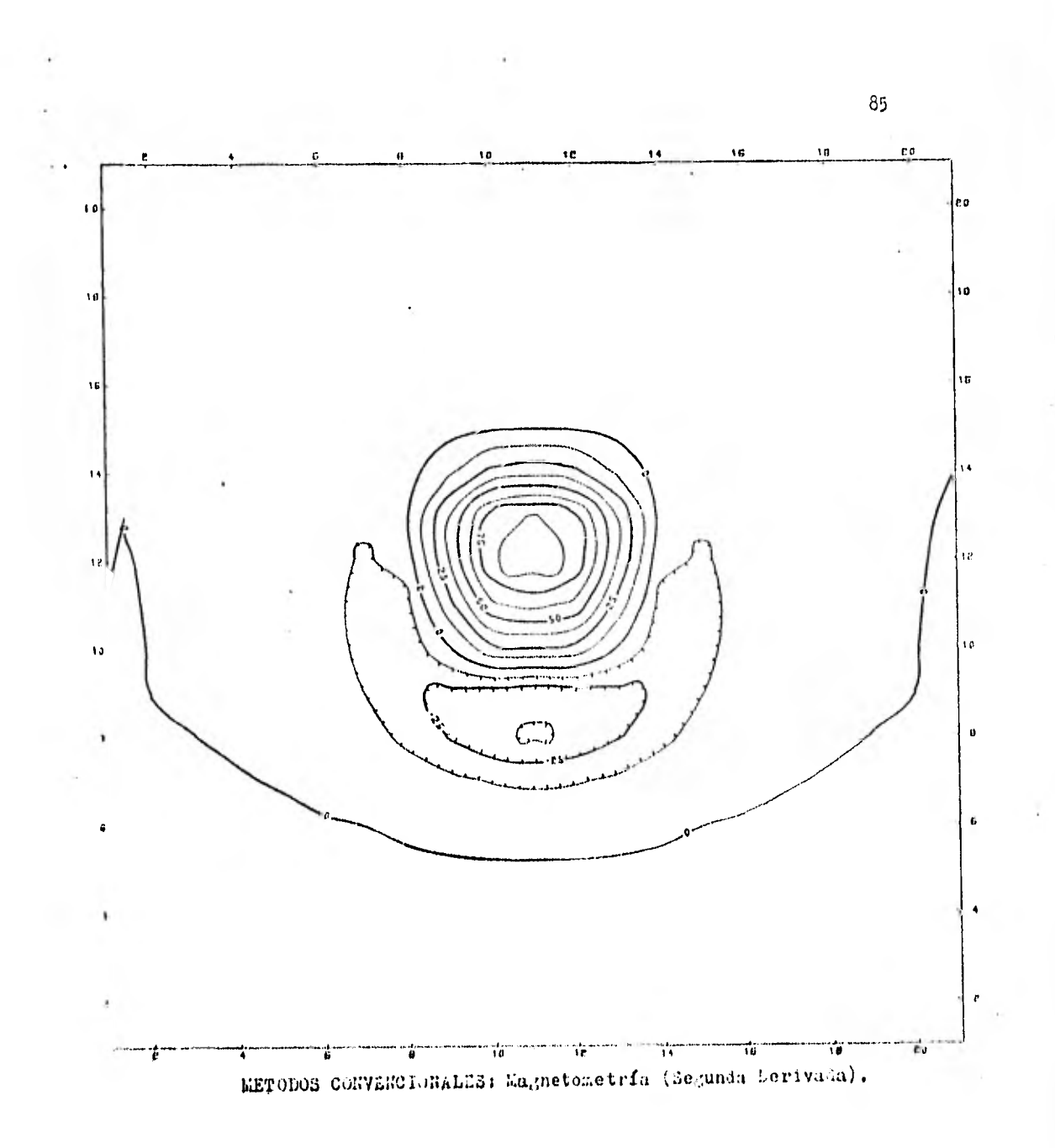

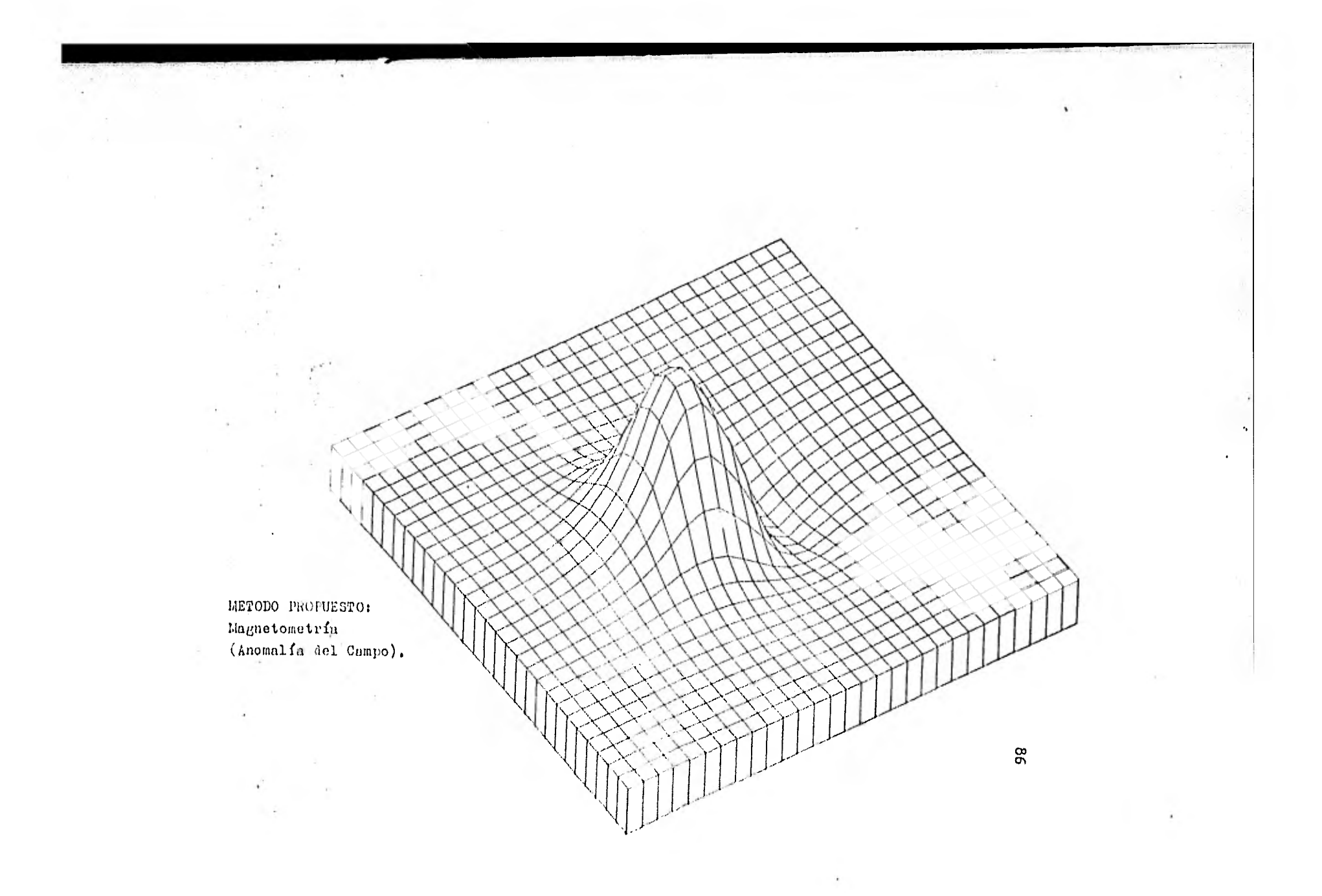

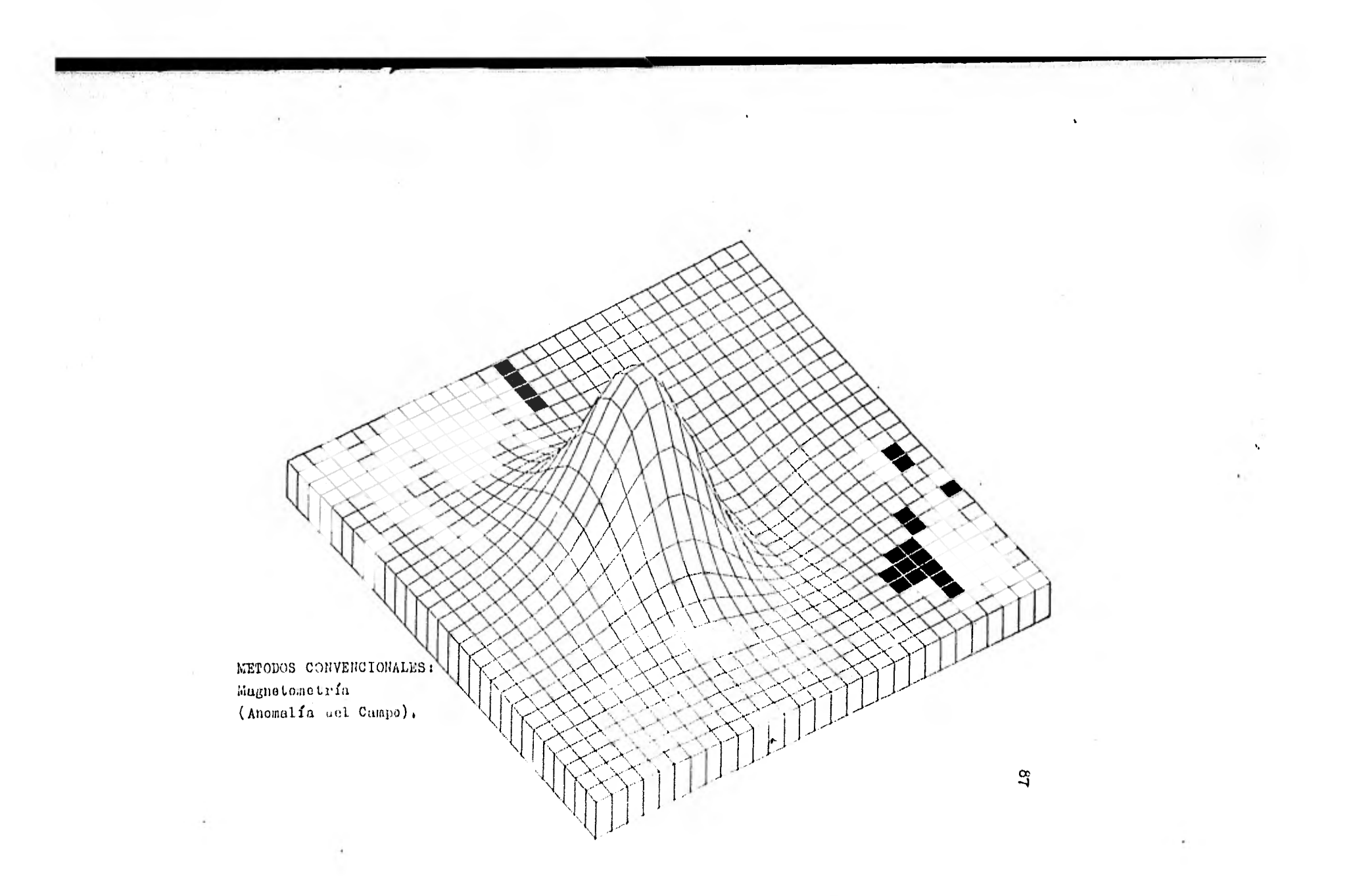

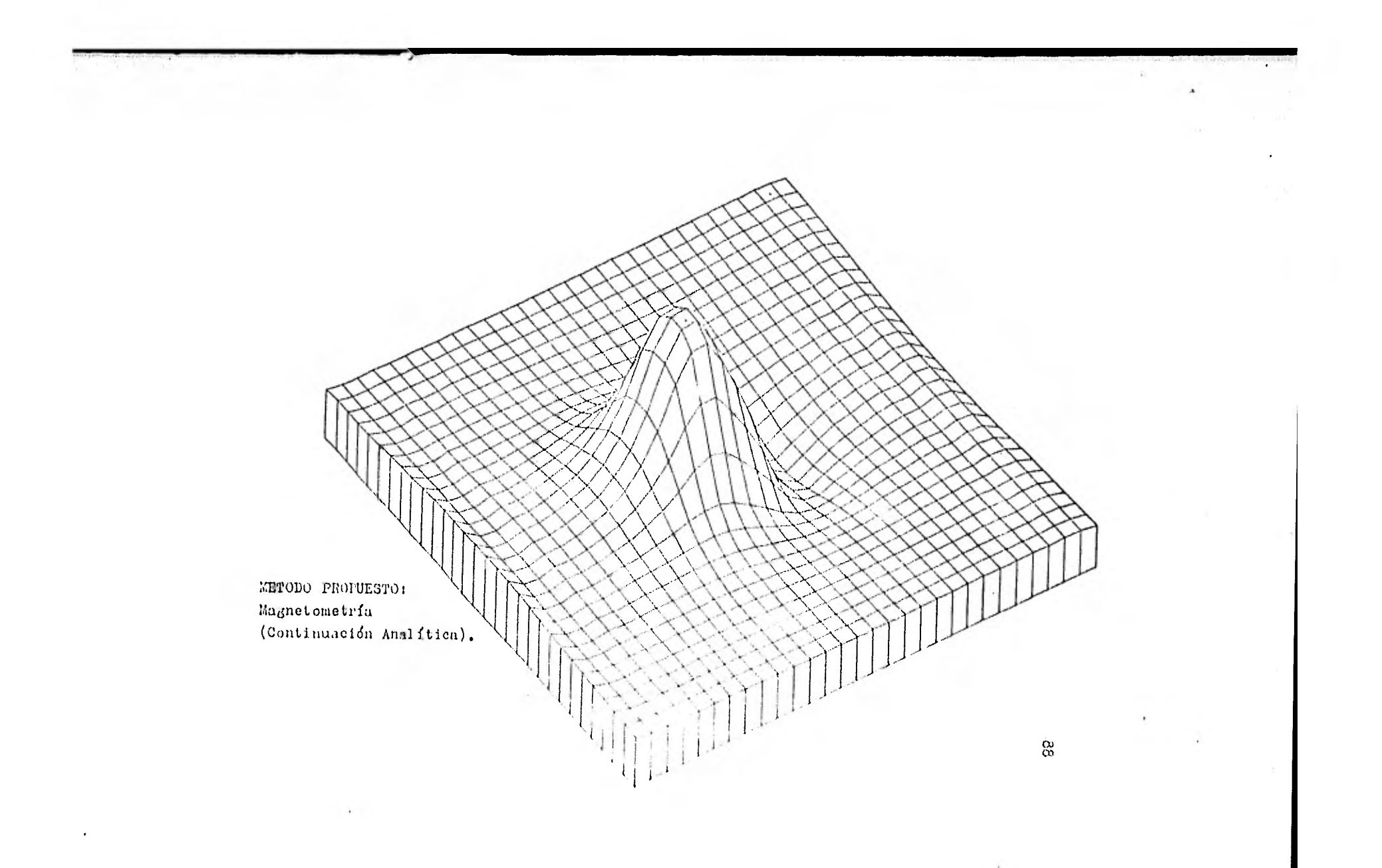

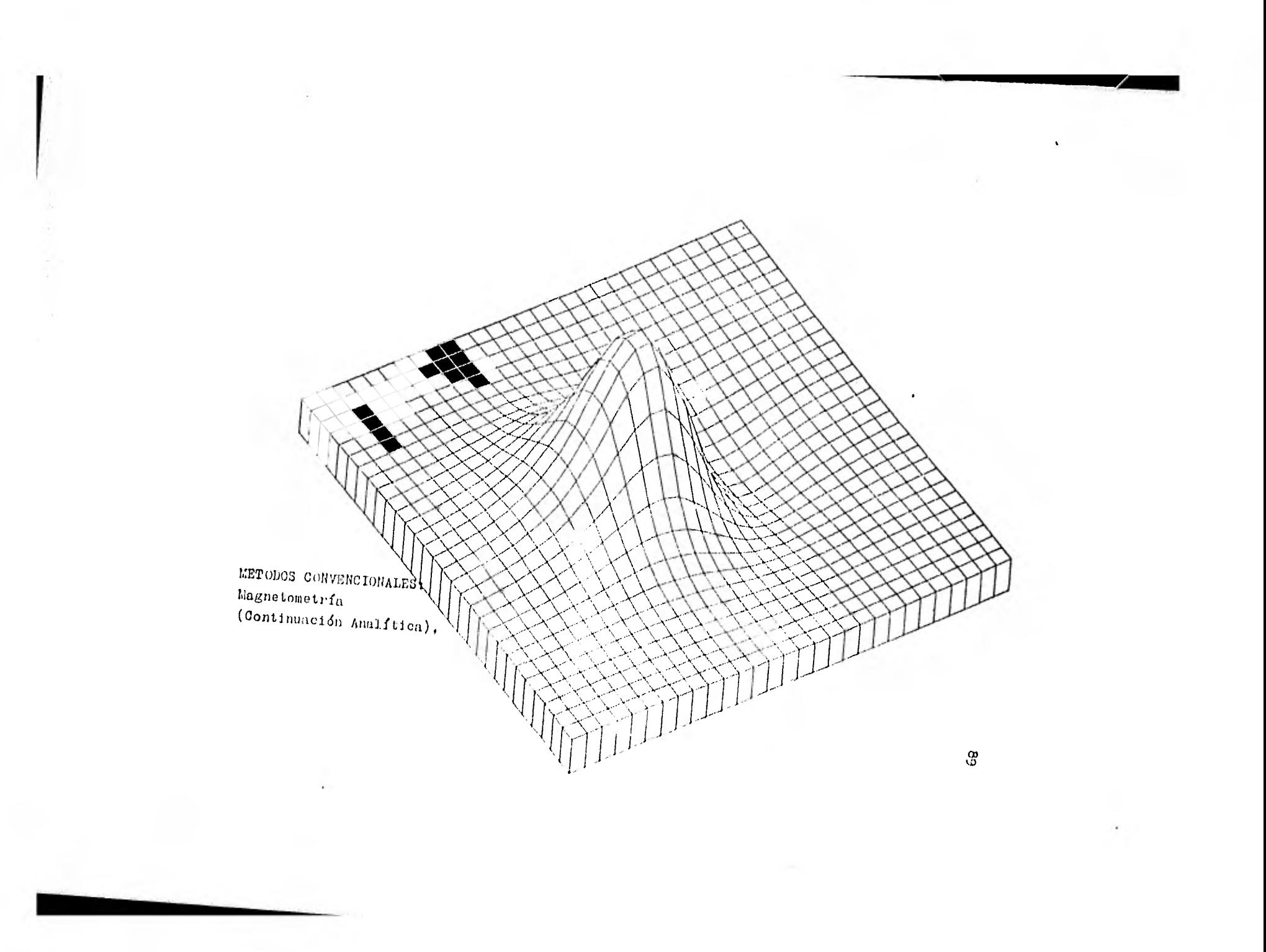

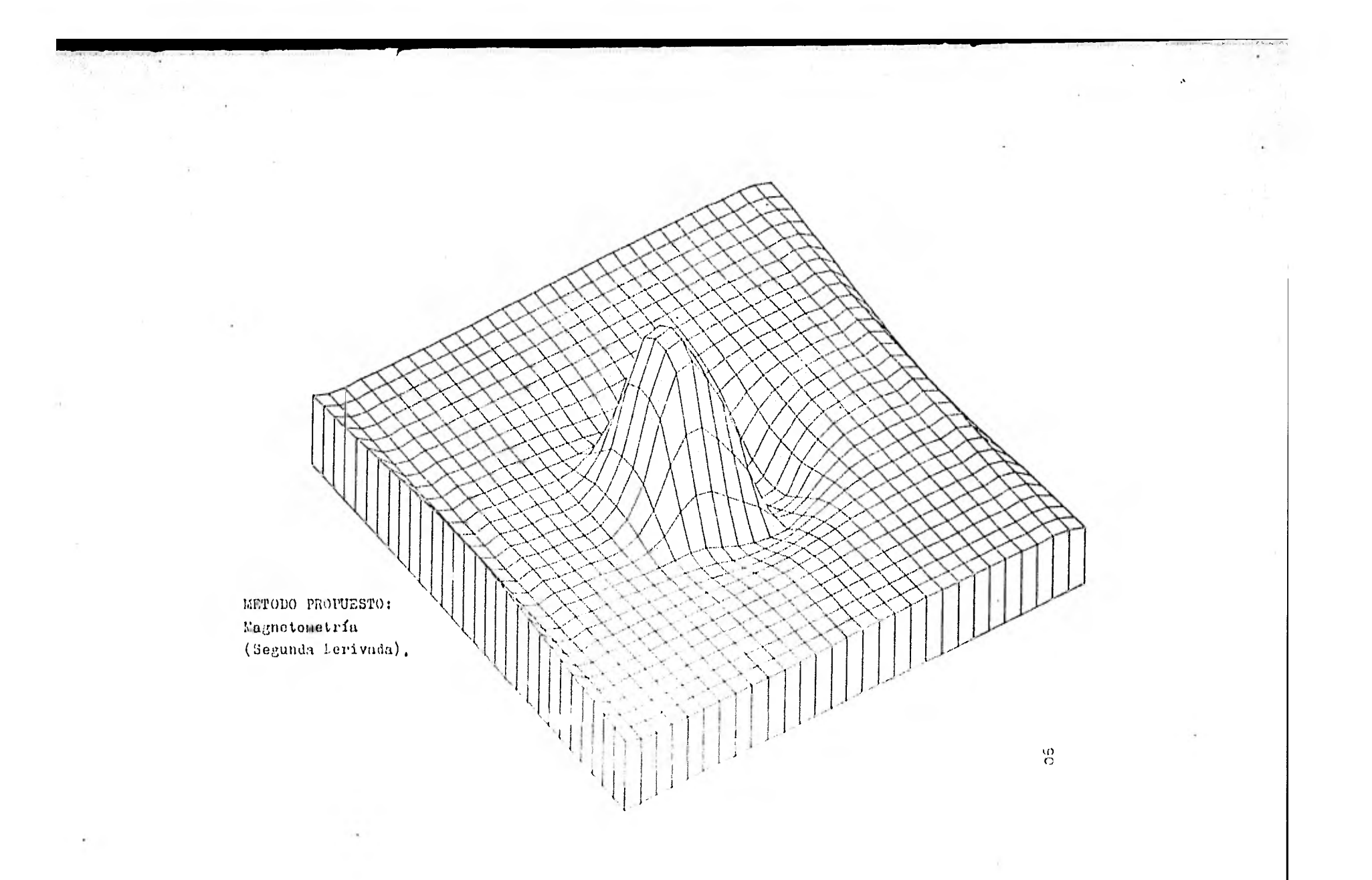

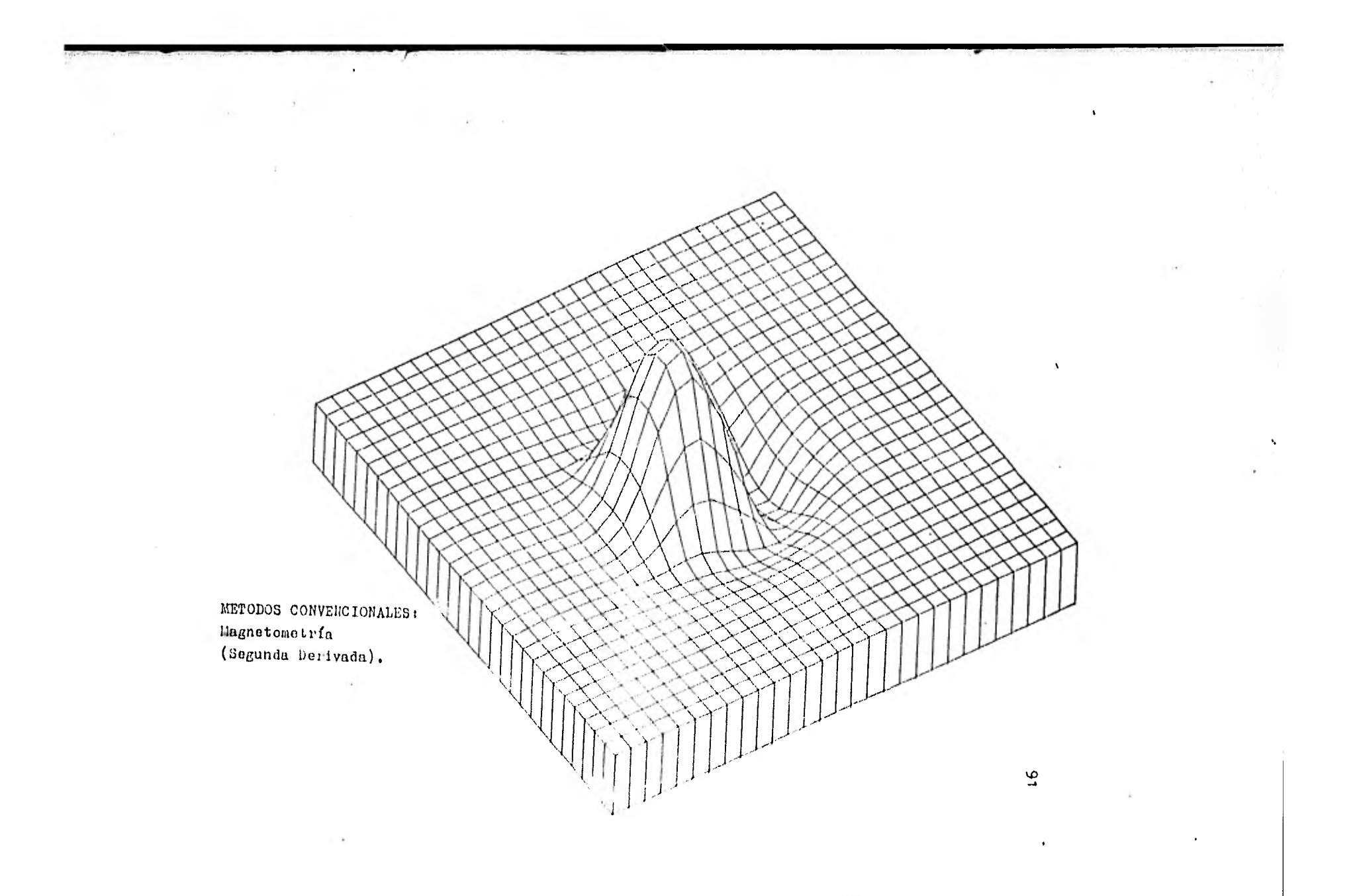

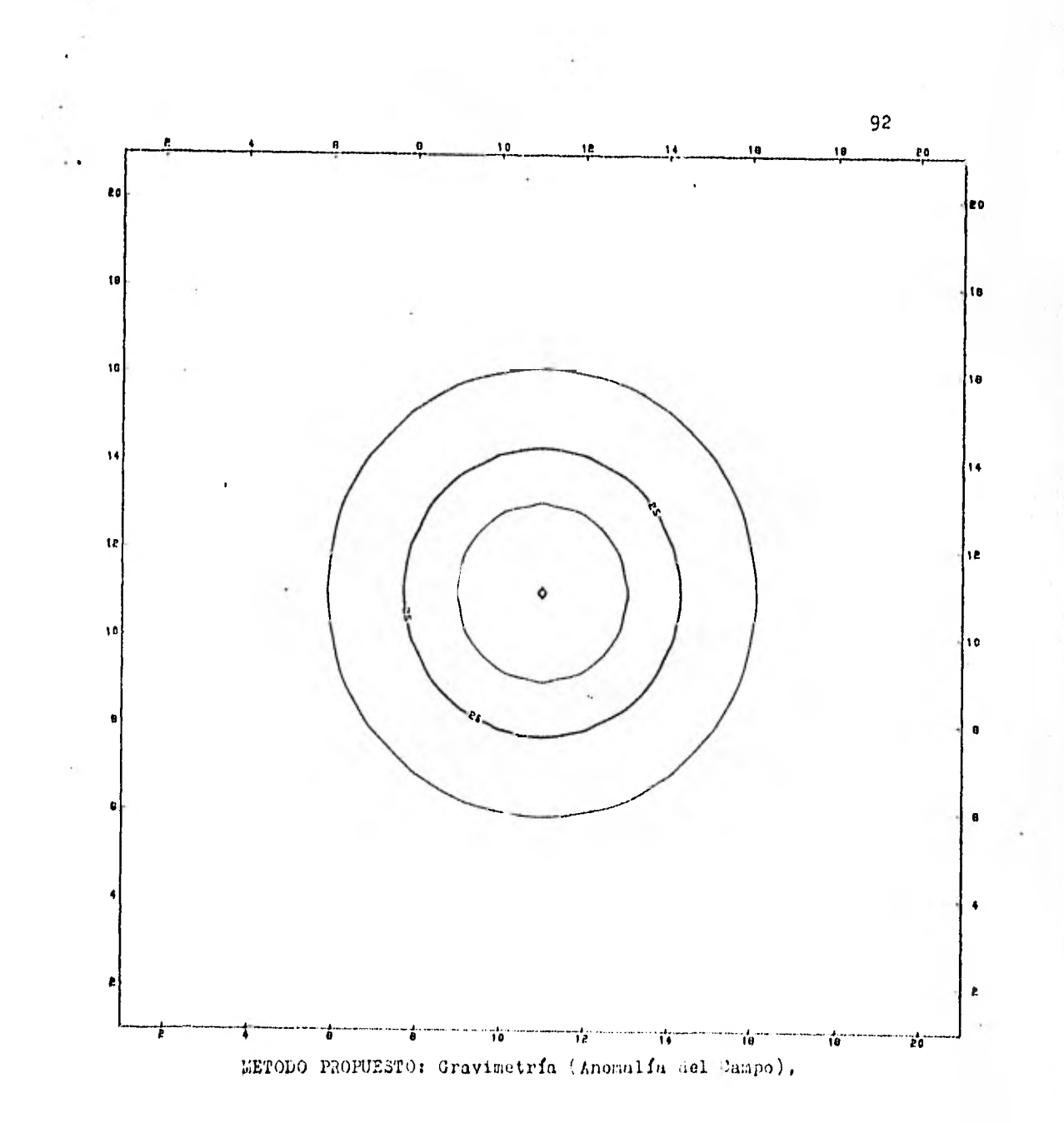

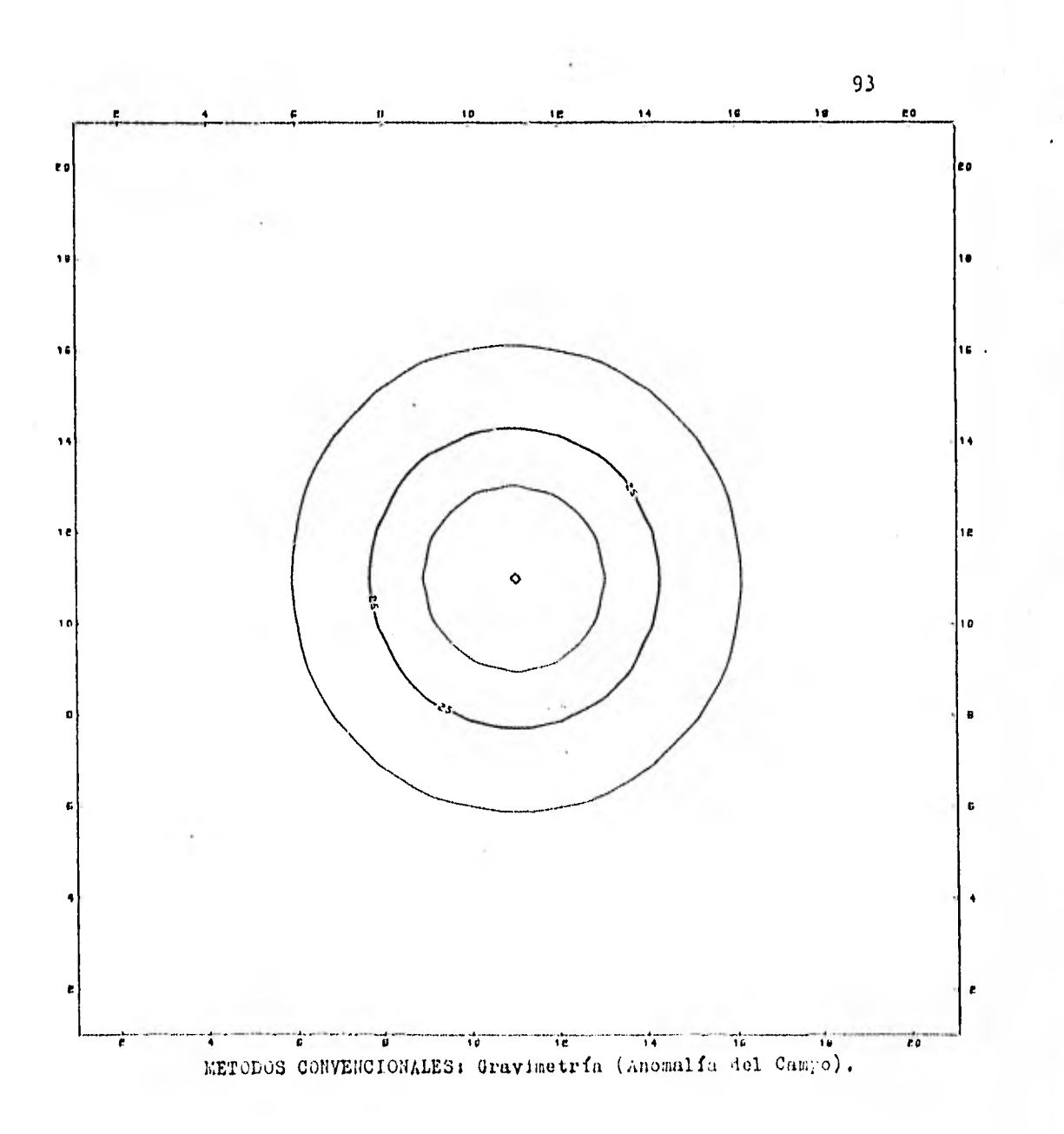

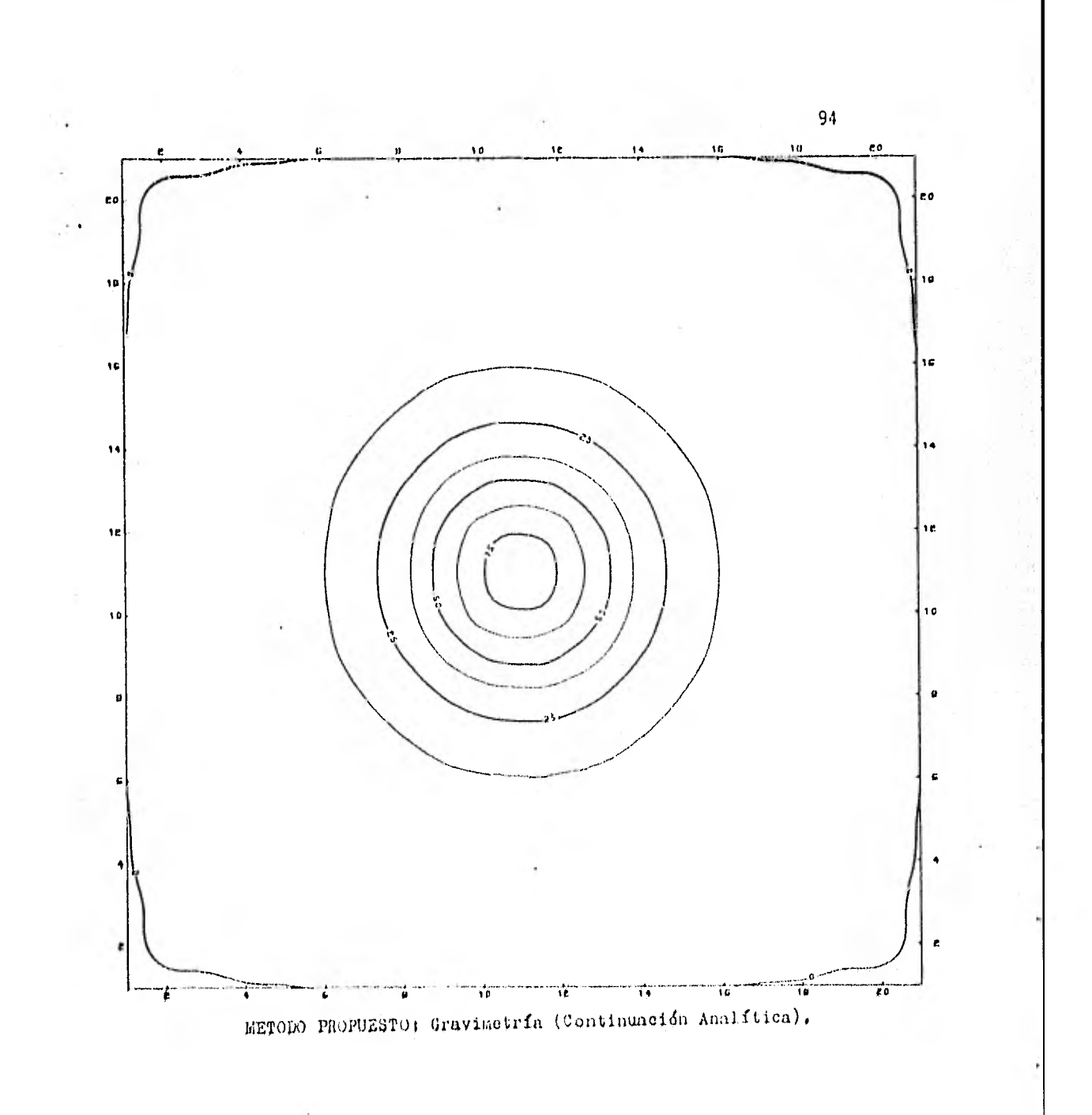

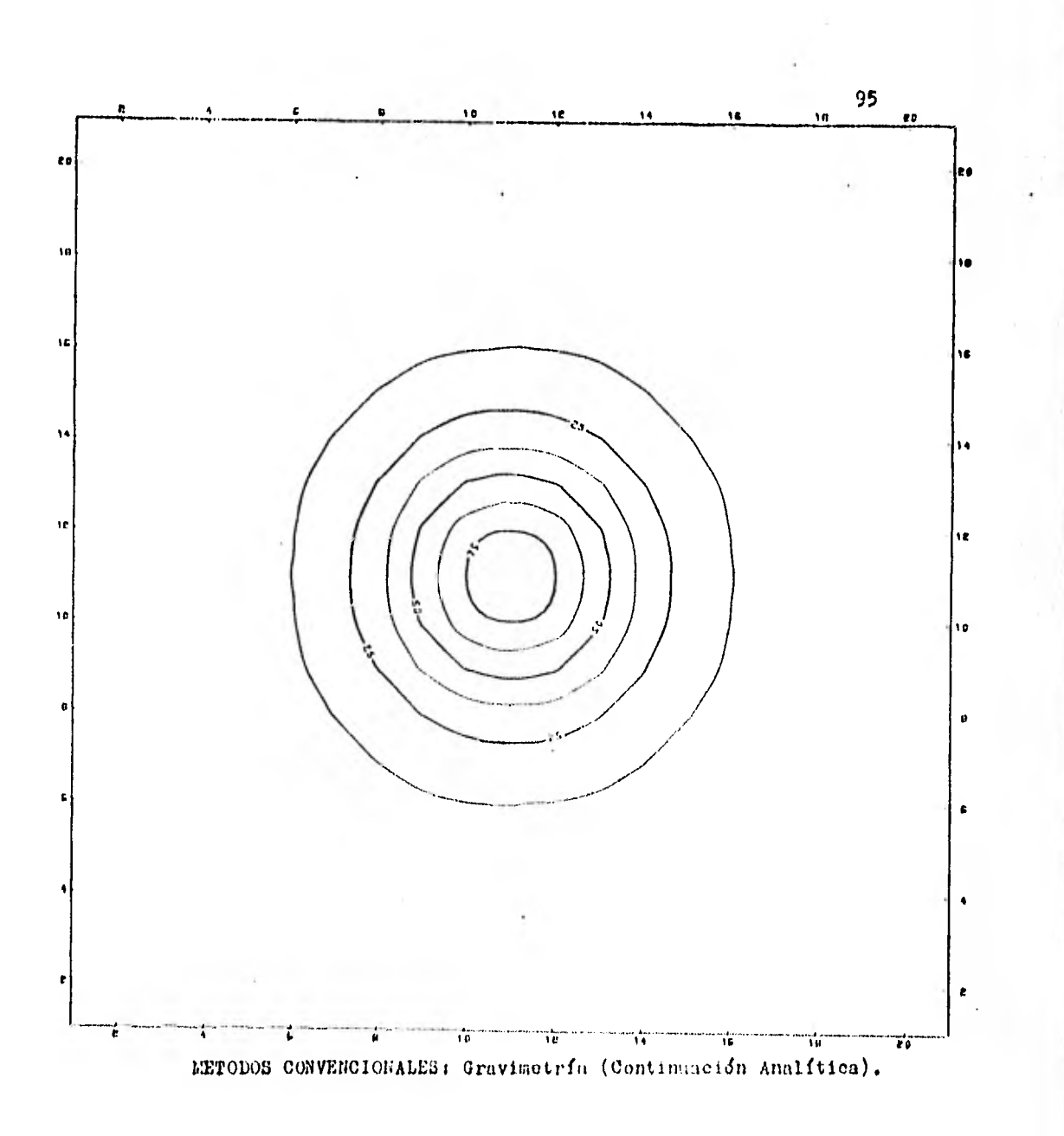

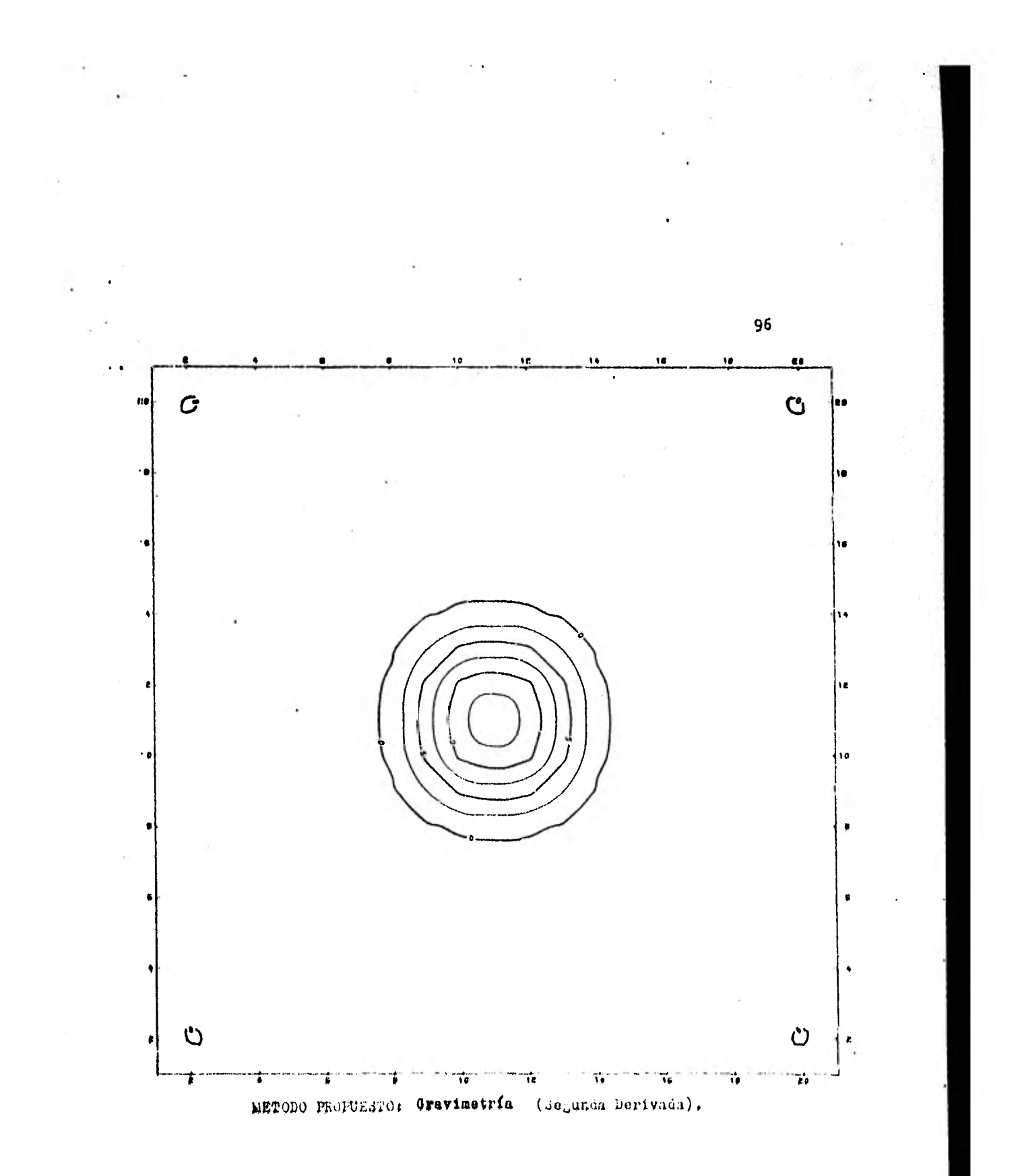

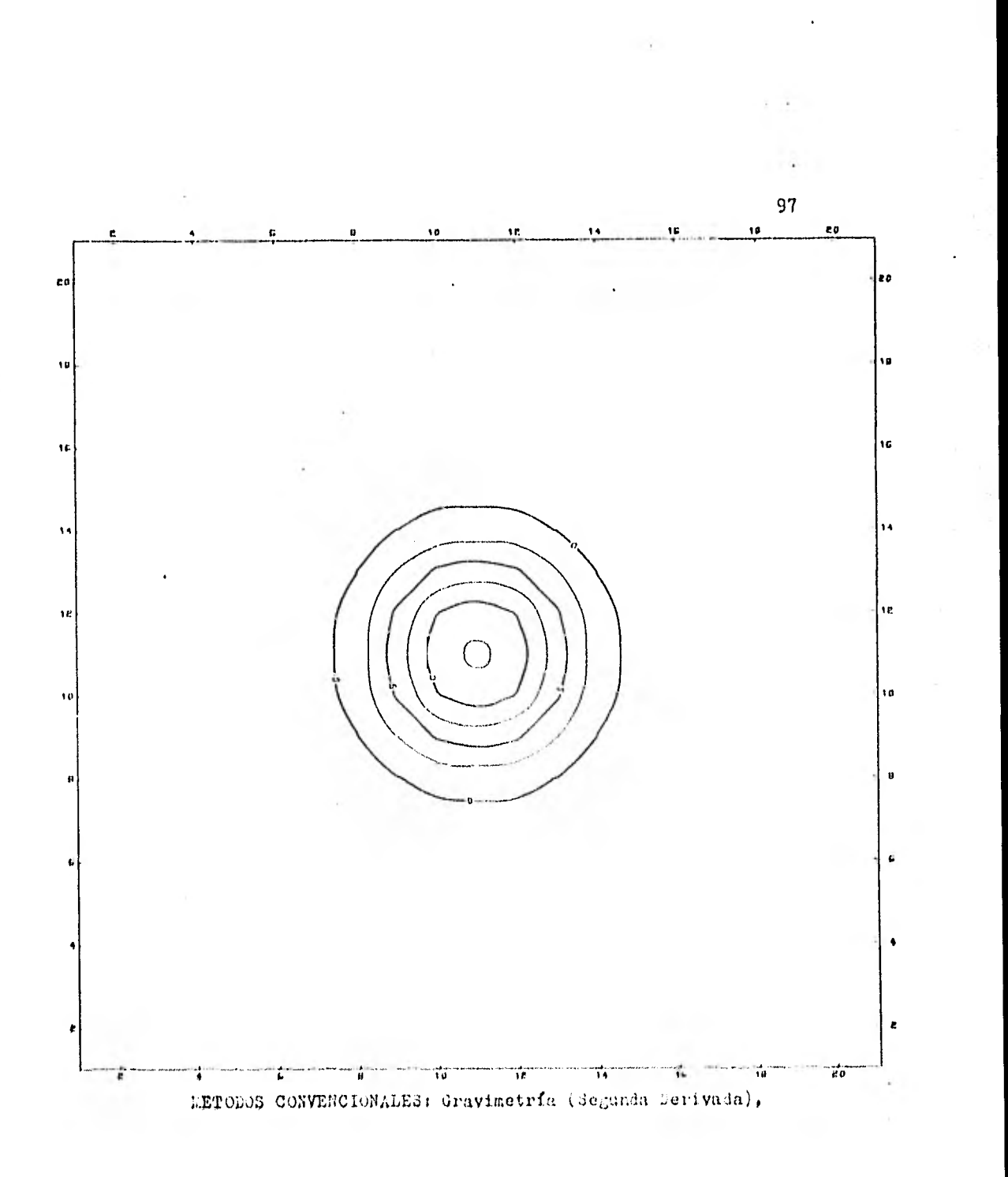

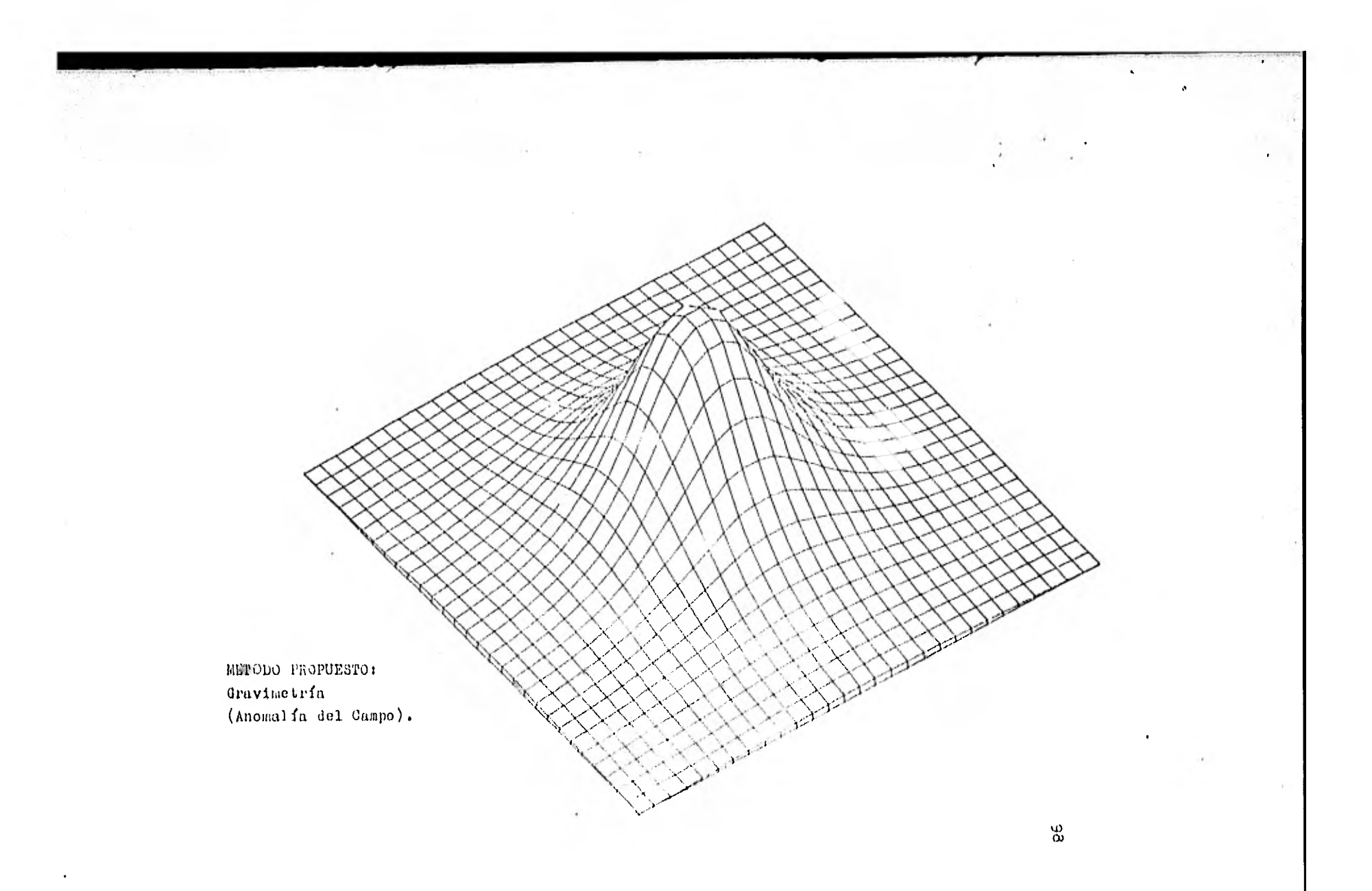

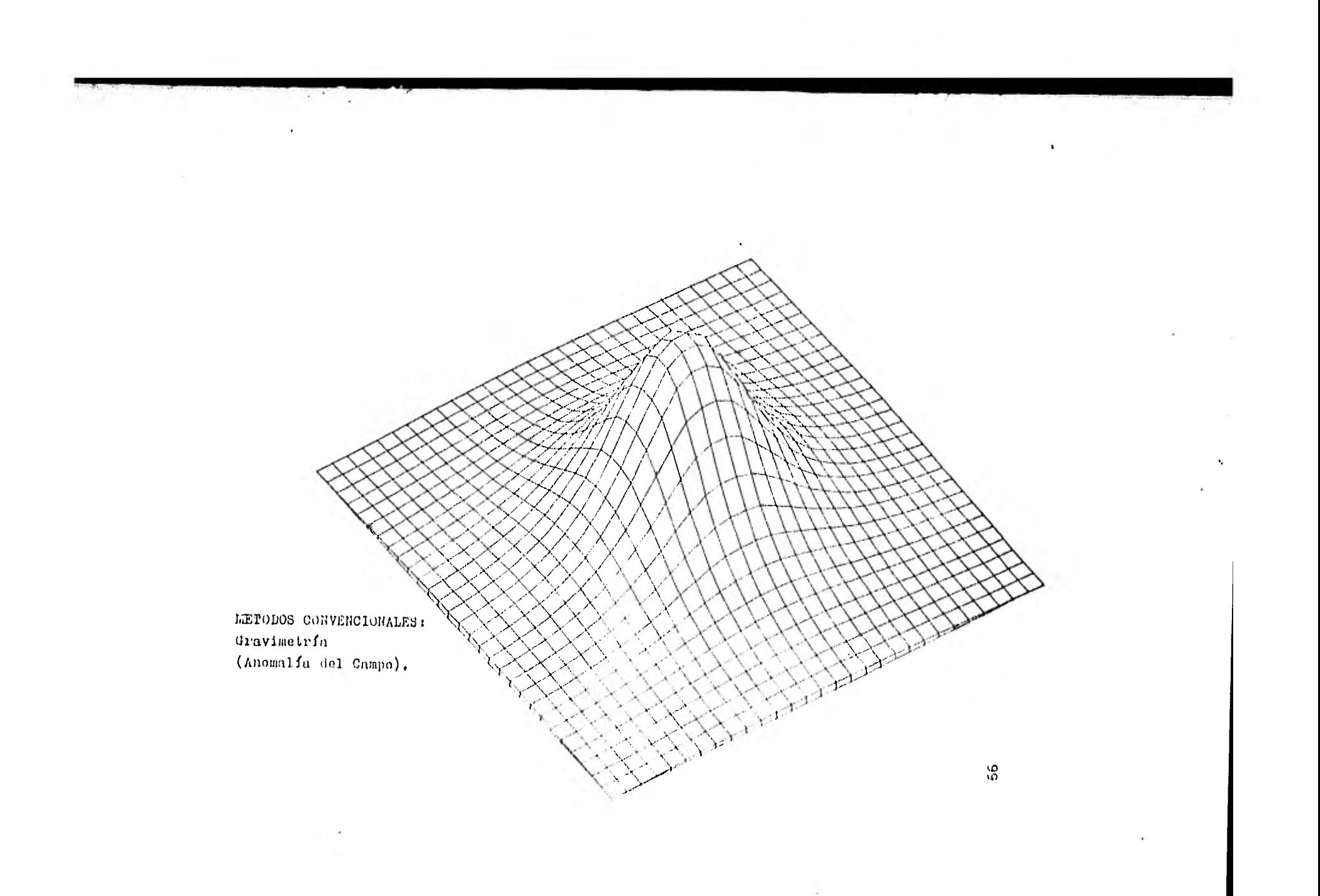

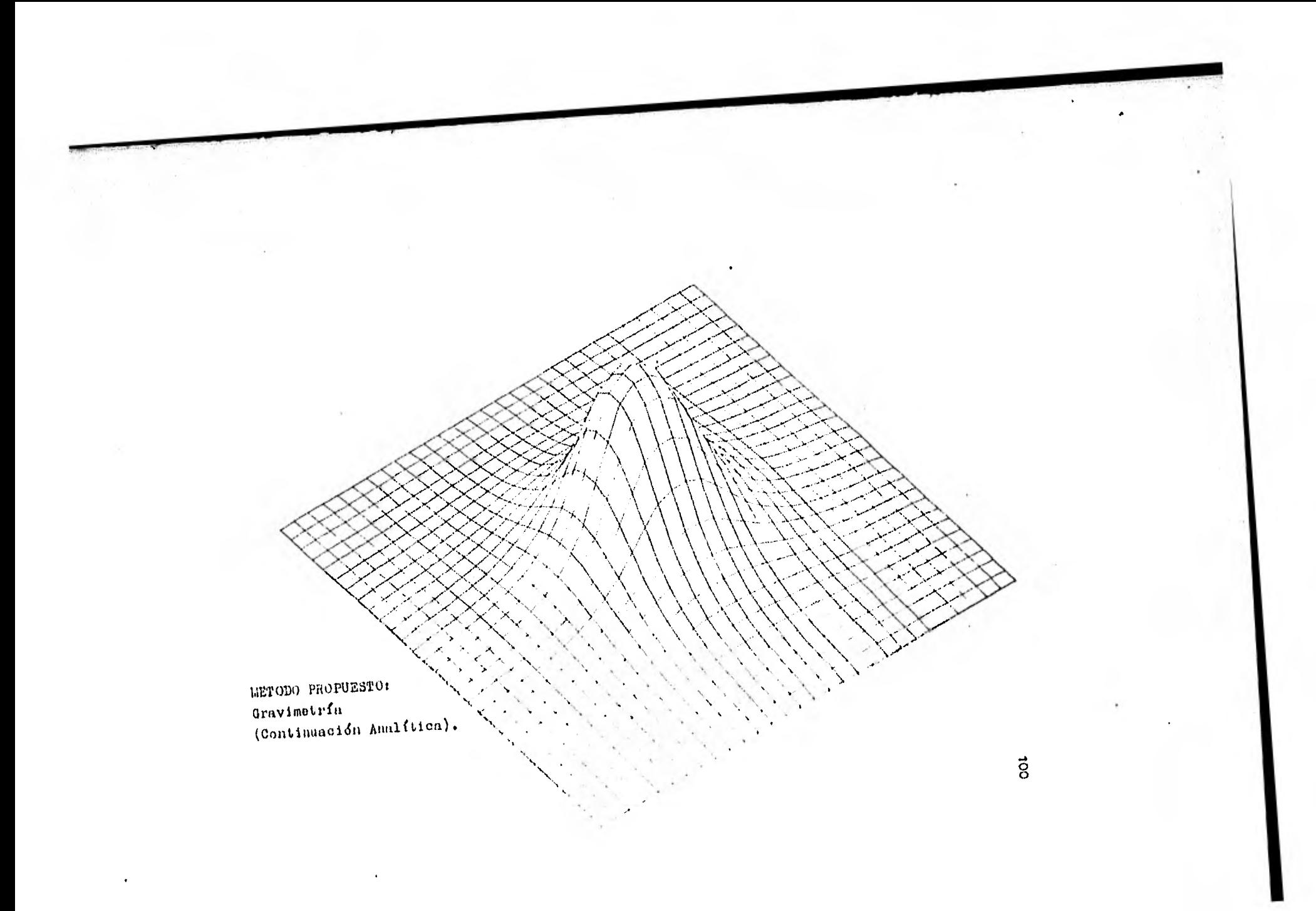

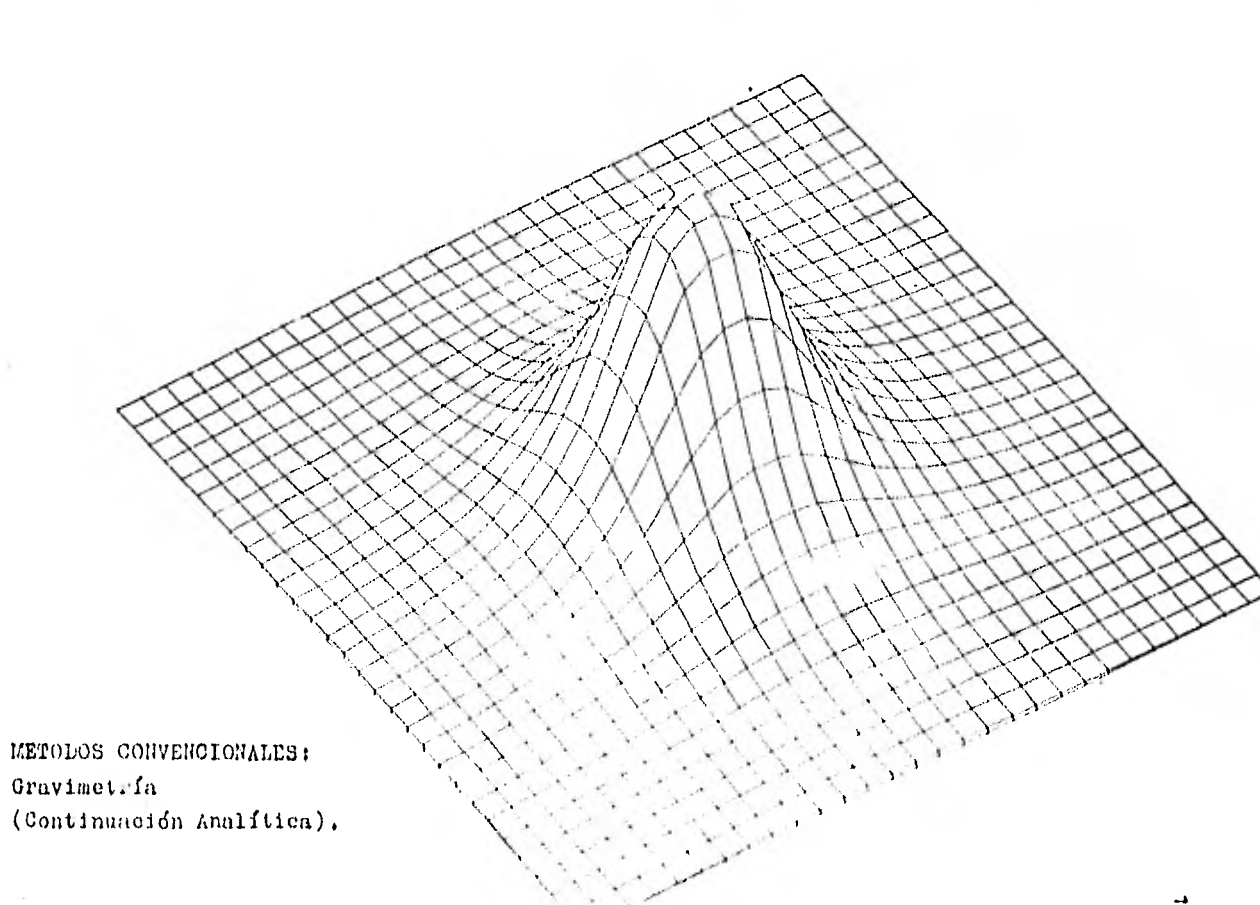

 $Graytimetri$ 

 $\alpha$ 

 $\ddot{\phantom{a}}$ 

 $\tau$ 

 $\mathcal{L}$ 

à.

 $\sim$ 

 $101$ 

 $\sim$ 

 $\sim 10$ 

 $\epsilon_{\rm c}$ 

 $\label{eq:R1} \begin{array}{ll} \mathbf{R}_{\mathrm{c}}^{\mathrm{c}} & \mathbf{R}_{\mathrm{c}}^{\mathrm{c}} \\ \mathbf{R}_{\mathrm{c}}^{\mathrm{c}} & \mathbf{R}_{\mathrm{c}}^{\mathrm{c}} \\ \mathbf{R}_{\mathrm{c}}^{\mathrm{c}} & \mathbf{R}_{\mathrm{c}}^{\mathrm{c}} \\ \mathbf{R}_{\mathrm{c}}^{\mathrm{c}} & \mathbf{R}_{\mathrm{c}}^{\mathrm{c}} \\ \mathbf{R}_{\mathrm{c}}^{\mathrm{c}} & \mathbf{R}_{\mathrm{c}}^{\mathrm{c}} \\ \mathbf{R}_{\mathrm{c}}^{\mathrm{c}} & \mathbf{R}_{\$ 

 $\mathbf{r}$ 

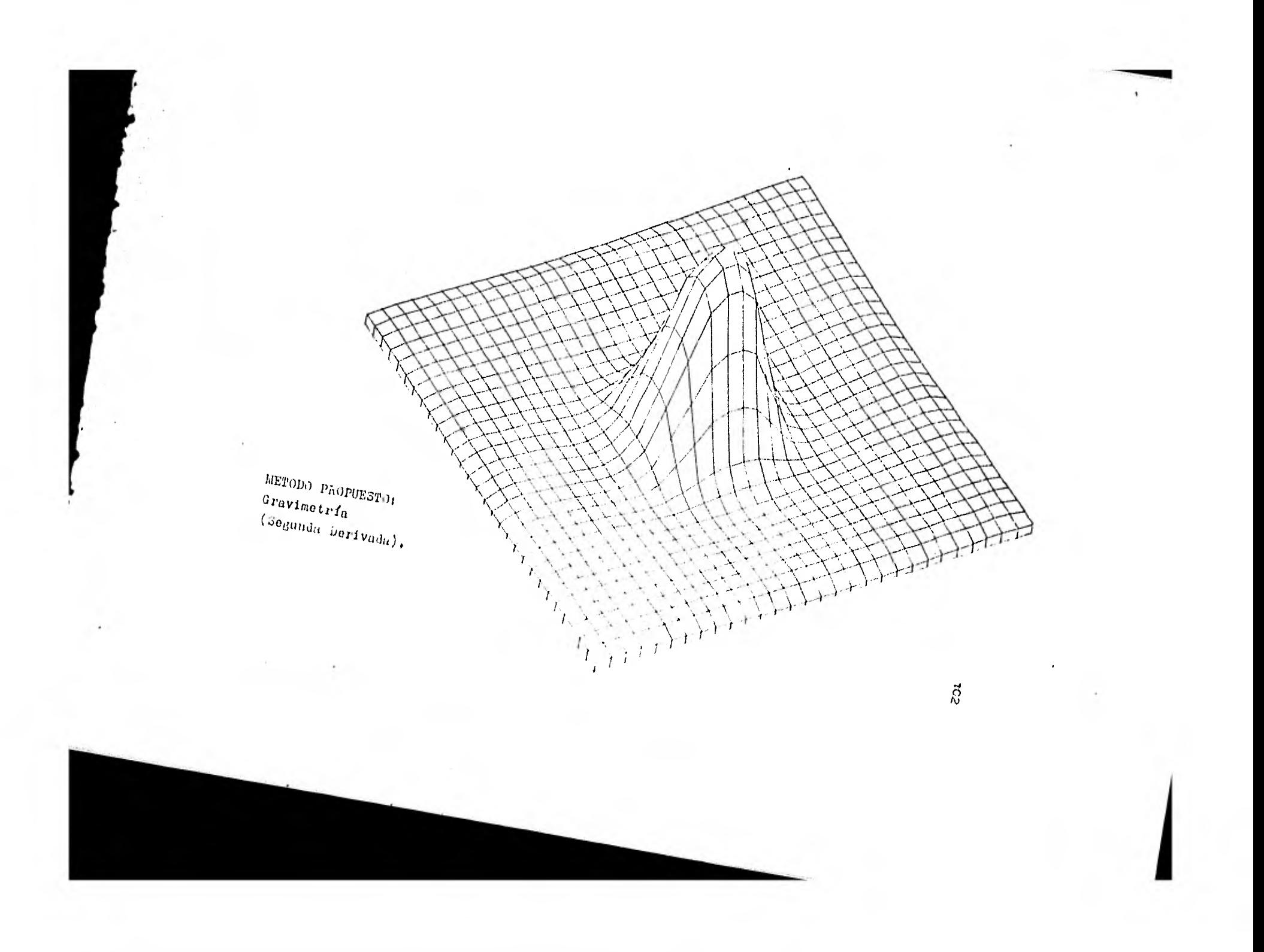

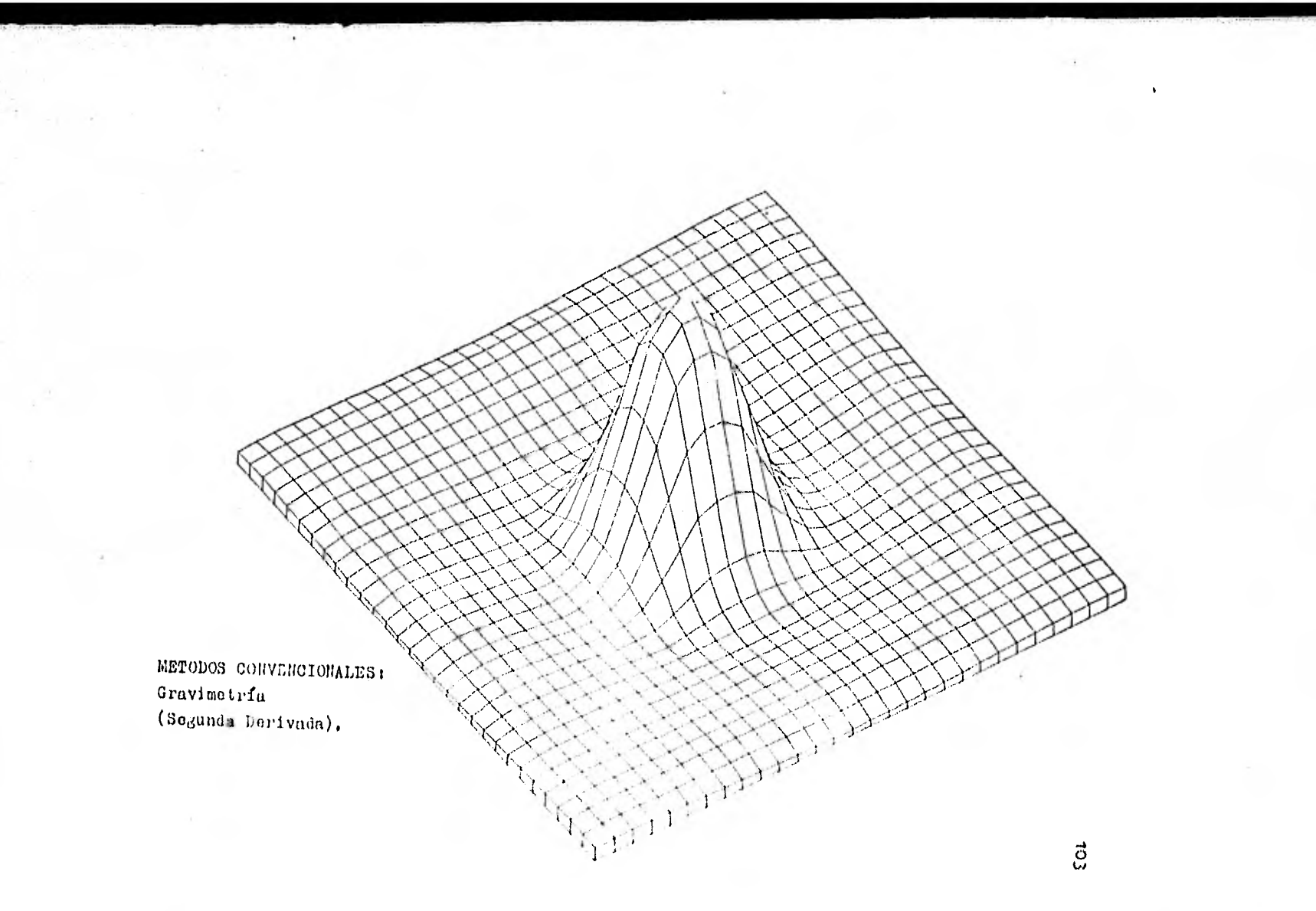
$\sim$   $\lambda$ 

 $\mathbf{r}$ 

 $\overline{4}$ 

## V. CONCLUSIONES Y RECOMBILACIONES.

En este capítulo se presentan las conclusiones y recomendaciones del presente trabajo, en base al análisis de los resultados obtenidos tanto por el método propuesto, como por los métodos convencionales de cálculo.

## Conclusiones:

- 1).- Los resultados obtenidos pura la Continuación-Analítica y la Segunda Derivada del campo porel método propuesto, son excepcionalmente precisos comparados con los obtenidos por los métodos convencionales de cálculo.
- 2).- El método propuesto (como la mayoría de todoslos métodos), no proporciona resultados confia bles a lo largo de las orillas del área en estudio. El ancho de esta zona, generalmente esmenor a dos veces el intervalo de muestreo dela malla seleccionada.
- 3), En el cálculo de la Continuación Analítica hacia abajo por el método propuesto se observo que: se pueden obtener resultados de gran precisión hasta una profundidad, la cual es igual a las dos terceras partes de la profundidad -del cuerpo anómalo deudo el nivel de observa ción.
- $4)$ .- Debido a que; tanto el campo magnético, como el campo gravimétrico son ambos campos poten-ciales, el método propuesto se puede aplicar u loe dos campos, sin la necesidad de tomar en cuenta consideraciones especiales pura cada ca 00. Boto repre.3enta una ,;ran ventaja sobre los Métodos oonveneionales.
- 5),- Analizando los projramin, de computaci que se utilizaron en este trabajo, se oneentro  $_{0}$ ue; -

105

el programa del método propuesto requiere a proximadamente el 50 por ciento del tiempo de ejecución del requerido por los métodos con-vencionales de cálculo. Esto hace al método propuesto más rápido y económico en compara-ción con los métodos convencionales.

## Recomendaciones:

1).- Debido a que no se pudo contar con información real del campo; los ejemplos presentados aquí, ae realizaren en base a modelos teóricos. Se recomienda por tanto, probar el método propues to con información real.

106

## BIBLIOGRAFIA.

 $\overline{\phantom{a}}$ 

ò.

 $\bullet$ 

- 1.- Bhattacharyya B. K. " Two-Dimensional Harmonic Analy sis as a Tool for Magnetic Interpretation". Geophy-sics, vol XXX, no. (Octubre 1965).
- 2.- Churchill M. " Fourier Series and Boundary Value P".
- 3.- Davis C. John. " Statistics and Data Analysis in Geo logy". Ed. Wiley International Edition.
- 4.- Henderson G. Roland. " On the Validity of the Use of the Upward Continuation Integral for Total Magnetic-Intensity Data". Geophysics, vol 35, no. 5 (octubre- $1970$ .
- 5.- Henderson G. Roland and Zietz Isidore. " The Computa tion of Second Vertical Derivatives of Geomagnetic -Fields". Geophysicist, U.S. Geological Survey (1949)
- 6.- Hsu P, Hwei. " Análisis de Fourier". Fondo Educativo Interamericano, S.A. (1973).
- 7.- Miller S. K. " Partial Differential Equations".
- 8.- Morones C. Luis, " Sistematización de la Interpretación Gravimétrica, haciendo uso de calculadoras elec trónicas", Boletín de la Asociación de Geofísioos de Exploración, vol V1, Octubre-Noviembre-Diciembre de-1965, no. 4 pags. 219-235.
- 9.- Plouff Lonald, " Gravity and Magnetic Fields of Poly gonal Prisms and Application to Magnetic Terrain Corrections", Geoghysics, vol 41, no. 4 (agosto 1976).
- 10.- Rainville D. Earl. " Ecuaciones Diferenciales Ele--

 $108$ 

mentales". Ed. Trillas (1976).

- 11.- Sheriff R. E. " Encyclopedic Dictionary of Exploration Geophysics". Society of Exploration Geophysics ts. (1976).
- 12.- Talwani Manik. " Computation with help of a Digital Computer of Magnetic Anomalies caused by Bodies ofarbitrary Shape". Geophysics, vol XXX, no. 5 (Octubre 1965).
- 13.- Talwani Manik and Ewing Maurice. " Rapid Computa--tion of Gravitational Attraction of Threo-Dimensional arbitrary Shape". Geophysics, vol XXV, no. 1 (-Febrero 1960).

 $\tilde{\gamma}$  . 109

APENDICE.

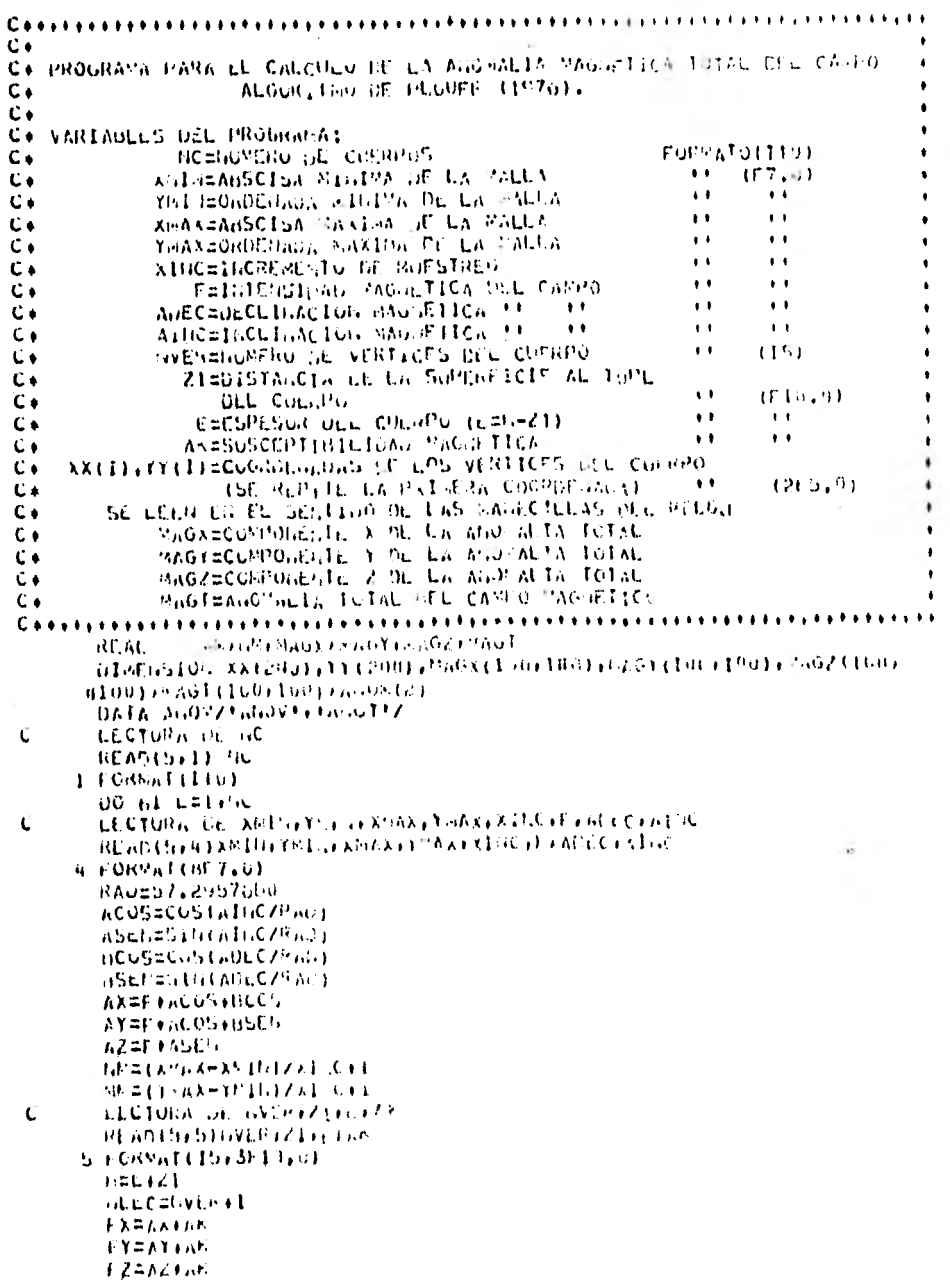

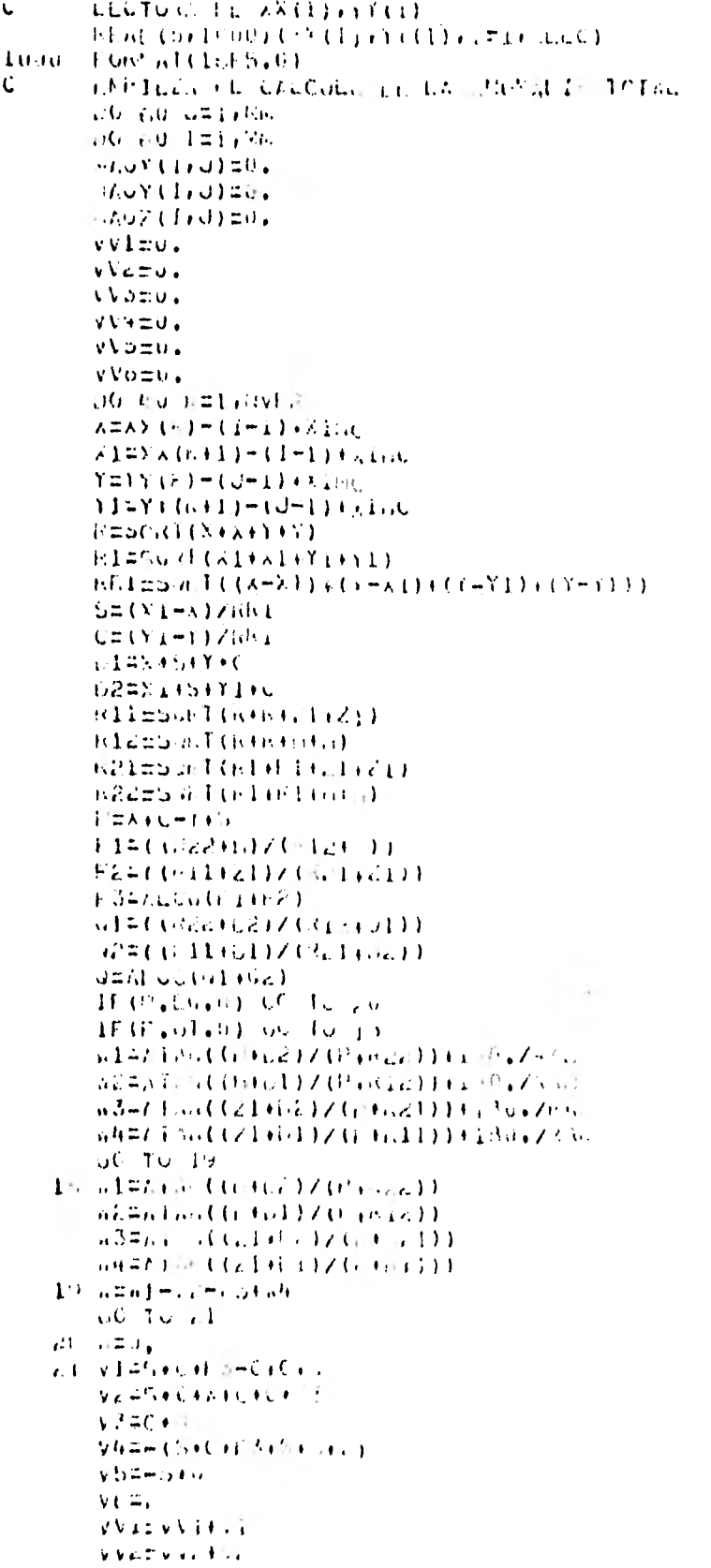

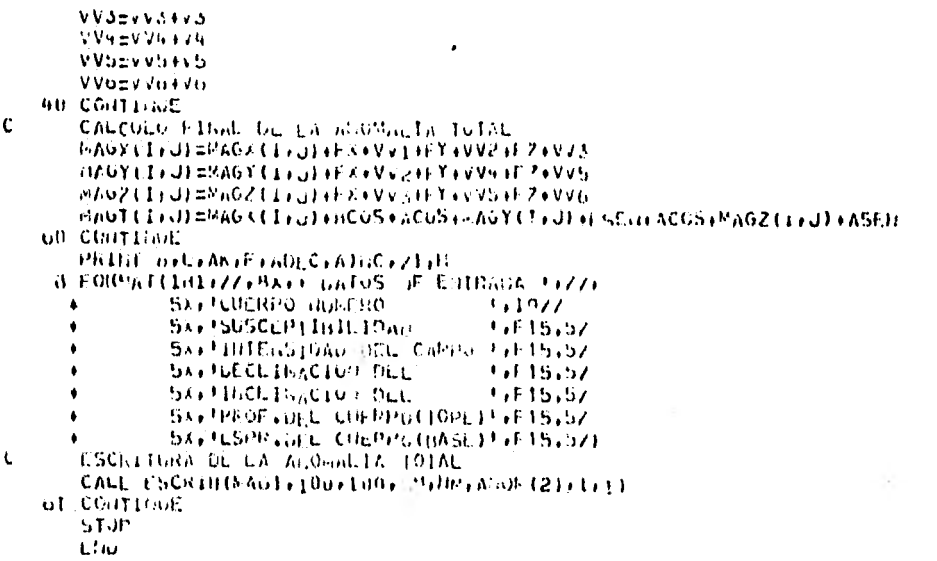

C+ C. PROGRAMA MARA CALCULAR LA COSPONEDIE VERTICAL DEL CAMPO GRYTTACIONALI ALGURITION OF PLOUFF (1976).  $C +$  $\mathbf{C}$ C+ VARIABLES DEL PROGRAMA ASTREADSCISH FIRTER OF LA BALLA LORMATO(FIC.U) C. TELLISORDE HADA WELL AN DIE LA SALLA  $\bullet$  $\bullet$   $\bullet$  $C_{\rm A}$ KIINX=ABSCISA MILATEN THE LA HALLA  $\bullet$  $\bullet$  $C_{\Lambda}$ THARBUILDINGS HARISA DE LA MULA  $\ddot{\phantom{a}}$  $\bullet$  $\mathsf{C}\bullet$  $\bar{\mathbf{r}}$  ( KINGSINCREMENTO DE MOESTREO  $\pm$   $\pm$ HEARSTRUMENO DE LANTIAS DEL CUEPPO  $(110)$ L+  $\bullet$ HVERENOMERO DE VERTICES DEL CUERPO  $\cdots$  $(151)$ €÷ RUECULTRASTE DE DE ISTUAU  $+ +$  $(F10.01$ L. ZIEDISTANCIA DE LA SUPERIGIE AL TOPE  $\mathsf{C}\bullet$  $\ddot{\phantom{a}}$  $\bullet$  $\mathfrak{c}$ DEL CUZAPO Z2=DESTANCIA UE LA GUPERFICIE A LA HASE.  $\mathfrak{c}$  $\ddot{\phantom{1}}$  $\ddot{\phantom{1}}$ DEL CUENTO L I C) EXXIII,YYIII=COORDERADAS (B) LOS VERTICES DEL CUERPO SE LEEN ON SENTIOU ON LAS MARECILLAS DEL MILCU  $\ddot{\phantom{1}}$  $(255,0)$  $C_{\bullet}$ **Ci** ONAURAGORALIA CRAVIMETICICA (CO 940) BUTE VERTICAL) C. REAL SIMPLON PINT FREE PRIMARY UTHEUSION XX(200), Y) (200), GRAD(100) 100) (XEST(100), **AYEST (100)**  $W = 27.2957600$ **CLOTORAL OL AR DIETAD DE AMBA E SPACE XA OCTURAL DE SENSIER E PORTAGE DE SPACE XING** Ċ 3. FONENT (5F10,0). かトニてメダバメーンス むしとくえお てすま かんこくそうえんきかいしき くんしんじょと **IDOLEA MOVATEC CT** MIGEANNAZA D.C+1 EMISTNINZAINC+1 Internative Line uo 35 unintaria2  $L = J + m + 1$ 35 ALST (UJ#A) AC+ (U-1) DO 30 14-F1-F-F2  $L = 1 - A + 1 + 1$  $\delta$ ii (ESTIL) #AB-0+(1-1)  $\mathbf{C}$ LECTURA DE INLAT 1 BEAC(S)(191) NUAS IF (CLAMPEGIO) SULTO 13 Tel Freeat(110) DRPILZA EL CALCOLI, DE LA DIURALIZ t. NC 60 L=114ch LECTURE OF HIMSBURGLED  $\mathbf{C}$ REAL Control overally in note IB0 FORTALLINESERV.0)  $d.eC = 2d + 1$  $Unizu_{11}$ *1+* $n0$ 1557 (11) LESTON OF AKCEEFIEEEE  $\mathbf{C}$ **ISE AP COXEPUX CAN CELLA TELEVISION CONTINUES. Let FORMITION** 5,01

÷

 $\bullet$ 

NO NO ISLAND UO NU U=11MM  $G$ RAV=0.0 DO 40 H=1, NVCR  $\lambda = \lambda \times (K) - \lambda \times S + (1)$  $\lambda$ 1=X $\lambda$ (n+1)- $\lambda$ EST(1)  $121Y(k)-1L51(l)$ YI=YY(K+L)-YEST(J)  $K = 0.01$  ( $K$  +  $X$  +  $T$  +  $T$ ) IF (P.E4.0.0) 30 To by RI=SURF((X-Al)+(X-Al)+(Y-rl)+(Y-Y1)))  $P = (Y1 - Y)$  (X/id - (X1-X) (Y/R1) IFIP.du.0.0) 50 To WE R2#50R1 (A1+A1+711+Y11) IF (Residence) 60-10 on S=(X1-A)/ml  $U = (Y1 - Y) / h1$ **DIRX+S+Y+C** U2#X1+5+11+L R22=50RT (K2+R2+22+22) h21=54hT(h2+Rh+21+d1) Ridebunfth+R+22+2p) RIImsunfilten (21+2)) IF(P.LT.0.0) 60 TU 32 A1=A1AG(22)@1/(P)(12)) 62#6166 (22+02/ (P.H.22 ) 1 \*3=A1A4(21+612(P+611))  $6422140221027$ (P) 99211) 60 TU 53 32 x1=ATAG(Z2+G1/(P+012))+1o8+7RA9  $n2$ = $n1$  And (22+027 (P ) (de) ) +1 and /Ratt #3#61 St. (21+01/10 +p1111) +100+7RAJ 84#A1An(Z1+U27(fr+j,211)+100+7RAD 33 A=APCO3((A+A)+Y+Y})/(R+R2)) 914 (3423302) / 0312331111 92#((d11)0117021(a))  $95A100(91)061$  $IF(P, 31, 0, 0) 5921$ <br> $IF(P, 31, 0, 0) 5922$ 6=5P+A+(Zdmz1)+2R+(s1ma2)=71+(s3ma4)=P+1 60 Tu 70 69.020,0 73 URAVIONAVIOLOR AD CONTIGHT  $\mathbf C$ CALCULO FINAL DE LA HUDPHETA  $0$ RAD(I) d) stinAD(I) (J) (OF AV) OR CONTINUE.  $-0.0$  Tu  $-1$ 13. ARITU (16216) A ISO PROTOTO X (1376/2) TT (3376/2) A C (33776 STP TO 2022) E ARPAXIZI (TEAA172  $10^{3}$  for  $30^{3}$  for  $30^{3}$  for  $30^{3}$  for  $30^{3}$  for  $30^{3}$  for  $30^{3}$  for  $30^{3}$  for  $30^{3}$  for  $30^{3}$  for  $30^{3}$  for  $30^{3}$  for  $30^{3}$  for  $30^{3}$  for  $30^{3}$  for  $30^{3}$  for  $30^{3}$  for  $30^{3}$  for  $30^{3$  $\mathbf{A}$  $\boldsymbol{t_i}$  $\overline{\mathbf{5}}$ 14 | 104 | 125 | 126 | 127 | 128 | 129 | 129 | 120 | 120 | 120 | 120 | 120 | 120 | 120 | 120 | 120 | 120 | 120<br>14 | 120 | 120 | 120 | 120 | 120 | 120 | 120 | 120 | 120 | 120 | 120 | 120 | 120 | 120 | 120 | 120 | 120 | 12 **Kennadha**  $258.8$  $\boldsymbol{b}$ **THEARING** 7 **SAIL** CALL CAM-10(68AU) Liur Linh (1917)<br>CALL CAM-10(68AU) Liur Linh (1917)<br>CALL ESCRIB(Gifnar) Invelope (1917) F-5639-391-591

f

 $\sim$ 

STUP<br>Eliu Suskell Die Contropolitier (\* ?)<br>1950: Atlas<br>1959: 1959<br>1959: 1<br>1959: 1<br>1960: 1959<br>1960: 1950: 1960<br>1960: 1960: 1960: 1960<br>1960: 1960: 1960: 1960: 1960: 1960: 1960: 1960: 1960: 1960: 1960: 1960: 1960: 1960: 1960: 1960: 196  $\frac{1.6(0.167 \times 10^{-14} \text{ K})}{1.6(0.167 \times 10^{-14} \text{ K})}$ 

 $\ddot{\phantom{0}}$ 

 $\ddot{\phantom{0}}$ 

 $\cdot$ 

 $\epsilon$ 

 $\mathbf{r} = \mathbf{r}$ 

 $\cdot$ 

 $\ddot{\phantom{a}}$ 

 $\ddot{\phantom{0}}$ 

×

 $\ddot{\phantom{0}}$ 

 $C +$ PROGRAM PARA EL CALCOLO DE LA SEGORIA DEPTVA, 4 DEL CAPPO TOTAL.<br>(GRAVILETRIA O RAGRITOVETRIA)  $\tilde{c}$  $C + C + C$ **LOPERADOR DE HENEFRSONI**  $C +$ VARIAULES DEL POGPARA AGORIDATELE LA MENALIA TOTAL GEL CASPO  $\ddot{c}$ CALL LEEP  $\bullet$  $\ddot{\mathbf{c}}$  $\bullet$  $\mathbf{1}$ Â INCREASED TO CONSTRUCT ON THE ANN.  $\bullet$  $\ddot{c}$  $\bullet$  $C +$ ٠ Sultan FRIZ LE LA SEGGIO DEGLADA DEL CAPPO TOTAL.  $c \cdot$  $\bullet$ Ċ٠ REDICREMENTO DE INFSTREO.  $\bullet$ BEAL GROOM LONGINIAN UIMCUSION ANGELIGOLIUM FEUIN LEURE1001FSDUCENRITRO1 CALL LLE-HANG THRENCH (HTF100) LEWC **Kail**9 **BREEKING MM#LIKEZ**  $00.1$   $121.8$  $LAVX(1+1+1)=N^{1,0}+(1+1)$ BAUX (1+1+Hir)=Anox (1+L) **DO 1 JULIE**  $0$ WADY (1+1) d+1) =  $0.01$  (1+0)  $B$ AUX (1+J+1)=A' (95(1)+0). **EAUX (MALUEL) = ANOMINEOR** I CONTINUE  $0.402(1.1)$  =  $0.00(1.1)$ EVOX (THEFFEND STELL) BWD. (55) 11#WOP(8) 11 **BAUX Constitution solutions** DATA BZEZZ  $R = (1.713.4)(R + 2.11)$  $+ - 41504(1-1+0) + 6304(1+1+0) + 1 + 9303(1+0) - 1 + 2403(1+1+0) + 1$  $*$ b $M$ UX $(i-1)$ u $*$ ill $*$ hi 2. CONTENDE:  $0.03$  L=1 $\mu$ at  $60 - 3 = 11.6$ SDIR (1) U)=SUN (1) (1) U) 3. CONTENUE CALL LISCHILLISTANIA LOVA EDAL (PaliCa FSUSTIFATAT) STUP Efiu

 $\lambda$ 

Contentrative and the critical content of the content of the content of the content of the C+ PROGRAMA PARA EL CALCOLO DE LA TROVALIA TETAL DEL CAMPO  $\mathbf{C}$  $C \bullet$ CONTAINING BUT ANALITICA A **SERIVAGE SERIVAGE**<br>POR EL PERSON GE, LA SERIVAGE DE FOURTRE<br>GRAVI STOIR-D-POUTEC-LIFIAE L+  $\mathsf{C}$  $\mathbf{c}$ **U** Construction up only throughout SOAGERATETZ (E LA MAJ'ALIA LEL CASPO)  $C_{\Phi}$ CALL LEFA  $\mathbf{F}(\mathbf{r})$  $\mathbf{L}$  ( **HOENGROVIE COLIF MS**  $\bullet$ **C+** mentaled to give a couplain.  $\bullet$   $\bullet$  $\bullet$ Arnichaecorrite (1914) G. LA SERIE BOLET SE FOURIER C) L. ZZI LEULECULTI BIZCLUI AUGLITICA CALCHLADY POR LA S=D=F. (+) i. e  $C$ ZS(1)JI=5LGPHOA DENIVADA CALCULAEA POR LA SHOHE, (+) c. ZETA=1-1VEL Didner SE JESEA CALCOLAR LE CUITTINIACION (++) Ċ٠ Countries. TEF D-0-FESERIL CONCERT PL FOUGHALL CRAVING INIA & MAGNETUMETRIAL Ù.  $C +$ CA COMELA COMELA COLLEGATION COMPANY AND LOCAL CAMPO COSUMBUTION SEMERCALCULA LA SEGNITUR DERIVADA DEL CAMPO **WALLACHEFORE** SAL DISTURBED AIDDOUD HIS ONLOCKED IN (OBITION IN COUPONY FAMAGELON) [100] LIM 0510-1-Z(159) Ladj (10X(100) (15x(100) (50x(150) (158) (160) (  $*2.0001001$  $\mathbf{C}$ LECTIONALLE A. IS LINTOS OF LITTLANA. CALL LEUSON/ROOM/INCOTO9/1991 EDmirch318597FL68fm89 HIAzoveh31ouk/FLOGT(cit) half, UZF LONT (Bronz) rilikan (72+). 550m/07231  $00.10 + 144$  and  $R$ **MO FOUR DELIVER**  $\Delta\Delta\Xi\Omega$  , i.e.  $151.40 + 2$  $\mathsf{CC}^{\mathsf{un}}(\mathcal{C})$  $\mathbf{H}(\mathbf{G}) = \mathbf{0}$ **DUTED OPERAGE**  $AK$ uzi: LOA) ((Oml) + (OJ-1)) +(']X  $TCA$  (  $J$   $\omega$  ) =  $CQ5$  (  $I$   $C(T)$  ). **TSA(UU) #DIG(LEG)** 101 CONTROL 20 102 Italino  $n$ Ruzi con (((1-1)+()1-1))+(2)Y UTSCUSEA (G) 21501-1010 ro fall ddiffind  $C\lambda = \mathbf{I} \cup \mathbf{J}$  (du)  $52.7732 (10)$ AAS) meeti ja out

```
ALEAN+AX+CY+CK
     MIFFULAXILYISY
      CC=CC+AX+5T+CA
     1.177043315136102 CONTINUE
      R = 1IFILED II HEPRZED
      IF (J12911) alsoloved
      A(L, J) = A \wedge H\mu(1,0) adakki
      C(T, u) = CC and
      0(1,0) =00086
100 CONTIGUE
      CALL ESCHIEFATHUTSHIP HEALCH COLUMNIAL
      CALL ESCRIBILISMATORIAL RATCOLLATILI
      CALL: ESCRIBICHOUR URLING J.IC. COLCERTI
      CALL LOCKES (Disurintendented to Celler) (11)
      DO 103 Inited
      DO TOP JELING
      \lambda = 0, \alpha1.0 104 L=11-410
      AROEFLOAT((O=1)+(L=1))+"ix
      DCA (L)=CO3 (nR3)
      USX(L) = SIMAR MLun CC it canted
      DC 195-141 refer
       Mluzi-LuMl ((1-1)+(-1)1+\overline{Y}1Y
       COSYSCOS (ARO)
       SLIVELIBEARD
       00 105 541 650
       COSXALCKIN
       500x = 0000XEAFA(CFFI) FCOSY (CCGA
         \mathbf{1}\mathbf{z}3 - 101 (131507015)13b Contactue
      Z(1,0) = \lambda\begin{array}{l} \texttt{COO}(44) \texttt{ABE} \\ \texttt{CAAL} = \texttt{COC}(4) \texttt{CCE} + \texttt{COF}(4) \texttt{AB} + \texttt{COF}(4) \texttt{AC} + \texttt{COF}(4) \texttt{AB} + \texttt{COF}(4) \texttt{AC} + \texttt{COF}(4) \texttt{CA} + \texttt{COF}(4) \texttt{CA} + \texttt{COF}(4) \texttt{CA} + \texttt{COF}(4) \texttt{CA} + \texttt{COF}(4) \texttt{CA} + \texttt{COF}(4) \texttt{CA} + \texttt{COF}(4) \165 LOUTS WIE
        ार्को
        KHU.
```
 $\sim$   $\lambda$ 

 $\ddot{\phantom{0}}$ 

 $\tilde{\omega}$ 

Shopolitical COMINUS process bonds attention the section 22). REAL TIME ICENTRATION THE RELATION A LOOPING FRAMMAN OF RECORDING FOR A RELATION 2007 1907  $0.144$  with  $1.1024$  (001)  $0.058$  (601).  $\mu\mathrm{LH}$  and  $\mu$  $n$ t.C $\equiv nC$ by the Imboli  $\frac{1}{2}$  $100 - 14 + 321 + 100$  $\lambda = 0$ ,  $0$ 00-119-1#17860  $R[0,1]$   $\{0,0,1\}$   $\{1,0,1\}$   $\{1,1,1\}$   $\{1,1,1\}$ UCA(L)=COS(ARO)  $656(6) = 510(0.03)$ **114 CONTINUE**  $560 \pm 15$   $\mu$  Manufacture MODELOAT((1-1)) ( =1)) (PI) COSYEDUS (ARG) SEUVERTHOMED) SIRFLOATISTLYAGR  $5:51*51$  $10.11373244610$ <br>COSMP-GX114  $SE(0) = 0.01$ HERU INT (6-1) ZAGC  $1 = 1 + 11$  $572511$ hEfr=-0.2831850+Z; LosSuPr(51) ALEASLAP (ECTA)  $LOCEALEAMACLOD$ **BCCEMLEAR** (N) 0 CODINEEAFC (1411) **UGCENLEARL (mm) ARAIA JOICUSS FOUGA** 1 HOUCHCUST PIETA -2  $3 - 10003364333666$ 115 C601100E  $Z_{n}^{2}(1)$  (1) =  $x$ 113 CGITTING **REFORE** Elaz. of free particular terms. The context of the context of the context of the 223.<br>Separate the context of the context of the context of the context of the context of the context. TEAL Lairnic reduces at p. p. P. c. a (1991) 63 p. c. p. c. p. c. and p. c. C. (1993) 1994) p. c. (1993) p. c. 21 (1994) 1994)  $14.444310 + 0.2100111024100$ alaczak al tenic  $\left(\begin{array}{ccc} 0 & 1 & 1\\ 0 & 1 & 1 \end{array}\right)$  ,  $\left(\begin{array}{ccc} 0 & 0 & 0\\ 0 & 1 & 1 \end{array}\right)$  ,  $\left(\begin{array}{ccc} 0 & 0 & 0\\ 0 & 0 & 1 \end{array}\right)$ MC 113 DEITIC  $J \subseteq U_+ \cup$  $-0.149$  GP1  $mC$ Whomewal ((Unit) (Cm(/))PL/  $0$ CA(L)=COS( $nb$ )  $USA(x)$ =S $Li(M(0))$ 115 (dist1bo).

 $\sim$ 

×,

Whatse Marketer ARGEFLOATLEL-U+C-FITHELL COSYSCUS (ARU) SERVESTRING)<br>SI=FLQAT.(e=1)/AGR 5251+31<br>u6 115 ((21)-sla<br>C65x20LA(1) **SLOVE 05X100** TIEFLOATHI-11766C  $\begin{array}{l} 1 = 11 + 11 \\ 51 = 517 \end{array}$ 15=51 HETZ=-6+2631609+7FTh+00PT(ST) 685074= 0.62031 050++23+15<br>http://android.com/23+15<br>http://android.com/23+15 **BOCEALE ARRIVER 11** COCEALFARCTOR (E) **DOUGHLEATE (600) AEA+HOU+CUST+COSX**  $1 - 100$ C+CuS1+SELLX **4COG+SEN1 +COSA**  $\frac{2}{3}$ **LOUGH ALLIT FOR ON** 11 Control.  $22(1,3)$  = 1 113 CONTINUE  $\overline{\delta E}$  (Fig. ). Eliu -

 $\bar{c}$ 

÷.

 $\mathcal{C}_{\mathcal{A}}$  .

i.

 $\bar{r}$